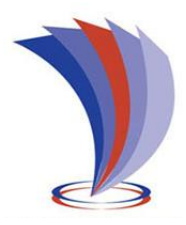

# **UNIVERSIDAD TECNOLÓGICA INDOAMÉRICA FACULTAD DE INGENIERÍA Y TECNOLOGÍAS DE LA INFORMACIÓN Y LA COMUNICACIÓN**

**CARRERA DE INGENIERÍA INDUSTRIAL**

**TEMA:**

## **OPTIMIZACIÓN DE PROCESOS EN EL ÁREA DE PDI DE LA EMPRESA AUTOMOTORES DE LA SIERRA.**

Trabajo de Integración Curricular previo a la obtención del título de Ingeniero

Industrial

**Autor(a)**

Valencia Sánchez Klever David

**Tutor(a)**

Ing. Alexis Suárez del Villar Labastida, Ms.

**AMBATO – ECUADOR**

**2022**

## <span id="page-1-0"></span>**AUTORIZACIÓN POR PARTE DEL AUTOR PARA LA CONSULTA, REPRODUCCIÓN PARCIAL O TOTAL, Y PUBLICACIÓN ELECTRÓNICA DEL TRABAJO DE TITULACIÓN**

Yo, Valencia Sánchez Klever David, declaro ser autor del Trabajo de Titulación con el nombre "**OPTIMIZACIÓN DE PROCESOS EN EL ÁREA DE PDI DE LA EMPRESA AUTOMOTORES DE LA SIERRA**", como requisito para optar al grado de Ingeniero Industrial y autorizo al Sistema de Bibliotecas de la Universidad Tecnológica Indoamérica, para que con fines netamente académicos divulgue esta obra a través del Repositorio Digital Institucional (RDI-UTI).

Los usuarios del RDI-UTI podrán consultar el contenido de este trabajo en las redes de información del país y del exterior, con las cuales la Universidad tenga convenios. La Universidad Tecnológica Indoamérica no se hace responsable por el plagio o copia del contenido parcial o total de este trabajo.

Del mismo modo, acepto que los Derechos de Autor, Morales y Patrimoniales, sobre esta obra, serán compartidos entre mi persona y la Universidad Tecnológica Indoamérica, y que no tramitaré la publicación de esta obra en ningún otro medio, sin autorización expresa de la misma. En caso de que exista el potencial de generación de beneficios económicos o patentes, producto de este trabajo, acepto que se deberán firmar convenios específicos adicionales, donde se acuerden los términos de adjudicación de dichos beneficios.

Para constancia de esta autorización, en la ciudad de Ambato, a los 16 días del Mes de noviembre de 2020, firmo conforme:

Autor: Valencia Sánchez Klever David

Firma: Flaud You

Número de Cédula: 1805118815 Dirección: Tungurahua, Ambato, Huachi Grande, San José Correo Electrónico: davidvalencialvl@gmail.com Teléfono: 0963387554

## **APROBACIÓN DEL TUTOR**

<span id="page-2-0"></span>En mi calidad de Tutor del Trabajo de Integración Curricular "**OPTIMIZACIÓN DE PROCESOS EN EL ÁREA DE PDI DE LA EMPRESA AUTOMOTORES DE LA SIERRA**." presentado por el estudiante Valencia Sánchez Klever David, para optar por el Título de Ingeniero Industrial

#### **CERTIFICO**

Que dicho Trabajo de Integración Curricular ha sido revisado en todas sus partes y considero que reúne los requisitos y méritos suficientes para ser sometido a la presentación pública y evaluación por parte los Lectores que se designe.

Ambato, 18 de marzo del 2022

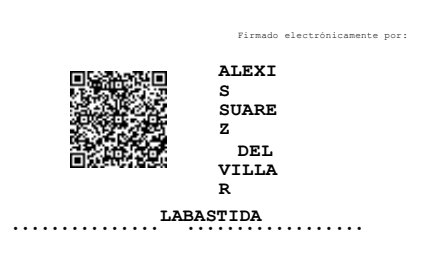

Ing. Alexis Suárez del Villar Labastida, Ms.

## **DECLARACIÓN DE AUTENTICIDAD**

<span id="page-3-0"></span>Quien suscribe, declaro que los contenidos y los resultados obtenidos en el presente trabajo de investigación, como requerimiento previo para la obtención del Título de Ingeniero Industrial, son absolutamente originales, auténticos y personales y de exclusiva responsabilidad legal y académica del autor

Ambato, 20 de febrero del 2022

………………………………

Valencia Sánchez Klever David C.C.: 1805118815

## **APROBACIÓN DE LECTORES**

<span id="page-4-0"></span>El trabajo de Titulación ha sido revisado, aprobado y autorizada su impresión y empastado, sobre el Tema: "**OPTIMIZACIÓN DE PROCESOS EN EL ÁREA DE PDI DE LA EMPRESA AUTOMOTORES DE LA SIERRA**." previo a la obtención del Título de Ingeniero Industrial, reúne los requisitos de fondo y forma para que el estudiante pueda presentarse a la sustentación del trabajo de titulación.

Ambato, 20 de febrero del 2022

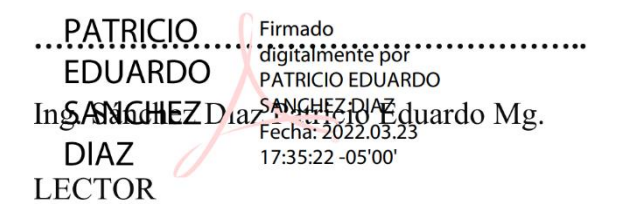

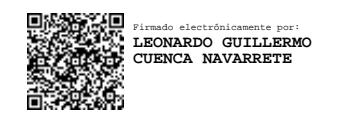

**…………………………………………….**

Ing. Cuenca Navarrete Leonardo Guillermo Mg.

LECTOR

#### **DEDICATORIA**

A Dios por darme la oportunidad de poder cumplir todas mis metas propuestas a lo largo de este camino estudiantil por guiarme y cuidar de mí y mis seres queridos.

A toda mi familia y mis seres queridos por ser mis grandes motivadores y por darme fuerza, apoyo, consejos, salud y por la educación que me han brindado para poder cumplir con mis metas.

#### **Klever David Valencia Sánchez**

#### **AGRADECIMIENTO**

Quiero empezar agradeciendo a Dios Todopoderoso, por brindarme su bendición, sabiduría y la fortaleza para seguir adelante cumpliendo metas.

Agradezco a la Universidad Tecnológica Indoamérica por el gran aporte que me ha dado durante la carrera que escogí la cual Ingeniería Industrial mediante los docentes que gracias a sus conocimientos aportaron de gran manera en mis competencias como alumno futuro ingeniero.

Quiero agradecer de manera especial a mis asesores de tesis, al Ingeniero Alexis Suarez, Patricio Sánchez y Leonardo Cuenca por el gran apoyo que me supieron brindar a lo largo de la realización de mi Proyecto de integración curricular.

Por otra parte, quiero agradecer a la empresa automotores de la Sierra por darme la oportunidad de realizar mis estudios en el área de PDI y de manera muy especial al ingeniero Alex Hidrovo encargado de los procesos internos de la empresa quién supo guiarme por medio de todos sus conocimientos, hasta poder culminar mis estudios.

**Gracias.**

## ÍNDICE DE CON TENIDOS

<span id="page-7-0"></span>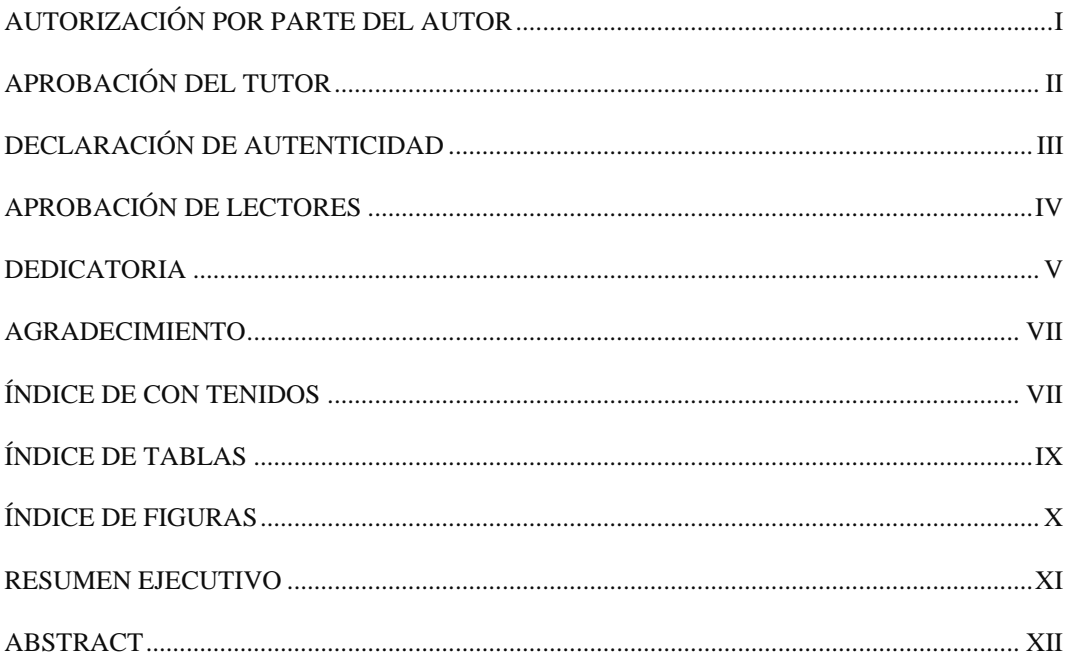

## **CAPÍTULO I**

## **INTRODUCCIÓN**

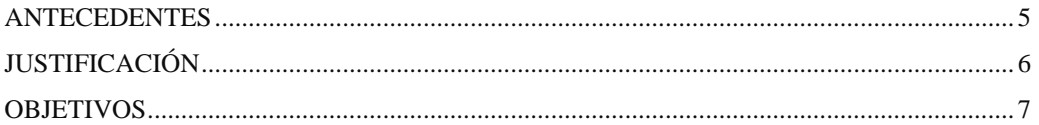

## **CAPÍTULO II**

## INGENIERÍA DEL PROYECTO

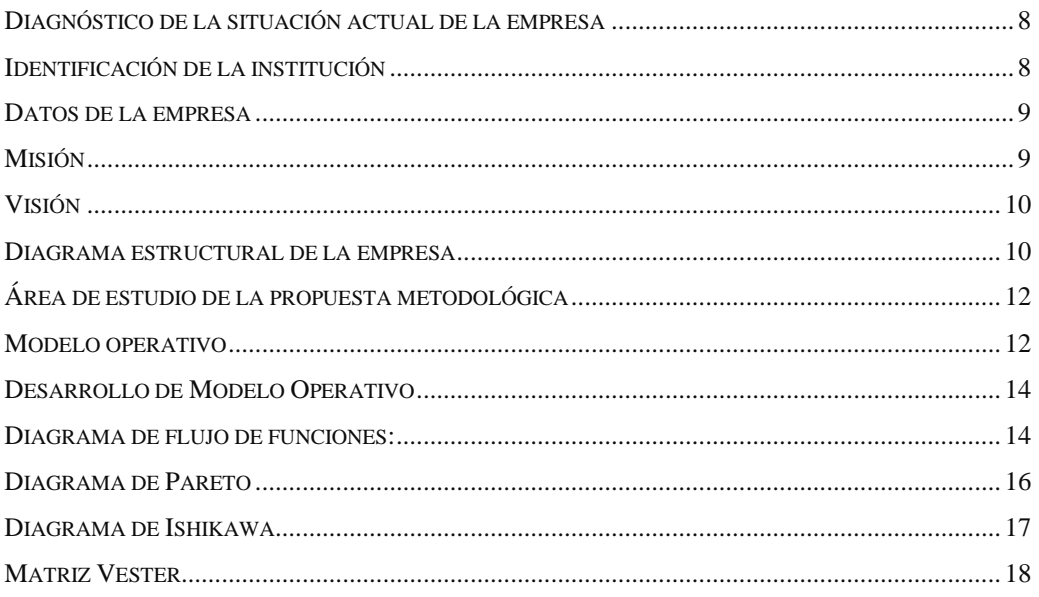

## **CAPÍTULO III**

#### PROPUESTA Y RESULTADOS ESPERADOS

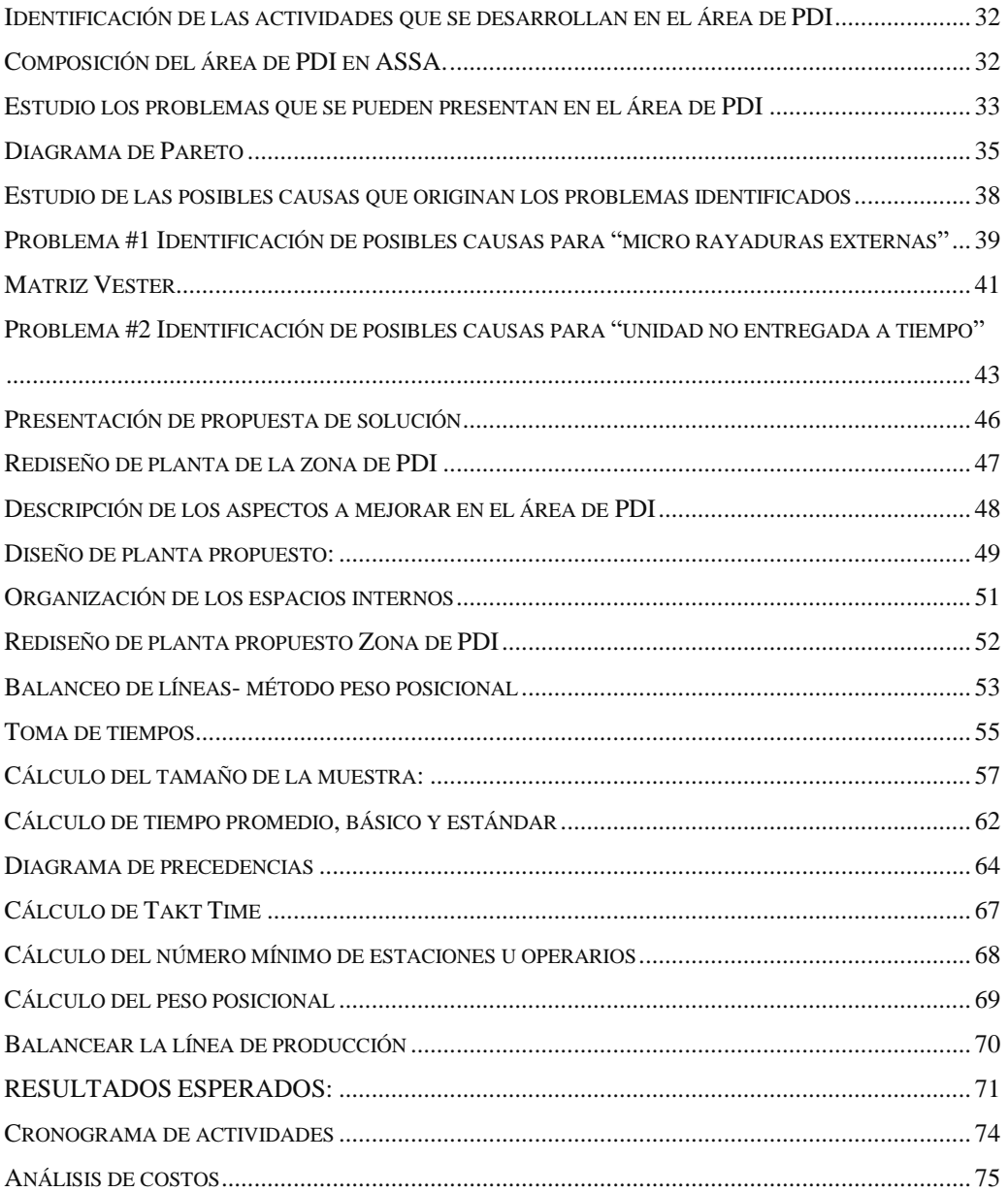

### **CAPÍTULO IV**

#### CONCLUSIONES Y RECOMENDACIONES

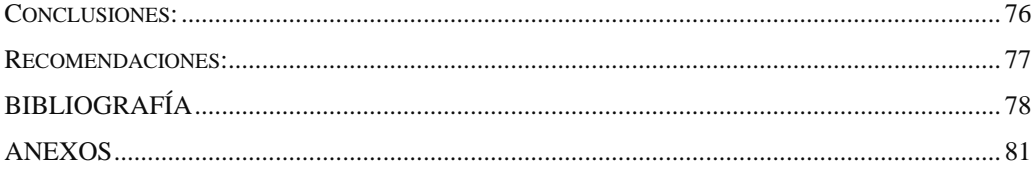

#### **ÍNDICE DE TABLAS**

<span id="page-9-0"></span>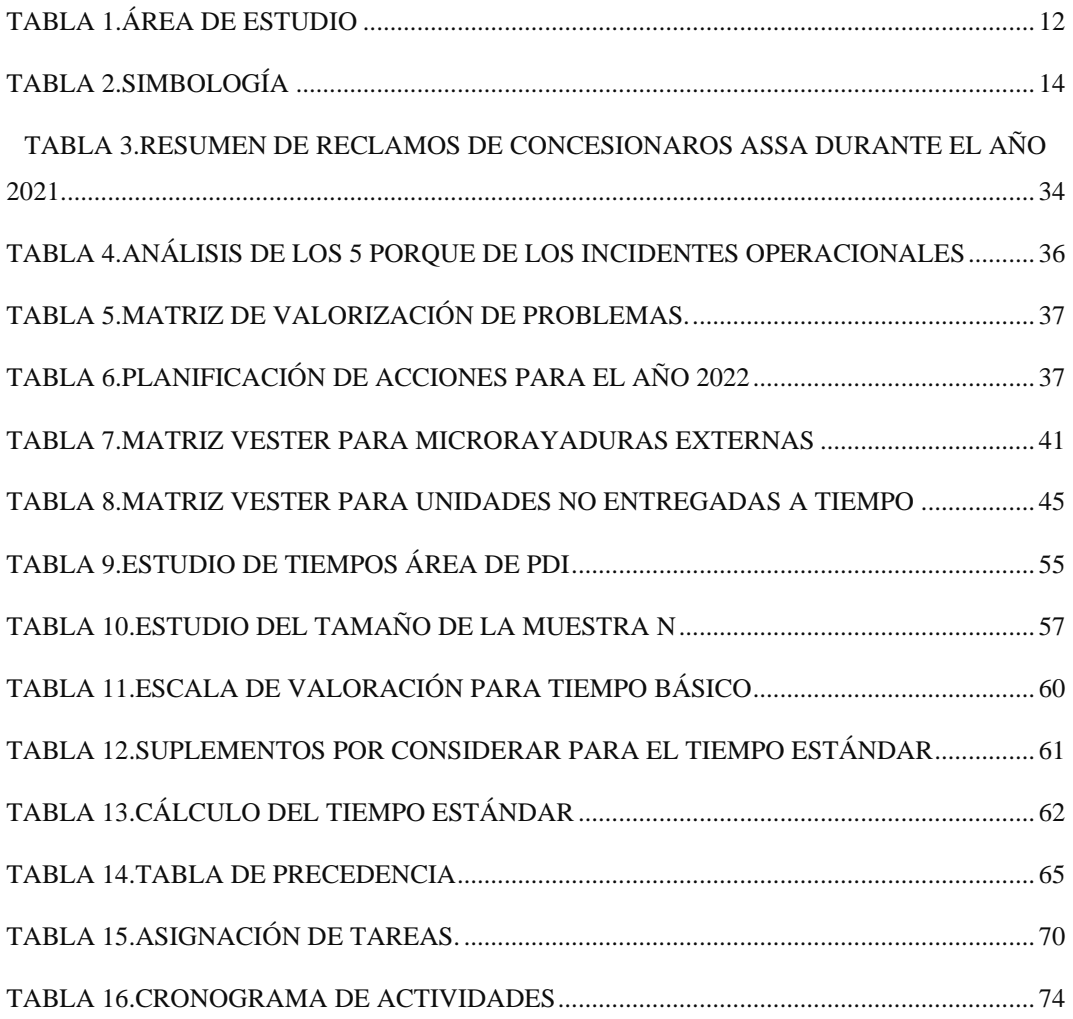

## <span id="page-10-0"></span>**ÍNDICE DE FIGURAS**

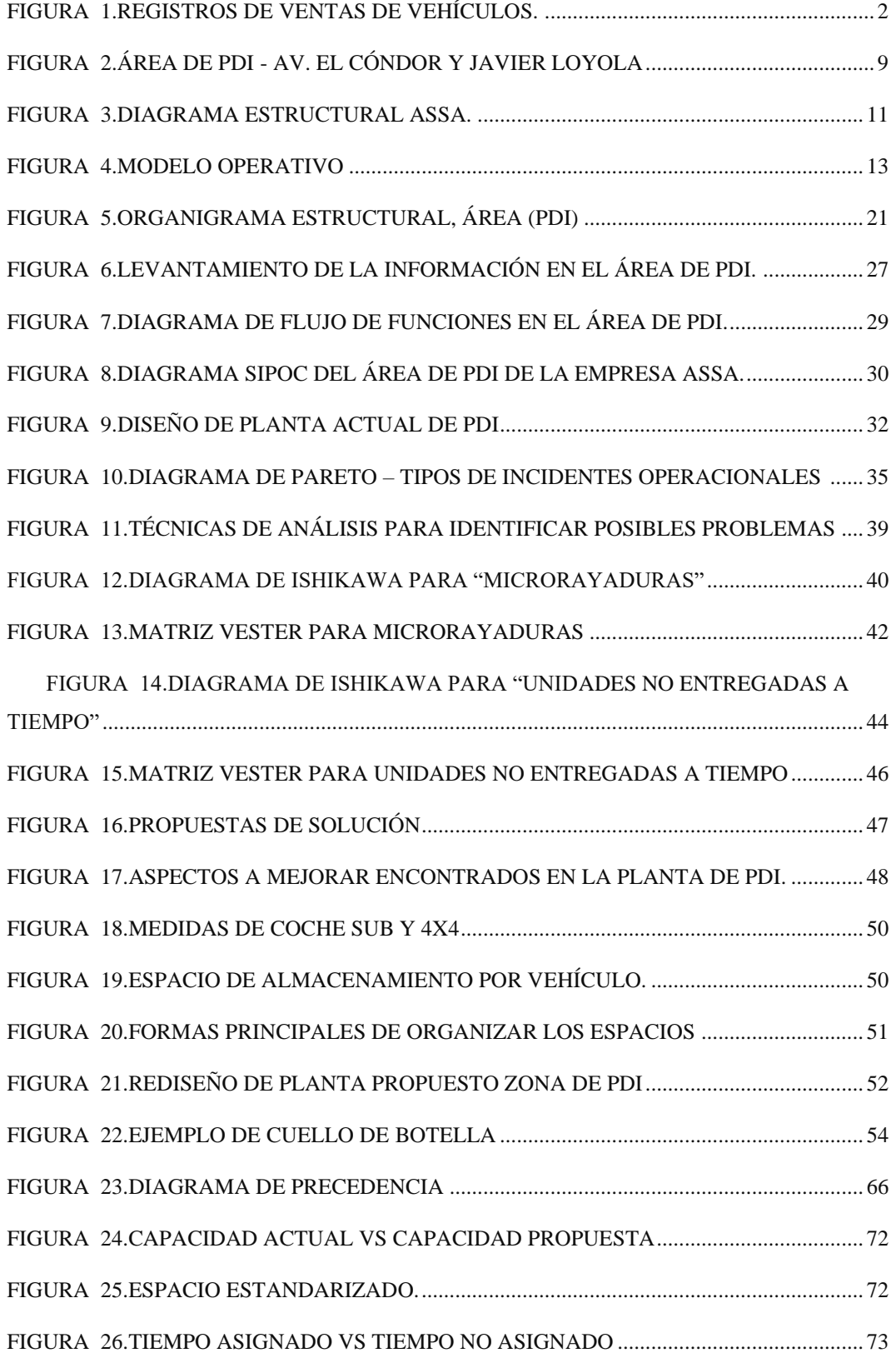

## **UNIVERSIDAD TECNOLÓGICA INDOAMÉRICA FACULTAD DE INGENIERÍA Y TECNOLOGÍAS DE LA INFORMACIÓN Y LA COMUNICACIÓN CARRERA DE INGENIERÍA INDUSTRIAL**

**TEMA:** OPTIMIZACIÓN DE PROCESOS EN EL ÁREA DE PDI DE LA EMPRESA AUTOMOTORES DE LA SIERRA

> **AUTOR:** Valencia Sánchez Klever David  **TUTOR:** Ing. Alexis Suárez del Villar Labastida, MSc.

#### **RESUMEN EJECUTIVO**

<span id="page-11-0"></span>El presente proyecto de integración curricular titulado "Optimización de procesos en el área de PDI" fue desarrollado en la empresa Automotores de la Sierra específicamente en el área de PDI (Pre-Delivery Inspection) Utilizando un método deductivo se identifica que esta área a más de encargarse de la preparación y almacenamiento de cada unidad, es la encargada de revisar que las unidades despachadas se encuentren sin defectos. Mediante la información histórica (Reclamos por parte de los concesionarios) se determinó que existe dos problemas principales a resolver: "unidades no entregadas a tiempo" y "micro rayaduras externas". El análisis de estos problemas propone el planteamiento de la solución mediante la aplicación del método del balanceo de líneas (MBL) y el rediseño de la distribución de la planta actual (RDPA). Como resultados se espera un decremento de reclamos por micro rayaduras y unidades no entregadas el día de su programación. Se concluyó que mediante el RDPA se logra una eficiencia del 153% en la zona de almacenamiento y mediante el MBL se consigue una eficiencia del proceso del 90, 4%. Se recomienda realizar una prueba piloto de la propuesta de mejora.

Palabras claves: balanceo de líneas, optimización de procesos, pre-delivery inspección (pdi), rediseño de distribución de planta.

## **UNIVERSIDAD TECNOLÓGICA INDOAMÉRICA FACULTAD DE INGENIERÍA Y TECNOLOGÍAS DE LA INFORMACIÓN Y LA COMUNICACIÓN CARRERA DE INGENIERÍA INDUSTRIAL**

**THEME:** PROCESS OPTIMIZATION IN THE PDI AREA OF THE COMPANY AUTOMOTORES DE LA SIERRA

> **AUTHOR:** Valencia Sánchez Klever David  **TUTOR:** Ing. Alexis Suárez del Villar Labastida, MSc.

#### **ABSTRACT**

<span id="page-12-0"></span>This research aims to optimize the process of the Pre-Delivery Inspection (PDI) area in the ¨Automotores de la Sierra¨ company. It was used a deductive method to identify that this area not only keeps the preparation and the storage of each car but is also in charge of checking that the vehicles have no flaws. Using stored information (customers' complaints) it was possible to determine that there were two main problems to solve: vehicles that were not delivered on time, and "micro external scratches". After analyzing these problems, it was designed a plan to solve them through the application of the lines balanced method and the redesign of the current layout distribution. As a result, complaints about micro-scratches and vehicles not being delivered on time have been reduced. Through the redesign of the current layout distribution, an efficiency of 153% was achieved in the storage area and through the lines balanced method, an efficiency of 90.4% was achieved. In conclusion, it is recommended to carry out a pilot test of this improvement proposal.

**Keywords:** balanced lines, optimization process, pre-delivery inspección (pdi), redesign and distribution of layout

### **CAPÍTULO I**

#### **INTRODUCCIÓN**

<span id="page-13-0"></span>"La industria automotriz es una de las principales fuerzas industriales y económicas en varias economías. Se originó en Alemania y en Francia, alcanzó su madurez como industria en América del Norte en la era de la producción en masa, y se siguió desarrollando en Japón y la República de Corea. En años recientes"(Yorgos 2017). "Si bien es cierto que la producción de automóviles está liderada por un número limitado de empresas y de países, su cadena de valor se extiende por todo el planeta y muchas empresas intervienen en los procesos de diseño, comercialización, venta, reparación y mantenimiento de automóviles y de sus componentes."(Shefali 2018), tal es el caso de "Automotores de la Sierra" la cual se dedica a la comercialización de automóviles nuevos.

"Las ventas de vehículos nuevos (de todos los tipos) pasaron de más de 80 millones de unidades en 2010 a más de 100 millones de unidades en 2018 como se muestra en el grafico 1"(Lu et al. 2019).

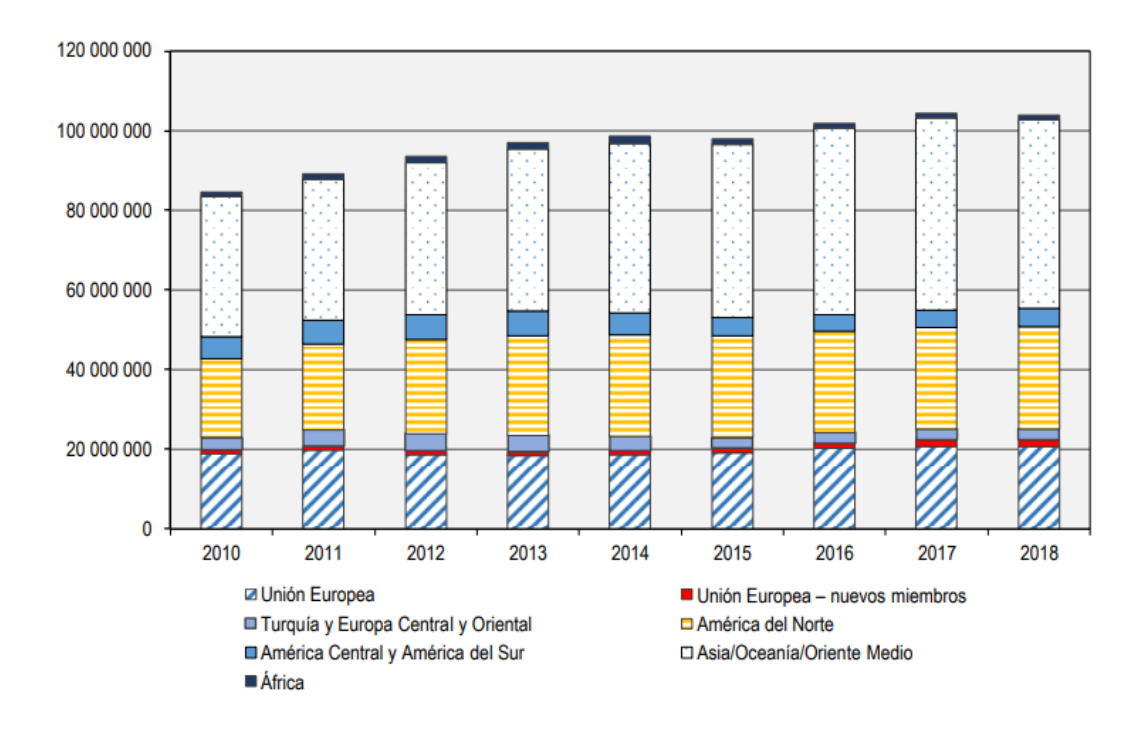

<span id="page-14-0"></span>**Figura 1.** Registros de ventas de vehículos automotores nuevos (de todos los tipos), por regiones, 2010-2018. **Fuente:** (Winck 2019)

"Los datos regionales arriba indicados concuerdan con los patrones históricos que indican que el aumento del número de propietarios de automóviles traduce un aumento de los ingresos per cápita"(Winck 2019).

"El número de propietarios de automóviles va aumentando lentamente a medida que se asciende desde los niveles más bajos del PIB per cápita, rápidamente en los niveles de ingresos medios, y luego vuelve a aumentar a un ritmo más lento en los niveles de ingresos más altos"(Winck 2019).

Según este razonamiento, se puede prever que el número de propietarios de automóviles seguirá aumentando en las economías emergentes como Asia y sur América, pero se estancará en Europa y en los Estados Unidos.

"En el Ecuador las ventas llegaron a su pico en el 2011 con 139.893 unidades, en cuanto el crecimiento en ventas el año más representativo fue el 2017 con un 56% más respecto al 2016"(Sánchez 2020).

"En Tungurahua la marca que lideró las ventas en el 2019 fue Chevrolet con el 22% del total, a continuación, con el 12% se ubicaron KIA y GREAT WALL, la marca que incrementa considerablemente sus ventas es RENAULT con 21% más que en el 2018 y la que menos ventas registra en el 2019 es HYUNDAI un 32% menos que el año anterior."(Sánchez 2020).

Según: (Brynjolfsson 2022) un punto clave para aumentar la satisfacción del cliente es el tiempo con que es entregado un producto o servicio.

"La satisfacción del cliente está reflejada en una gestión efectiva durante todo el proceso, como por ejemplo flujo de inventarios y decisiones de transporte, que finalmente tienen un impacto directo en la disponibilidad de un producto en el tiempo de la compra"(Brynjolfsson 2022)

Partiendo de este concepto para que la empresa en estudio (ASSA) vea reflejado la satisfacción de sus clientes necesitará una gestión efectiva durante su proceso.

Un proceso clave en la empresa ASSA es el área de PDI (Pre Delivery Inspection) (por sus siglas en inglés), ya que esta área es la encargada de revisar que los automóviles se encuentren sin defectos ya que como se sabe el vehículo a partir de que abandona la fábrica hasta llegar al cliente final pasa por diferentes procesos cómo la importación mediante barco después por el traslado en cigüeña hasta el almacén del concesionario y finalmente el traslado del vehículo hasta el área asignada de los concesionarios para la entrega al cliente final, como resultado de este proceso se puede producir leves golpes y micro ralladuras afectando levemente la calidad del producto.

El área de inspección (PDI) también es responsable de la preparación y almacenamiento de las unidades para la entrega al cliente final por lo cual una inspección visual y control de los procesos en el área de PDI es recomendable para que se realice una gestión efectiva durante todo el proceso.

Al realizar una toma de tiempos se detectaron cuellos de botella durante el proceso lo cual ocasiona sobrecargas en los operarios. Por tal motivo el presente estudio se enfoca en una optimización de los procesos en el área de PDI.

Según (Drew 2020) "La optimización de procesos es la disciplina de ajustar un proceso para optimizar (hacer el mejor uso o el más efectivo) de un conjunto específico de parámetros sin violar alguna restricción. Los objetivos comunes son minimizar el costo y maximizar el rendimiento y/o la eficiencia. Esta es una de las principales herramientas [cuantitativas](https://es.wikipedia.org/wiki/Investigaci%C3%B3n_cuantitativa) en la [toma de decisiones](https://es.wikipedia.org/wiki/Teor%C3%ADa_de_la_decisi%C3%B3n) industriales.

Según (Drew 2020) "La optimización de procesos de negocio es la práctica de aumentar la eficiencia organizacional al mejorar los procesos. Es parte de la disciplina de la gestión de procesos empresariales (BPM). Los [procesos](https://blog.wearedrew.co/como-impulsar-la-excelencia-operativa-con-la-optimizacion-de-procesos?hsLang=es)  [optimizados](https://blog.wearedrew.co/como-impulsar-la-excelencia-operativa-con-la-optimizacion-de-procesos?hsLang=es) conducen a objetivos comerciales optimizados. Algunos ejemplos de optimización incluyen:

- Racionalización de flujos de trabajo
- Mejorar la comunicación
- Automatizar

- Detectar cuellos de botellas

#### <span id="page-17-0"></span>**Antecedentes**

El área de pdi en la empresa ASSA es la encargada de revisar que las unidades lleguen en óptimas condiciones y preparar las unidades para posteriormente ser entregadas a los distintos concesionarios con los que cuenta la empresa.

En el año 2020 esta área recibió 139 reclamos por parte de los concesionarios, la mayor parte de estos reclamos fueron por no cumplir con la hora y el tiempo establecido. Por esta razón, se realizará en los próximos capítulos un mapeo de los procesos y se aplicarán herramientas industriales que permitan establecer procesos más óptimos que permitan cumplir con los tiempos establecidos.

A favor de la presente investigación se encontró antecedentes de estudios en años anteriores que refieren lo siguiente:

Campaña Kevin (2021) en su tesis "estandarización del proceso de alistamiento de vehículos importados previo al PDI. en la empresa Ciauto presentado en la Universidad Tecnológica Indoamérica (UTI), Estandariza los procesos del alistamiento de vehículos mediante un manual, haciendo uso del estudio de tiempos para la mejora de la eficiencia del proceso.

Pool Villanueva,(2018) en su tesis "Propuesta de mejora para una empresa del sector automotriz basado en el modelo EFQM en la gestión de la calidad", presentado en la Universidad de Ciencias Aplicadas (UPC), utiliza el enfoque de procesos y herramientas de mejora para identificación de actividades críticas y planteamiento de soluciones en el proceso de entrega de vehículos nuevos.

Bertin Ugarte, Rubén, (2012) en su tesis "Rediseño del Proceso de Facturación de una Empresa del Rubro Automotriz" presentada en la Universidad de Chile, a través del levantamiento, análisis, medición y elaboración de propuesta de rediseño del proceso de Facturación busca mejorar su desempeño y facilitar el flujo dentro del proceso de Ventas.

#### <span id="page-18-0"></span>**Justificación**

El presente estudio es **importante** para la empresa Automotores de la Sierra, específicamente para el área de PDI ya que mediante herramientas exploratorias se pudo identificar los principales problemas que presenta el área a analizarse

El estudio tiene un **impacto** significativo en el desempeño de los operarios encargados de la revisión preparación y almacenamiento de los vehículos.

La investigación es de **utilidad** para los trabajadores del área de PDI ya que a través de un proceso más eficiente no existirán sobrecargas de trabajo en ningún operario.

Los principales **beneficiarios** serán los concesionaros dentro de la línea ASSA ya que son quienes reciben dichas unidades una vez terminado el proceso del área de PDI. Mediante una optimización de los procesos se logró disminuir los reclamos por parte de los concesionarios.

#### **Objetivo General**

• Optimizar los procesos en el área de PDI de la empresa Automotores de la Sierra ASSA.S.A.

#### **Objetivos Específicos**

- Identificar las actividades que se desarrollan en el área de PDI (Pre Delivery Inspection), a través de la observación.
- Analizar los problemas que existen en el área de PDI (Pre Delivery Inspection), haciendo uso de herramientas exploratorias para solución de problemas.
- Desarrollar una propuesta de mejora en el área de PDI (Pre Delivery Inspection), mediante técnicas cuantitativas de uso de la ingeniería industrial.

## **CAPÍTULO II**

## **INGENIERÍA DEL PROYECTO**

#### <span id="page-20-1"></span><span id="page-20-0"></span>**Diagnóstico de la situación actual de la empresa**

#### <span id="page-20-2"></span>**Identificación de la institución**

Automotores de la Sierra S.A. (ASSA) se crea en Ambato mediante escritura pública ante el Notario Público Sr. Jorge Ruiz Cobo el 10 de junio de 1960 y se inscribió en el Registro Mercantil bajo el número 17 el 29 de junio del mismo año.(«ASSA | Concesionario Chevrolet» 2022).

ASSA inicialmente se dedicó a la comercialización de vehículos de la marca Volkswagen. En 1982 fue autorizada por General Motors para ser Concesionaria de su marca Chevrolet para la zona centro del país. (Provincias de Tungurahua, Cotopaxi y Chimborazo(«ASSA | Concesionario Chevrolet» 2022)

Además de la venta de vehículos nuevos, la empresa cuenta con talleres de servicio técnico, venta de repuestos y comercialización de autos usados, los cuales complementan su actividad principal.

<span id="page-20-3"></span>Actualmente, lo integran 247 empleados distribuidos en veintiún agencias ubicadas en Ambato, Riobamba y Latacunga.(«ASSA | Concesionario Chevrolet» 2022)

#### **Datos de la empresa**

- **1. Razón Social:** Comercio y reparación de vehículos automotores
- **2. Ubicación:** Cantón Ambato
- 3. **Dirección:** Av. Atahualpa Km 2 y Río Guayllabamba
- 4. **Teléfono:** 03 299-9800
- 5. **Celular:** 0994399992
- 6. **E-mail:** [servicioalcliente@assanet.com](mailto:servicioalcliente@assanet.com)
- 7. **Ubicación Área de PDI**

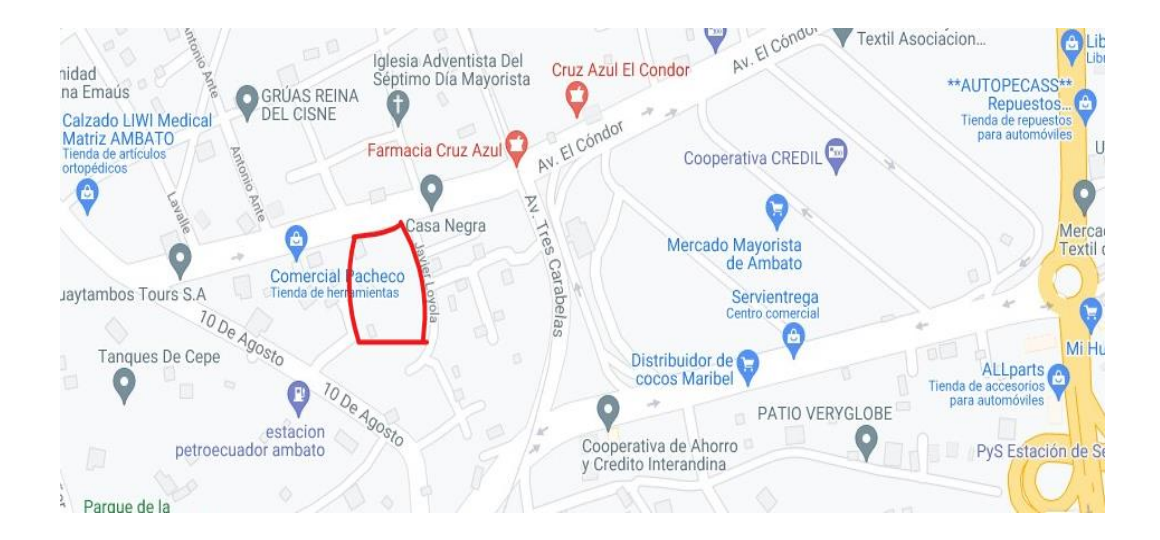

**Figura 2.** Área de PDI - Av. el Cóndor y Javier Loyola **Fuente:** Google Maps.

#### <span id="page-21-1"></span><span id="page-21-0"></span>**Misión**

Contar con clientes satisfechos y colaboradores entusiastas, entregando productos y servicios de calidad, generando fidelidad, confianza y progreso.

#### <span id="page-22-0"></span>**Visión**

Ser la mayor empresa automotriz, líder en ventas, utilidad, innovación tecnológica, capacitación y bienestar de su gente; con servicio al cliente y calidad operativa óptimos, incrementando el valor de las marcas ASSA -GM.

#### <span id="page-22-1"></span>**Diagrama estructural de la empresa**

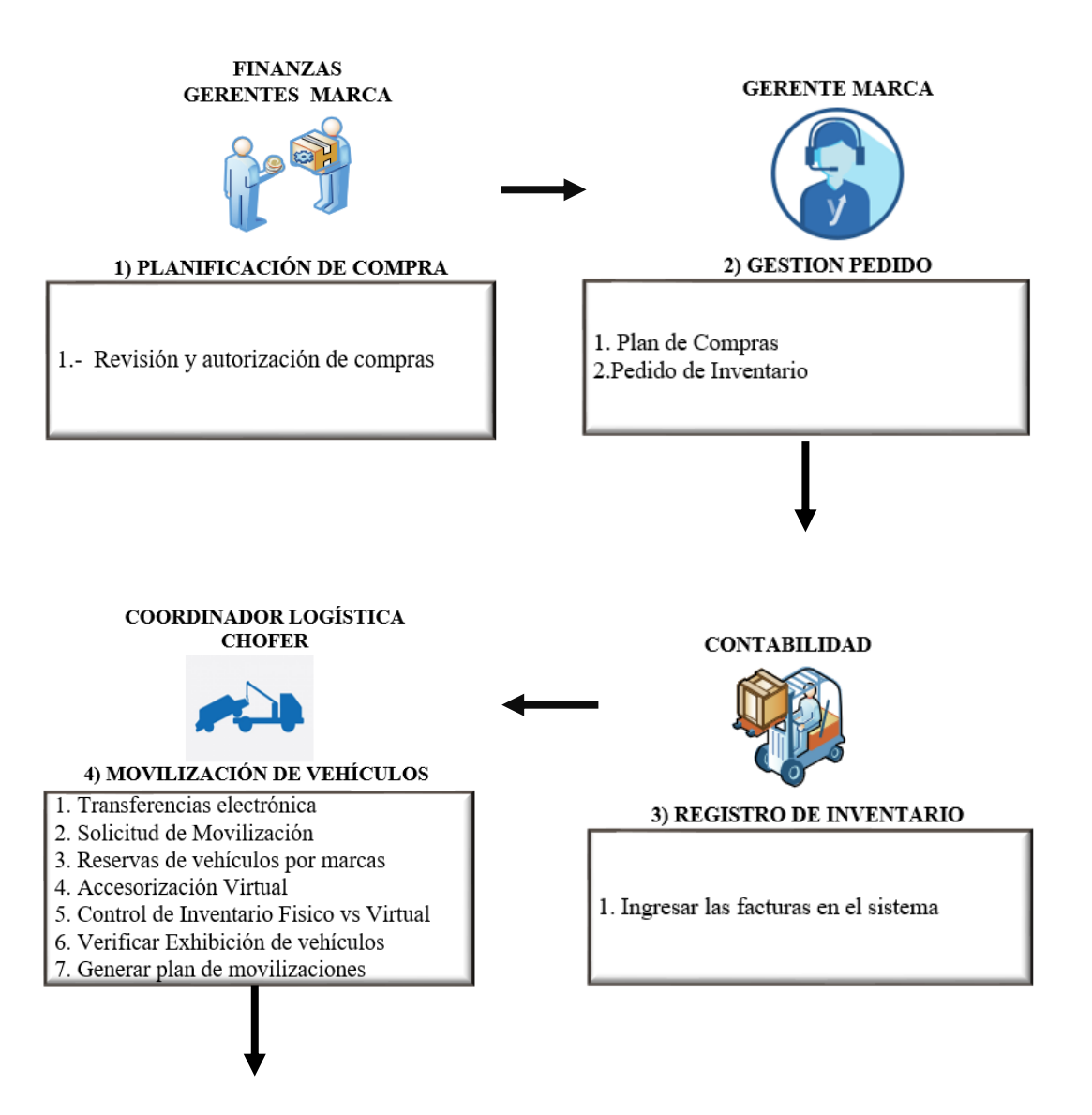

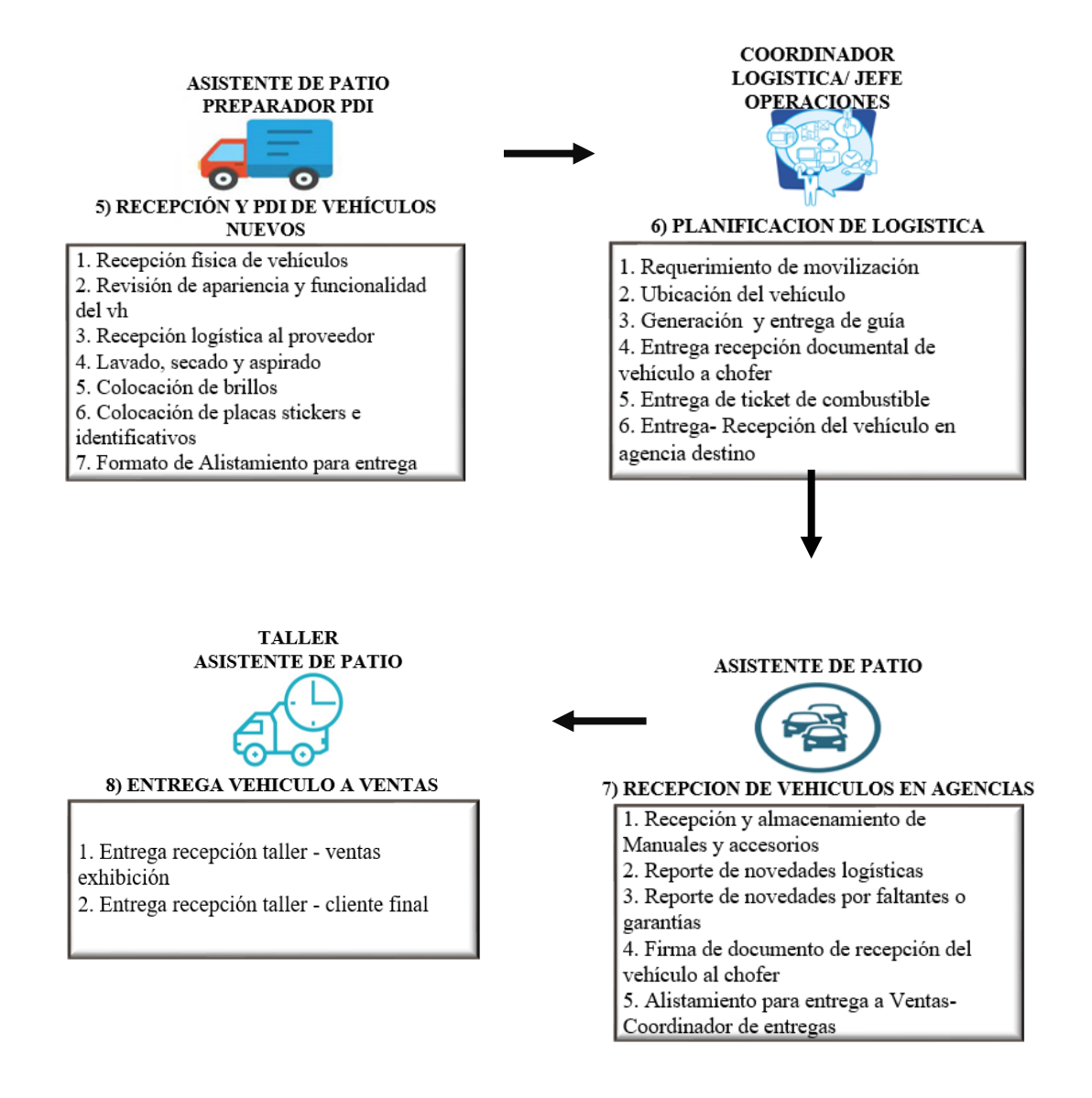

<span id="page-23-0"></span>**Figura 3.** Diagrama estructural ASSA. **Fuente:** Anexo 1.

**Elaborado por:** (Valencia. 2022)

En el diagrama estructural que se muestra en la figura 3 se presenta las diferentes áreas que tiene la empresa Automotores de la Sierra, el presente estudio se enfocara en la sección #5 (Recepción y PDI de vehículos Nuevos), en la cual se detallan los procesos más importantes, sin embargo, estos no son todos los procesos que se

realizan dentro del área de PDI por lo cual se hará una inspección visual para conocer y registrar todas las funciones de cada uno de los operarios.

## <span id="page-24-0"></span>**Área de estudio de la propuesta metodológica**

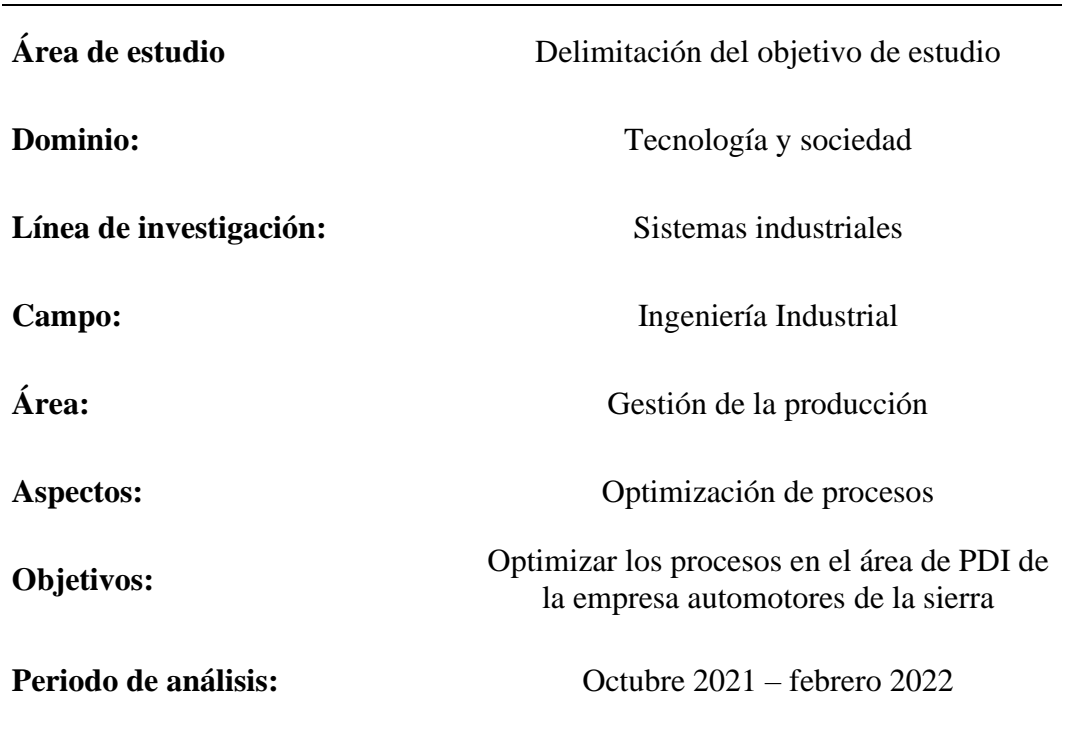

## <span id="page-24-2"></span>**Tabla 1. Área de estudio**

**Elaborado por:** (Valencia. 2022)

#### <span id="page-24-1"></span>**Modelo operativo**

En la figura 4 se detallan las actividades a desarrollarse en el proyecto de integración curricular para dar cumplimiento a los objetivos propuestos.

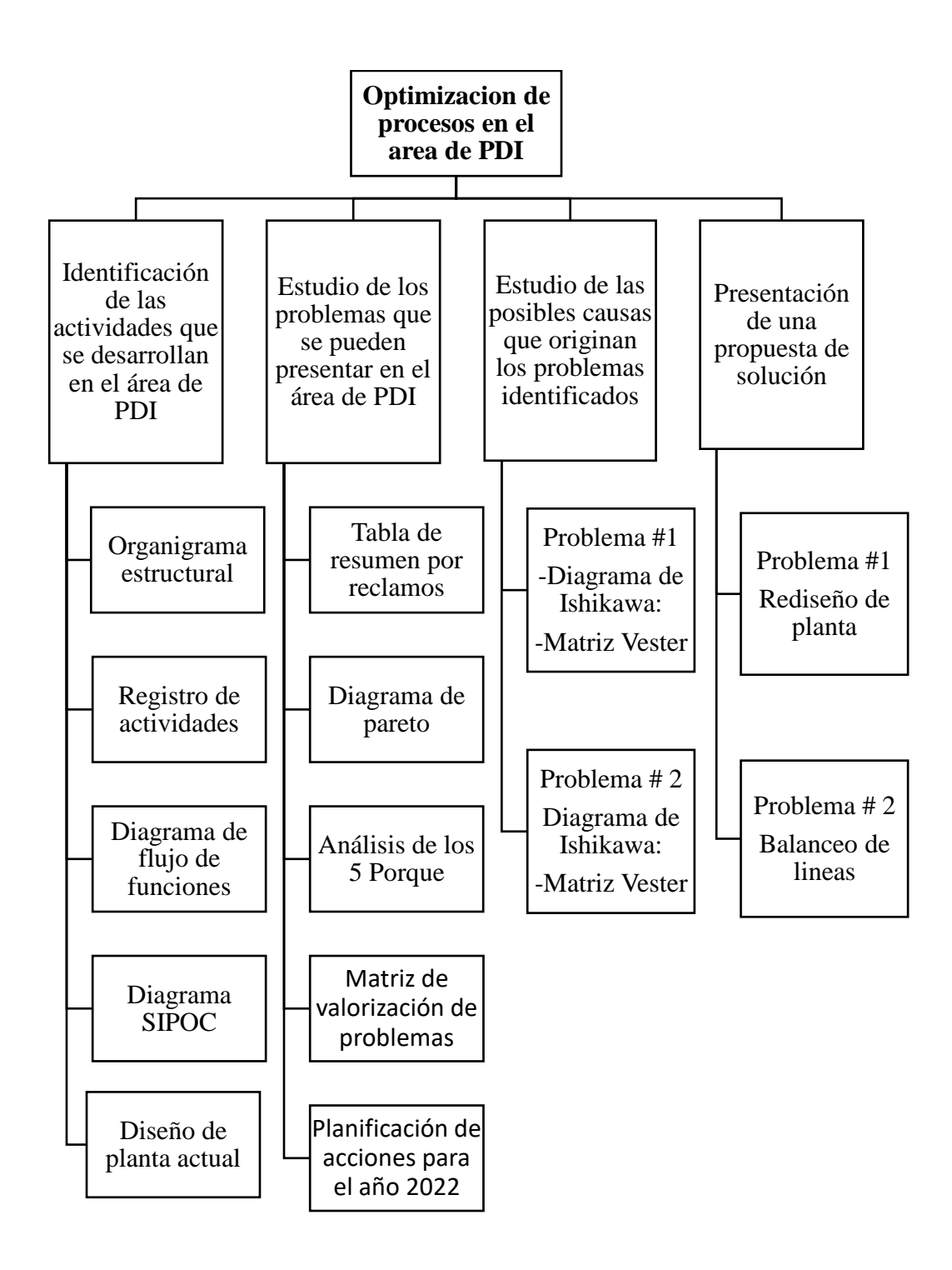

<span id="page-25-0"></span>**Figura 4.** Modelo Operativo **Elaborado por:** (Valencia. 2022)

Se realizó el modelo operativo para tener una idea clara de las actividades que se ejecutaran para la realización de la propuesta "optimización de procesos en el área de PDI".

#### <span id="page-26-0"></span>**Desarrollo de Modelo Operativo**

#### **1. Identificación de las actividades que se desarrollan en el área de PDI**

Se identificó todas las actividades que desarrollan cada uno de los trabajadores de esta área a través de la observación, posteriormente se elaboró el diagrama de flujo de funciones para entender de una mejor manera cómo funciona el área de PD.

#### <span id="page-26-1"></span>**Diagrama de flujo de funciones:**

(Pensa 2020) define el Diagrama de Flujo como "una cadena de varios símbolos que representan una secuencia relacionada de actividades y muestra un proceso de modo simple y gráfico", Para realizar el esquema necesariamente se debe seguir su simbología respectiva mostrada en la tabla 2.

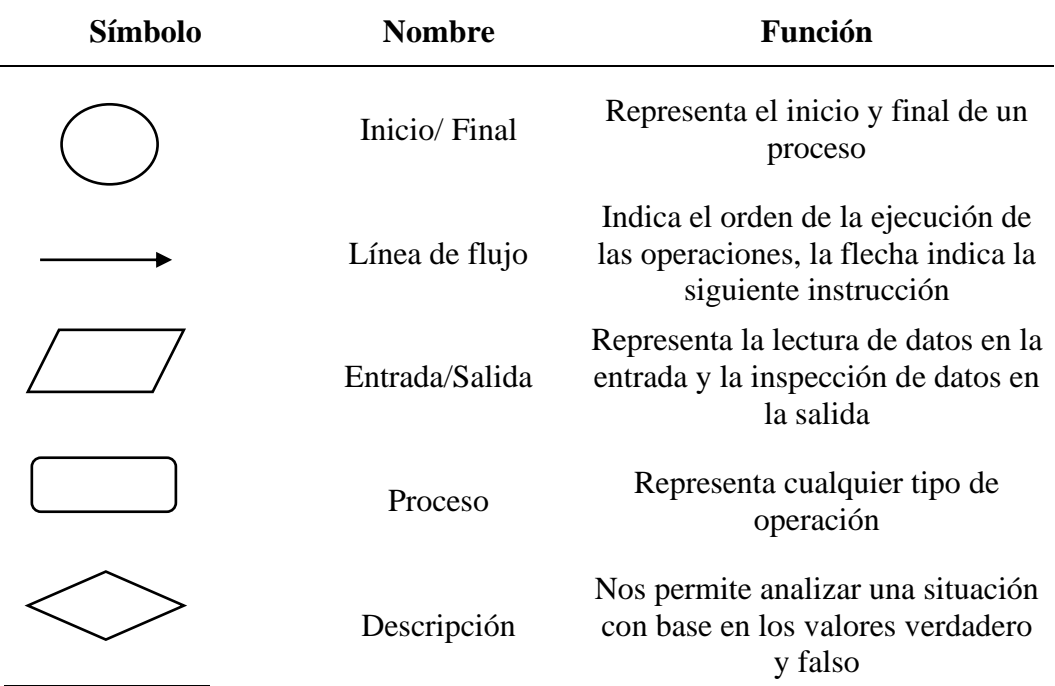

<span id="page-26-2"></span>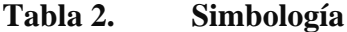

**Fuente:** (Pensa 2020)

**Elaborado por:** (Valencia. 2022)

Posteriormente se elaboró un diagrama SIPOC para identificar los proveedores, recursos, proceso y cliente.

#### **Diagrama SIPOC**

Según QAEC. Asociación Española para la Calidad (2019). El diagrama SIPOC, por sus siglas en inglés **S**upplier – **I**nputs- **P**rocess- **O**utputs – **C**ustomers, es la representación gráfica de un proceso de gestión. Esta herramienta permite visualizar el proceso de manera sencilla, identificando a las partes implicadas en el mismo:

- Proveedor (Supplier): persona que aporta recursos al proceso
- Recursos (inputs): todo lo que se requiere para llevar a cabo el proceso. Se considera recursos a la información, materiales e incluso, personas.
- Proceso (Process): conjunto de actividades que transforman las entradas en salidas, dándoles un valor añadido.
- Cliente (Customers): la persona que recibe el resultado del proceso. El objetivo es obtener la satisfacción de este cliente

Se realizó un diseño de planta, en la cual se identificó que existen 4 zonas: almacenamiento, recepción, documentación, oficinas administrativas.

#### **Diseño de planta**

"La distribución en planta o layout, es el proceso de ordenamiento de los elementos que conforman el sistema productivo en el espacio físico, de manera que se alcancen los objetivos de producción de la forma más adecuada y eficiente posible"(Drira, Pierreval and Hajri-Gabouj 2007).

"Es considerada una de las decisiones de diseño más importantes dentro de la estrategia de operaciones de una organización" (Drira, Pierreval and Hajri-Gabouj 2007).

#### **2. Estudio de los problemas que se pueden presentar en el área de PDI**

Para determinar los problemas que se presentan en el área de PDI, se tomó la información histórica del anexo 8 donde se detallan los reclamos por parte de los concesionaros durante el año 2021.

Mediante el diagrama de Pareto se determinó que el 80% de la frecuencia con la que ocurren los reclamos por parte de los concesionarios se en cuentan concentrados en cuatro tipos.

#### <span id="page-28-0"></span>**Diagrama de Pareto**

"El Diagrama de Pareto constituye un sencillo modelo gráfico [\(método de](https://www.aiteco.com/herramientas-de-la-calidad/)  [análisis\)](https://www.aiteco.com/herramientas-de-la-calidad/) que permite discriminar entre las causas más importantes de un problema (los pocos y vitales), y las que lo son menos (los muchos y triviales)"(Juran, Gryna and Bingham 1983)

La relación 80/20 se ha encontrado en distintos campos. Por ejemplo, el 80% de los problemas de una organización son debidos a un 20% de las causas posibles. (Juran, Gryna and Bingham 1983), Evidentemente, la relación no debe ser exactamente 80/20. Pero sí se puede predecir mediante el análisis Pareto que unas pocas causas son responsables de la mayor parte de los problemas.

En base a los problemas identificados en el diagrama de Pareto se realizó una planificación de acciones para abordarlos en el año 2022 mediante una matriz de valorización de problemas.

#### **3. Estudio de las posibles causas que originan los problemas identificados**

Se utilizó el diagrama de Ishikawa para conocer las posibles causas que originan los problemas identificados en el diagrama de Pareto.

#### <span id="page-29-0"></span>**Diagrama de Ishikawa**

Según Nuño(2017)"El diagrama de Ishikawa o diagrama de espina de pescado, es una representación gráfica muy sencilla en la cual se representa el problema concreto a analizar", además, a través del método Ishikawa tenemos aglutinadas distintas variables y/o categorías que podrían ser consideradas como origen y causa del problema en cuestión.

"El diagrama de Ishikawa identifica un problema y luego enumera un conjunto de potenciales causas que lo hayan podido provocar" (Nuño 2017).

Para realizar el diagrama, (Kaoru Ishikawa), experto en control de calidad comprobó que muchos de los problemas con los que se topan las empresas día a día tienen 4 categorías:

- Personas
- Materiales
- **Maquinaria**
- Procesos o métodos

"Estos cuatro elementos cubren casi todas las potenciales causas que dan origen a un problema empresarial"(Nuño 2017).

Posteriormente se empleó una matriz Vester para identificar el problema crítico a resolverse.

#### <span id="page-30-0"></span>**Matriz Vester**

"La matriz de Vester es, como toda matriz de vectores, una serie de filas y columnas que muestran tanto horizontal (filas) como verticalmente (columnas) las posibles causas (variables) de una situación problemática"(José and Restrepo 2020).

#### **4. Presentación de una propuesta de solución**

- Se presentó como propuestas de solución **uno**: un rediseño de planta.

Para realizar el rediseño se tomó en cuenta el espacio necesario para cada vehículo, así como optimizar al máximo el espacio disponible en la zona de almacenamiento.

- Se presentó como propuestas de solución **dos**: el balanceo de líneas Método peso posicional

#### **Balanceo de líneas**

"El balanceo de líneas como el nombre lo indica consiste en distribuir la carga de trabajo equitativamente a los operarios que intervienen en el proceso con la finalidad de que exista un flujo continuo y por consiguiente no se presenten cuellos de botella"(Nohemi, Torres and Arias Hernandez 2013).

#### **Método peso posicional**

El método Peso Posicional consiste en asignar pesos a cada elemento (actividad), este peso será la referencia para asignar las tareas a un determinado número de estaciones, tenido en cuenta el tiempo de takt.

#### **Takt Time**

"La palabra 'Takt' proviene del alemán y significa 'cadencia', 'ritmo' o 'compás' y sugiere que, para lograr un proceso totalmente orientado al cliente, deberíamos definir un proceso productivo que sea capaz de fabricar al ritmo que el cliente te está exigiendo"(Martínez Zapata and Colorado Cano 2015).

El Tack time es muy importante al momento de realizar el balanceo de líneas ya que determinará el tiempo a repartir para cada operario.

## **CAPÍTULO III**

#### **PROPUESTA Y RESULTADOS ESPERADOS**

#### <span id="page-32-1"></span><span id="page-32-0"></span>**1. Identificación de las actividades que se desarrollan en el área de PDI**

Para identificar las actividades primero es necesario conocer cómo se encuentra compuesta el área de PDI, se comenzó con la indagación ordenada de cada uno de los procesos identificados, el levantamiento de información se realizó mediante la observación participante con cada una de las personas responsables del proceso, además de ser consolidado con el acompañamiento al momento de la ejecución de los procesos, se recopilo la información de las actividades, de cómo las realizaban, quién las realizaba y los documentos que intervienen en cada fase.

#### <span id="page-32-2"></span>**Composición del área de PDI en ASSA.**

Esta área de la empresa está conformada por 4 personas como se observa en la figura 5, las cuales están conformadas por un jefe de PDI, dos preparadores de PDI los cuales desempeñan funciones específicas en la inspección, preparación y almacenamiento de los vehículos y un guardia de seguridad el cual aparte de la seguridad del área es el encargado de escanear el código QR que traen los vehículos. Paralelamente Automotores de la Sierra trabaja con una empresa independiente

(PlusLogistics) la cual es la encargada de traer los vehículos desde General Motors hasta el área de PDI.

El chofer de PlusLogistics También desempeña funciones dentro del área por lo cual se incluirá en el organigrama que se presenta a continuación:

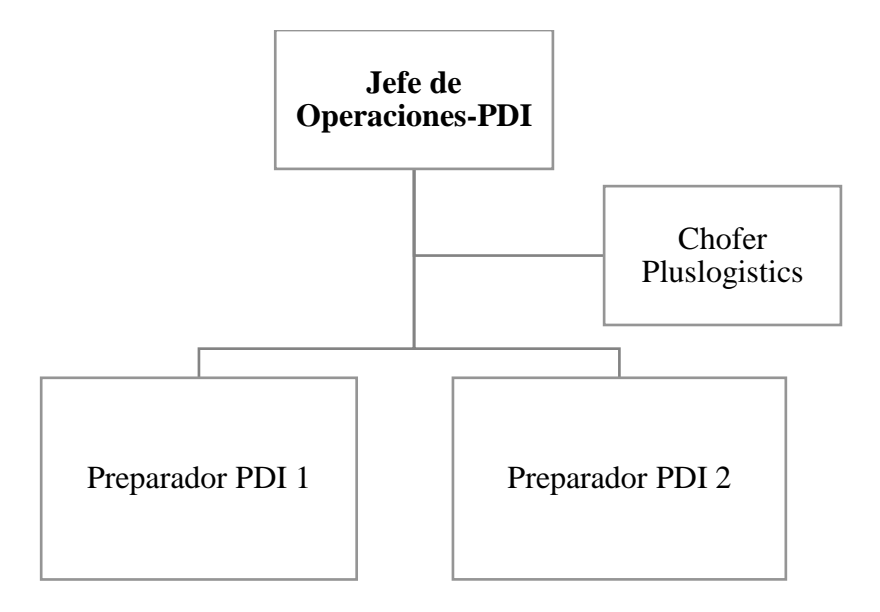

<span id="page-33-0"></span>**Figura 5.** Organigrama estructural, área (PDI) **Elaborado por:** (Valencia. 2022)

Para Conocer las actividades que realizan cada uno de los trabajadores dentro del área de PDI Se realizó un levantamiento de actividades a través de la observación.

Las actividades que realizan cada uno de los trabajadores de esta área se presentan en la siguiente descripción:

#### - **Jefe de PDI:**

Actividades:

• Entrega de Vehículos

- Archivar toda la documentación generada
- Supervisar las actividades de los preparadores
- Coordinar la entrega de vehículos a las distintas áreas
- Informar a PlusLogistics en caso de problemas con las unidades recibidas

#### - **Preparador PDI 1:**

Actividades:

- Ingreso de Vehículos al área de recepción
- Revisión de accesorios del vehículo
- Llenar hoja de control de entrega
- Revisar la batería
- Llenar hoja de seguimiento de la batería
- Lavado del vehículo
- Almacenamiento

### - **Preparador PDI 2:**

Actividades:

- Revisión de latas externa
- Anotar observaciones encontradas en la hoja de ruta
- Revisión de líquidos
- Sacar improntas
- **Chofer Pluslogistics:**

Actividades:

• Firma de hoja de control

Para identificar de una manera más detallada las funciones de cada uno de los trabajadores dentro del área de PDI. Se realizó un levantamiento de la información a través de la observación con los trabajadores como se observa en la figura 6.

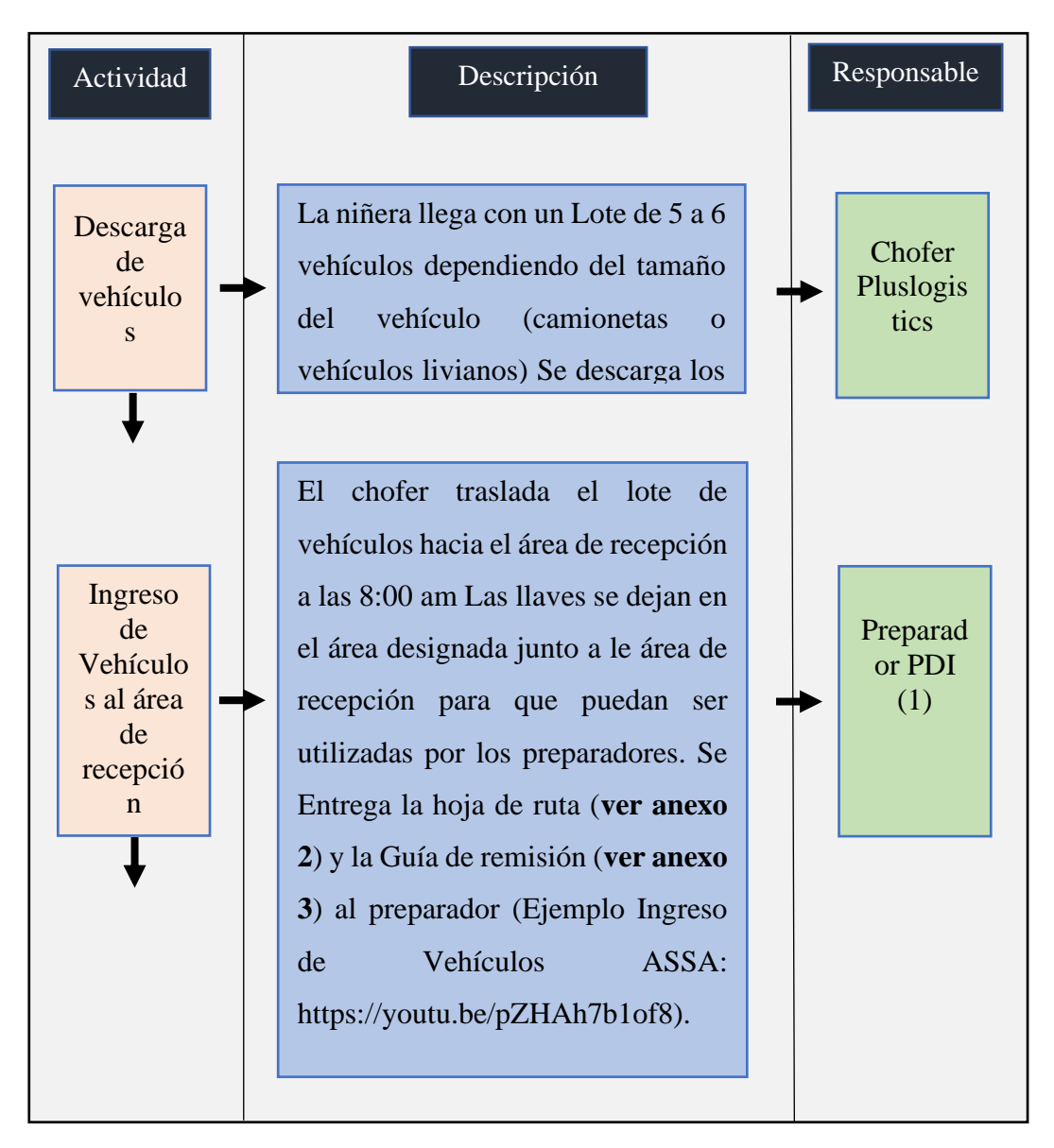
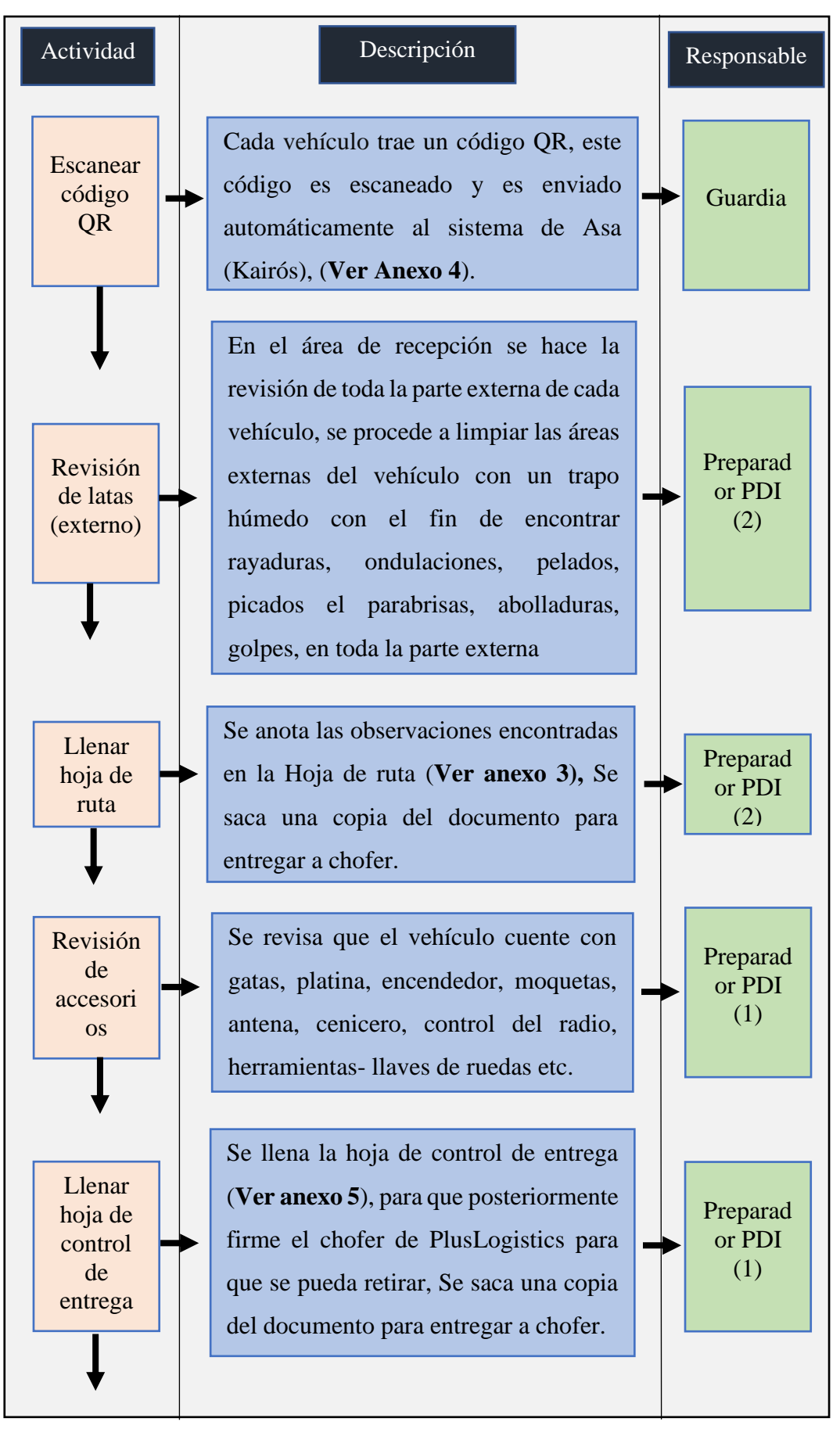

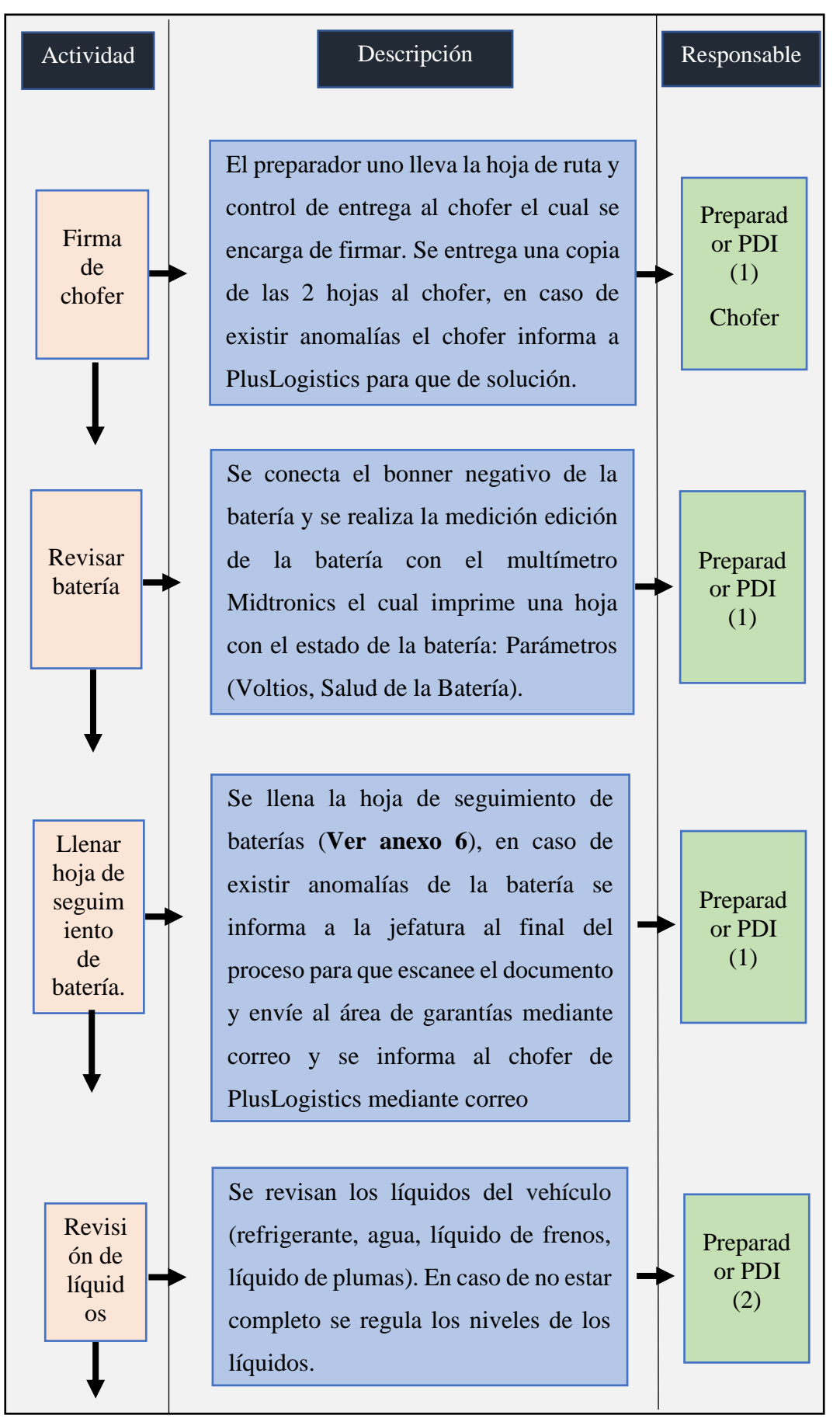

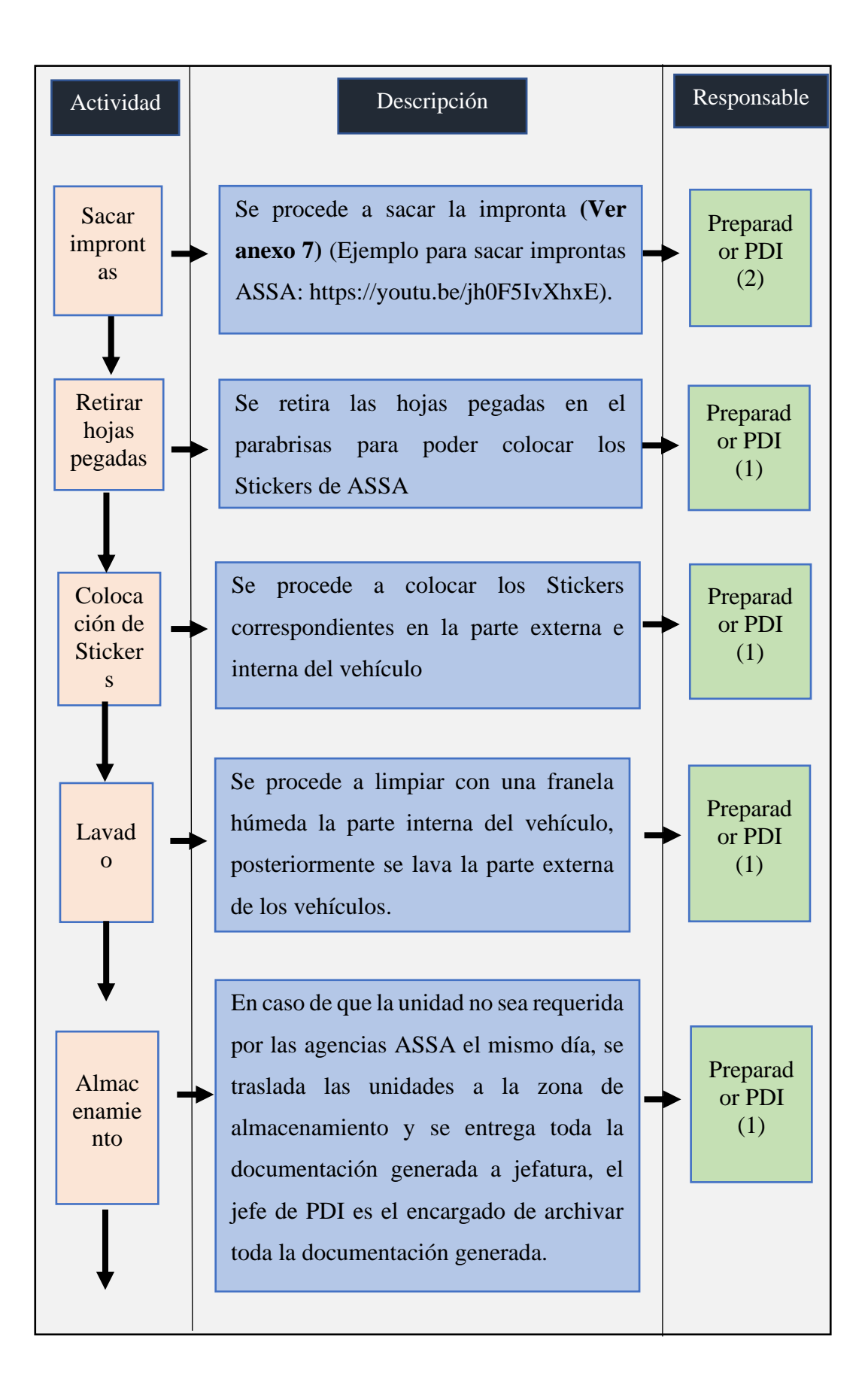

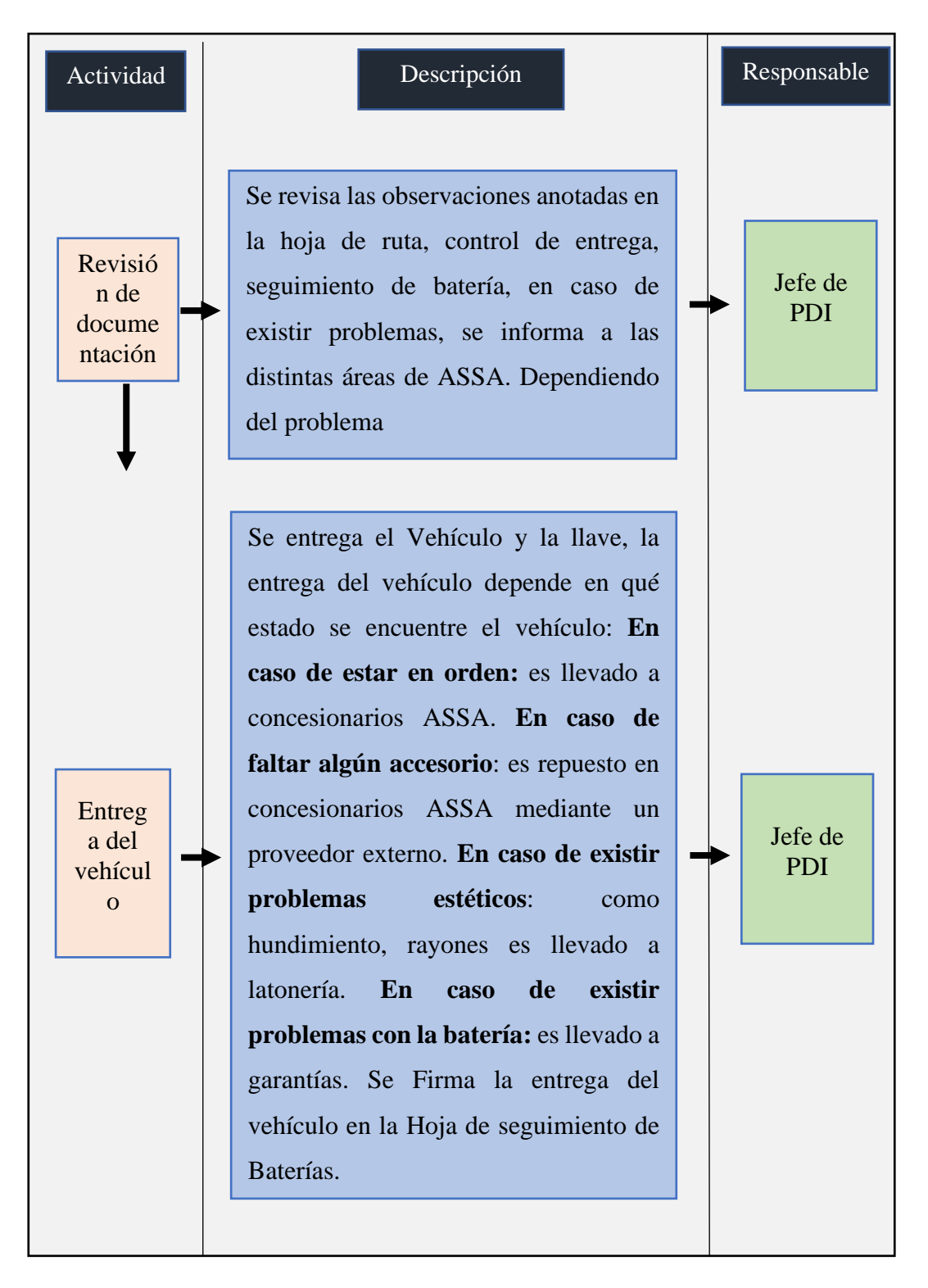

**Figura 6.** Levantamiento de la información en el área de PDI. **Elaborado por:** (Valencia. 2022)

En la figura 6 se pudo observar la descripción de cada una de las actividades que desarrollan el jefe de PDI, preparador 1, preparador 2, el guardia y el chofer de

PlusLogistics, siendo las actividades de los preparadores 1 y 2 las principales en todo el proceso ya que se encargan de la inspección y preparación de los vehículos. A partir de la matriz de actividades PDI se pudo realizar el diagrama de flujo como se muestra en la figura 7 para entender de una mejor manera cómo funciona el área de PDI.

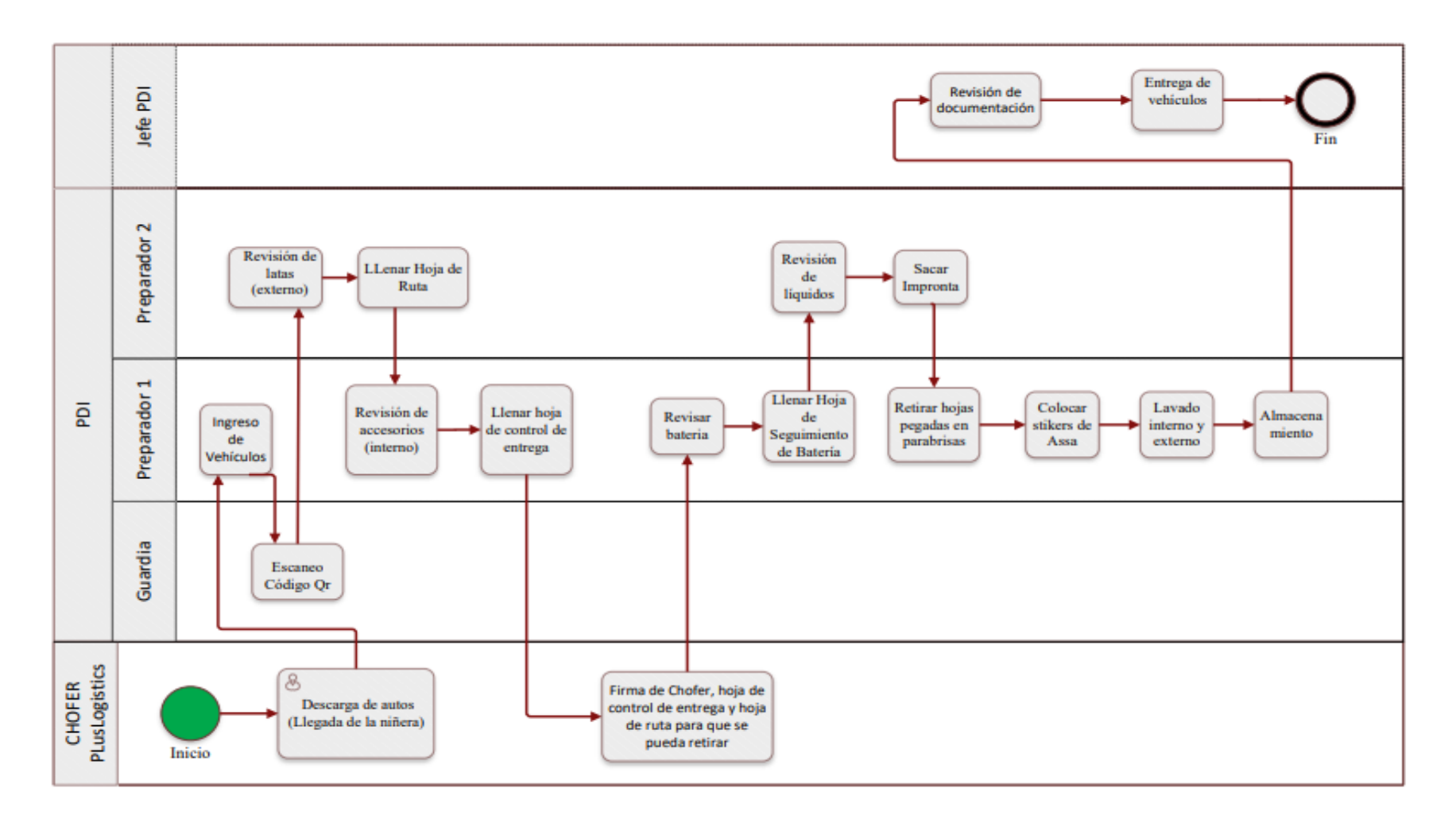

**Figura 7.** Diagrama de flujo de funciones en el área de PDI.

**Elaborado por** (Valencia 2020)

En la figura 7 se puede observar cómo se desarrolla todo el proceso desde su inicio hasta su fin y las funciones que realizan dentro del área de PDI tanto el jefe de PDI, el preparador 1, preparador 2, el guardia y el chofer de Pluslogistics.

El la figura 8 se muestra la representación del diagrama SIPOC del área de PDI para identificar los proveedores, entradas, salidas y clientes del proceso.

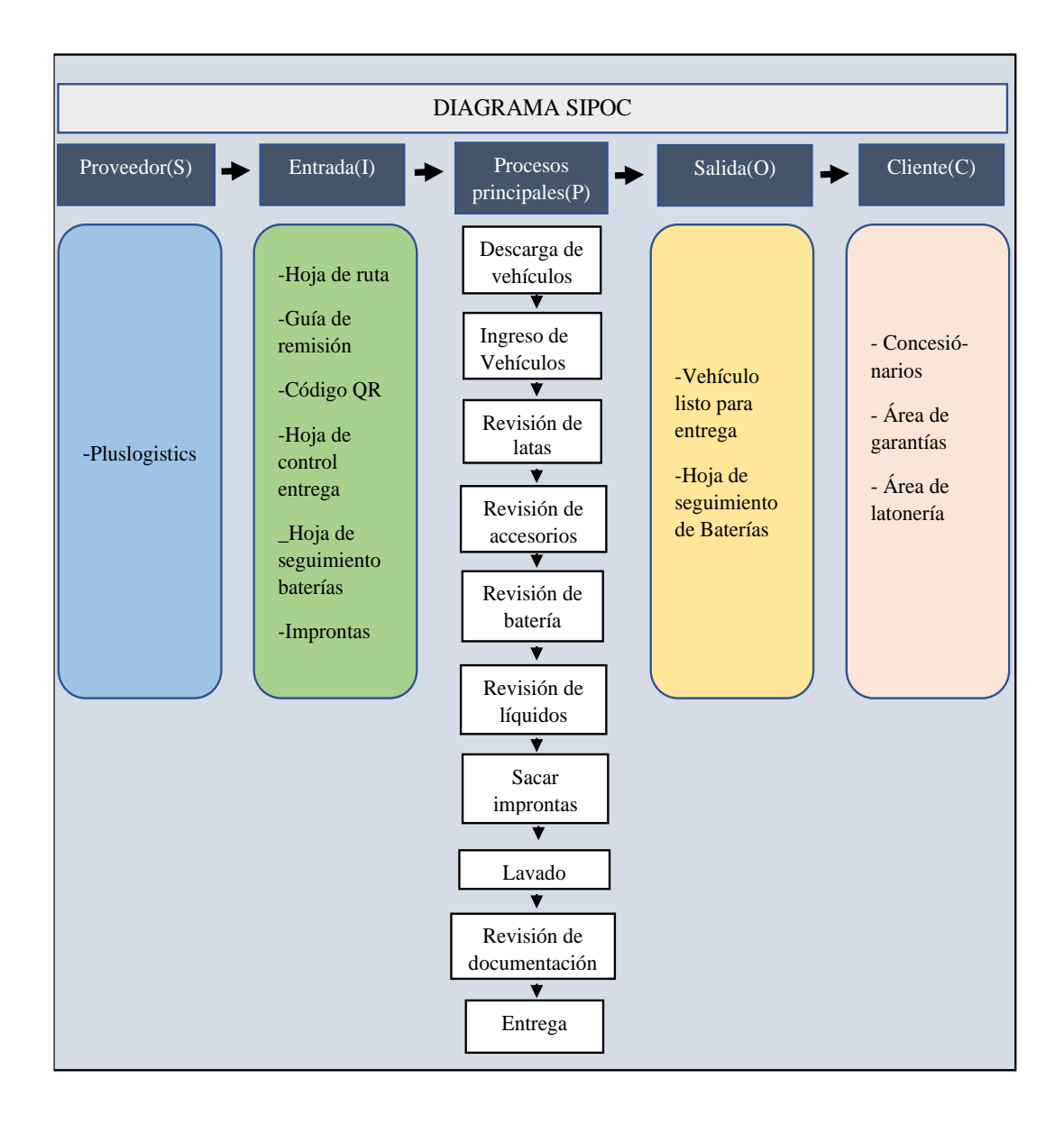

**Figura 8.** Diagrama SIPOC del área de PDI de la empresa ASSA. **Elaborado por:** (Valencia. 2022)

#### **Diseño de planta actúa de PDI**

El área de PDI de la empresa ASSA dispone de 4 zonas como se muestra en la figura 9 en las que se desarrollan las actividades principales las cuales son:

- **Zona de Almacenamiento**: En esta zona se almacenan todos los vehículos que llegan una vez realizada la inspección y la preparación de los vehículos.
- **Zona de Recepción Inspección y preparación**: En esta zona se descarga los vehículos y se procede a hacer la inspección, preparación de cada uno de los vehículos.
- **Documentación:** Es el espacio designado para archivar toda la documentación que se genera.
- **Oficinas Administrativas**: Es el espacio designado para realizar toda la gestión administrativa (envió de correos, generación de guías, etc.)

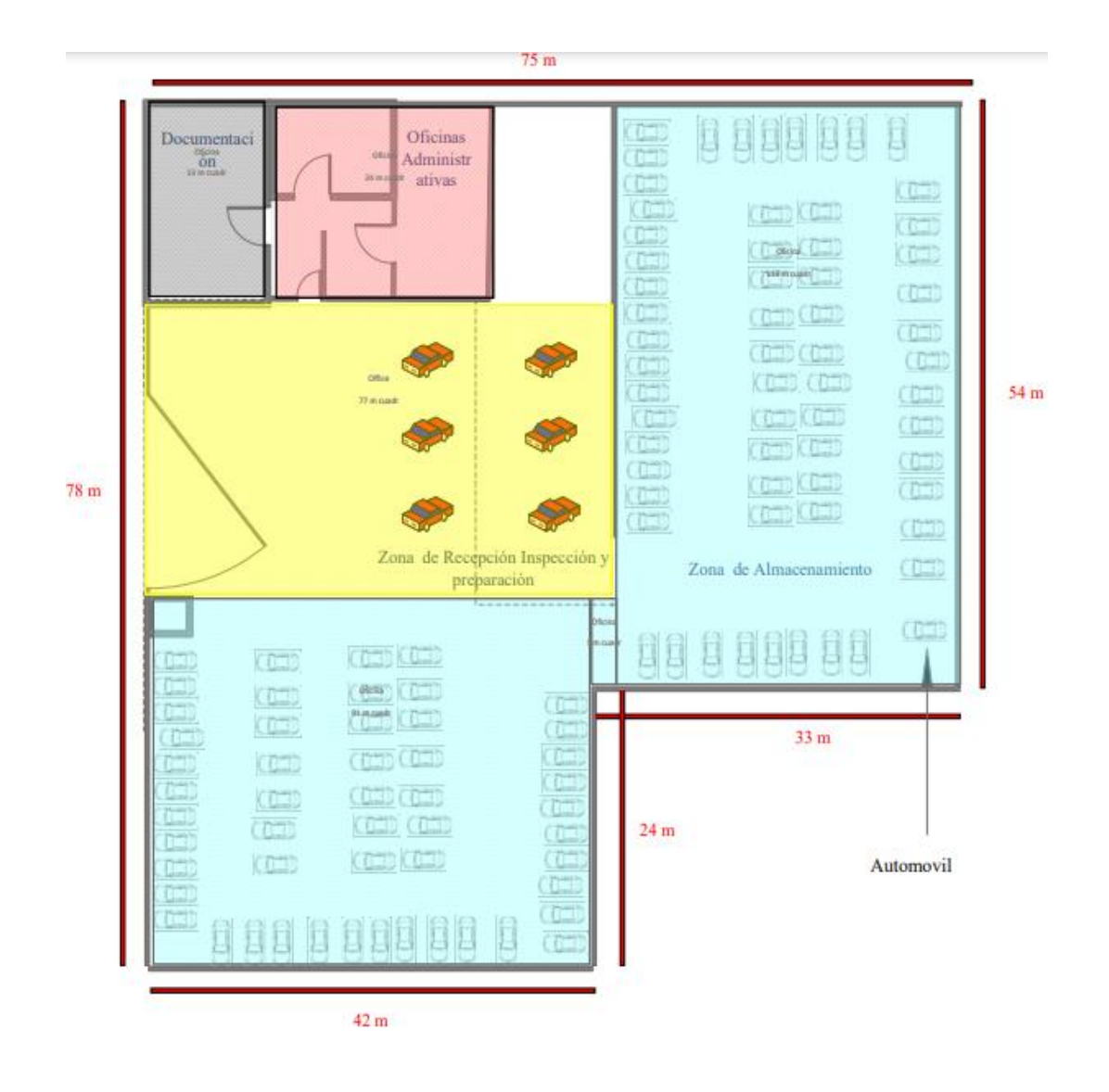

**Figura 9.** Diseño de planta actual de PDI **Elaborado por:** (Valencia. 2022)

- **Área Gris:** Documentación
- **Área Roja:** Oficinas administrativas
- **Área Amarilla**: Zona de recepción, Inspección y preparación
- **Área Celeste**: Zona de almacenamiento

#### **2. Estudio los problemas que se pueden presentar en el área de PDI**

Para determinar los problemas principales que se presentan en el área de PDI, se tomó la información histórica del anexo 8 en el cual se especifican los reclamos por parte de los concesionarios de la empresa ASSA al área de PDI durante el año 202**1**.

Estos reclamos por parte de los concesionarios ASSA pueden ser por:

- Hundimiento Latas
- Kilometraje superior a 20 km
- Falta de equipamiento
- Rayadura externa
- Micro rayaduras Internas
- Micro rayadura externa
- Unidad no entregada el día de su programación
- Pintura desgastada por Medio Ambiente
- Daños Batería
- Nivel de líquidos sin regular

Con la información del anexo 8 se elaboró un resumen de todos los reclamos hacia el área de PDI por parte de los concesionarios de la empresa ASSA en el año 2021, como se indica en la tabla 3.

| Causa                                                  | Aceptació<br>n del cargo | Frecuenci<br>a | P. acumulado | Acumulad<br>$\Omega$ | $\%$           |
|--------------------------------------------------------|--------------------------|----------------|--------------|----------------------|----------------|
| Micro rayadura<br>externa                              | <b>ASSA</b>              | 42             | 30,22%       | 42                   | 30,22%         |
| Unidad no<br>entregada el día<br>de su<br>programación | <b>ASSA</b>              | 35             | 55,40%       | 77                   | 25,18%         |
| Pintura<br>desgastada por<br>Medio Ambiente            | <b>ASSA</b>              | 19             | 69,06%       | 96                   | 13,67%         |
| Daños Batería                                          | <b>ASSA</b>              | 15             | 79,86%       | 111                  | 10,79%         |
| Nivel de líquidos<br>sin regular                       | <b>ASSA</b>              | 7              | 84,89%       | 118                  | 5,04%          |
| Micro rayaduras<br><b>Internas</b>                     | <b>ASSA</b>              | 6              | 89,21%       | 124                  | 4,32%          |
| Rayadura externa                                       | <b>ASSA</b>              | 5              | 92,81%       | 129                  | 3,60%          |
| Falta de<br>equipamiento                               | <b>ASSA</b>              | $\overline{4}$ | 95,68%       | 133                  | 2,88%          |
| Hundimiento<br>Latas                                   | <b>ASSA</b>              | $\overline{4}$ | 98,56%       | 137                  | 2,88%          |
| Kilometraje<br>superior a 20 km                        | <b>ASSA</b>              | $\overline{2}$ | 100,00%      | 139                  | 1,44%          |
| <b>TOTAL</b>                                           |                          | 139            |              |                      | 100,00<br>$\%$ |

**Tabla 3.** Resumen de reclamos de concesionaros ASSA durante el año 2021

**Elaborado por:** (Valencia. 2022)

Como se puede observar en la tabla 2 se obtuvo un total de 139 reclamos a lo largo del año 2021. Siendo las "**micro rayaduras externas**" el reclamo más frecuente con el 30,22% del 100%, seguido de **"unidad no entregada el día de su programación"** con el 25,18% del 100%, sin embargo, estos dos reclamos constituyen solo el 55.40% del total por lo cual se elaborará un diagrama de Pareto para identificar el 80% de todos los reclamos y presentar una propuesta de posible solución a dichos problemas.

#### **Diagrama de Pareto**

Se elaboró un diagrama de Pareto para identificar los principales reclamos por parte de los concesionarios ASSA como se muestra en la figura 10.

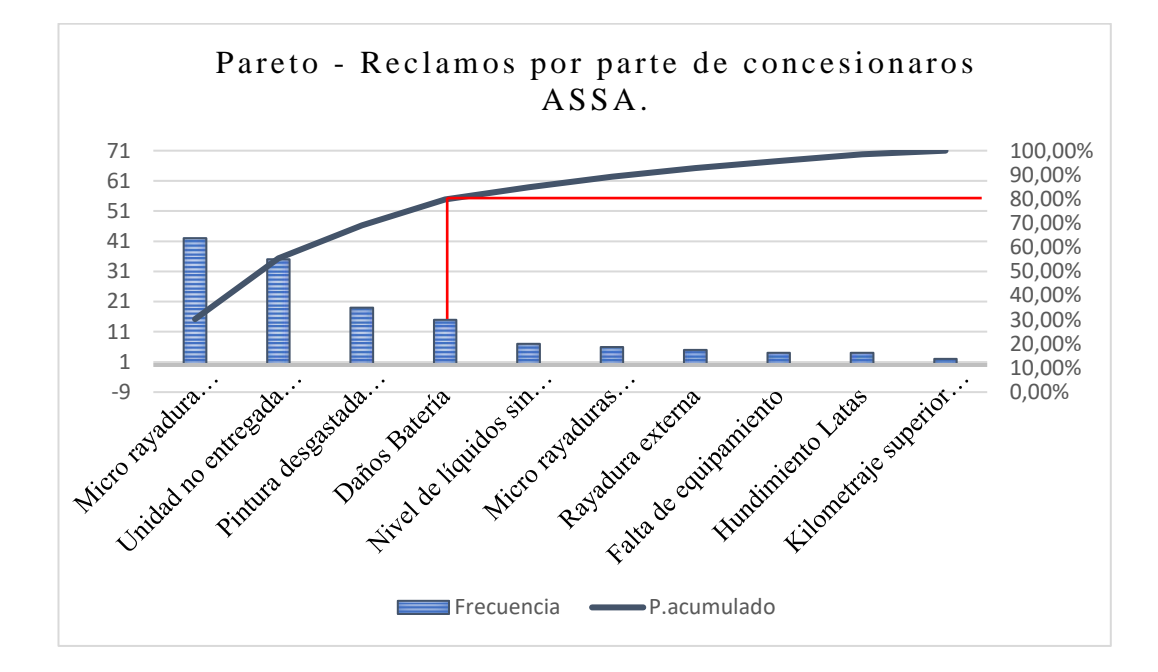

**Figura 10.** Diagrama de Pareto – Tipos de Incidentes Operacionales asumidos por ASSA **Fuente**: Anexo 8.

**Elaborado por:** (Valencia. 2022)

En el gráfico de Pareto la línea de color rojo indica que el 80% de la frecuencia con la que ocurren los reclamos por parte de los concesionarios se encuentran concentrados en cuatro tipos:

- 1. micro rayadura externa
- 2. unidad no entregada el día de su programación
- 3. pintura desgastada por medio ambiente

4. daños batería

Para conocer más a fondo porque ocurren cada uno de estos 4 principales problemas se utilizó la herramienta de los "5 por qué" mostradas en la tabla 4.

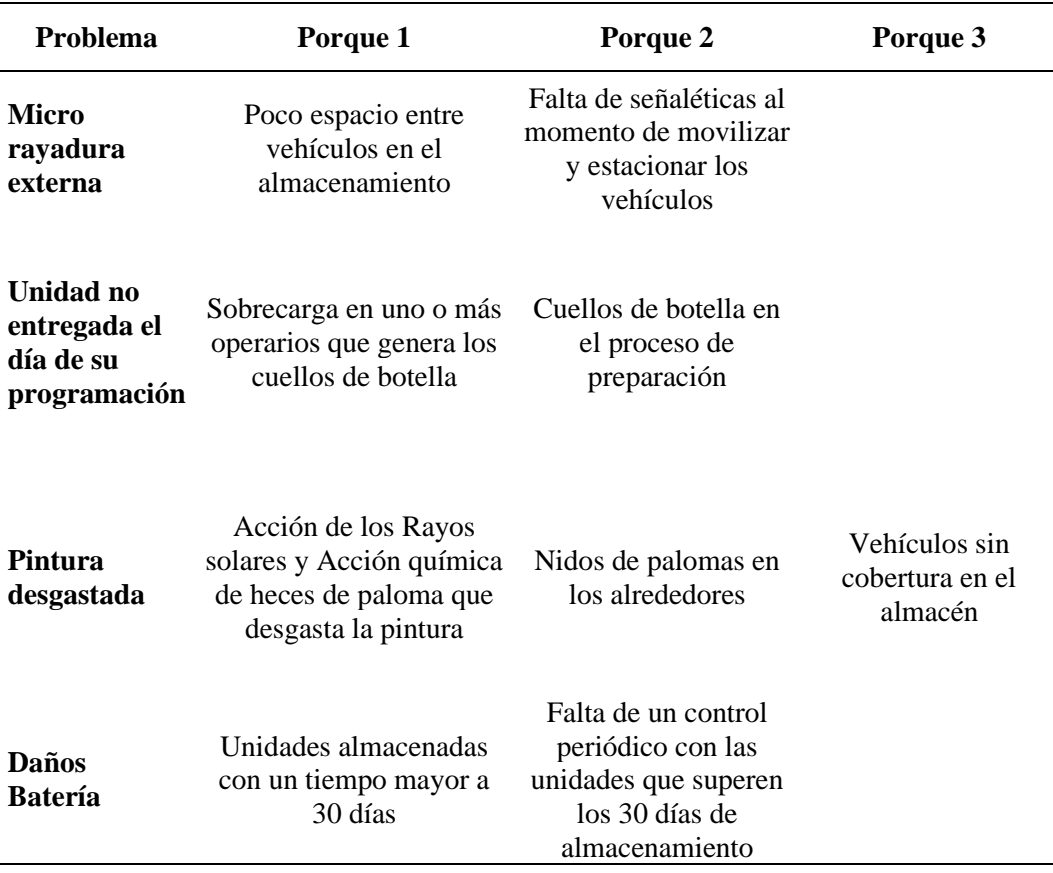

**Tabla 4.** Análisis de los 5 Porque de los Incidentes Operacionales

**Elaborado por:** (Valencia. 2022)

En base a estos problemas identificados se hizo una planificación de acciones para abordarlos a lo largo del 2022 mediante una escala de importancia.

Para realizar la escala de importancia se emplearon dos criterios:

- Posibilidad de que la causa ocurra

- Impacto que genera al ocurrir

Para calificar se usó una escala de 1 a 10, siendo 1 nada importante y 10 muy importante como se muestra en la tabla 5.

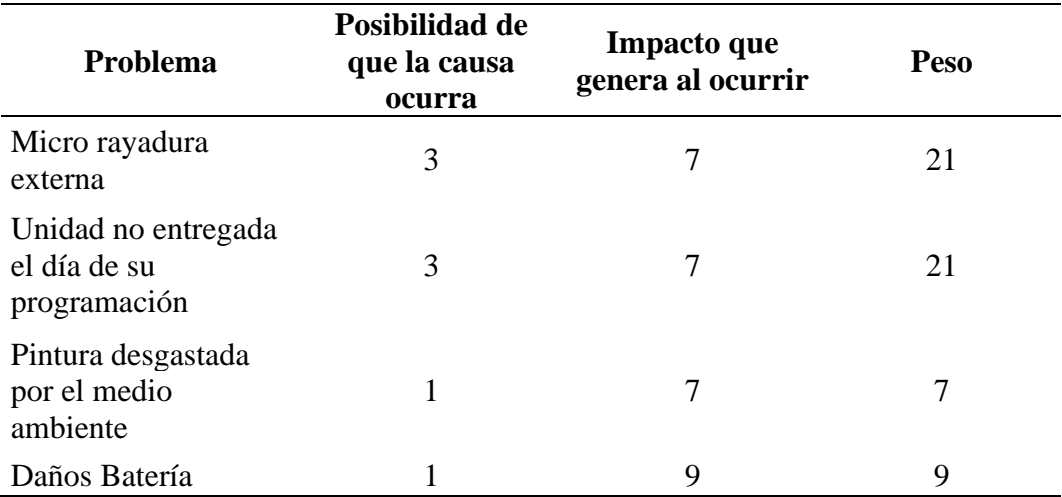

**Tabla 5.** Matriz de valorización de problemas.

**Elaborado por:** (Valencia. 2022)

**Nota:** El peso del criterio para el "impacto que genera al ocurrir" depende del evaluador, para este caso se tomó el criterio del Ingeniero Javier Hidrovo, encargado de todos los procesos de Automotores de la Sierra, y para la "posibilidad de que la causa ocurra" se tomó como referencia el porcentaje de la tabla 3.

Según el peso obtenido se realizó la planificación de acciones para el año 2022.

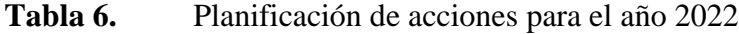

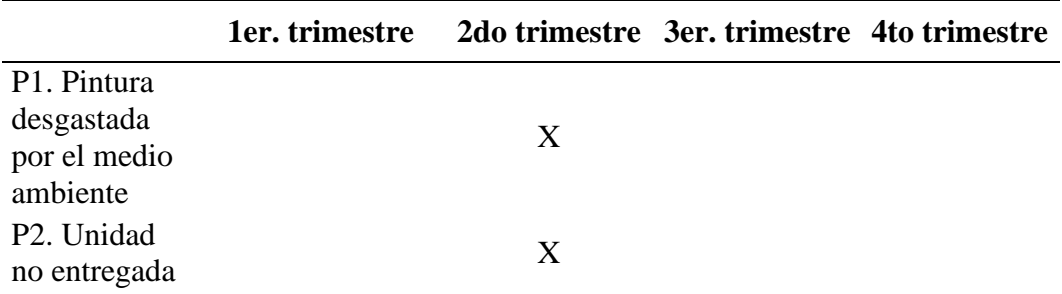

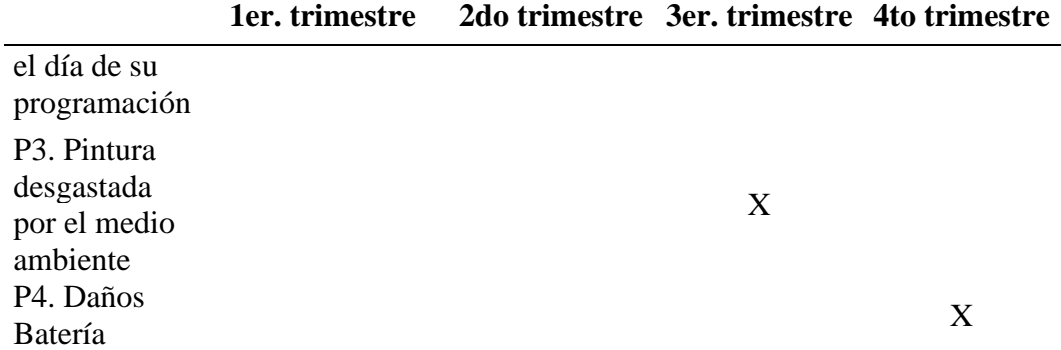

**Elaborado por:** (Valencia. 2022)

El presente trabajo se enfocó en presentar una propuesta de solución para el segundo trimestre del año 2022 los cuales comprenden P1 y P2, ya que son los problemas que requieren mayor atención según el peso de la tabla 5.

### **3. Estudio de las posibles causas que originan los problemas**

### **identificados**

Se empleó dos técnicas de análisis para identificar las posibles causas que originan los problemas P1 y P2 como se muestra en la figura 11.

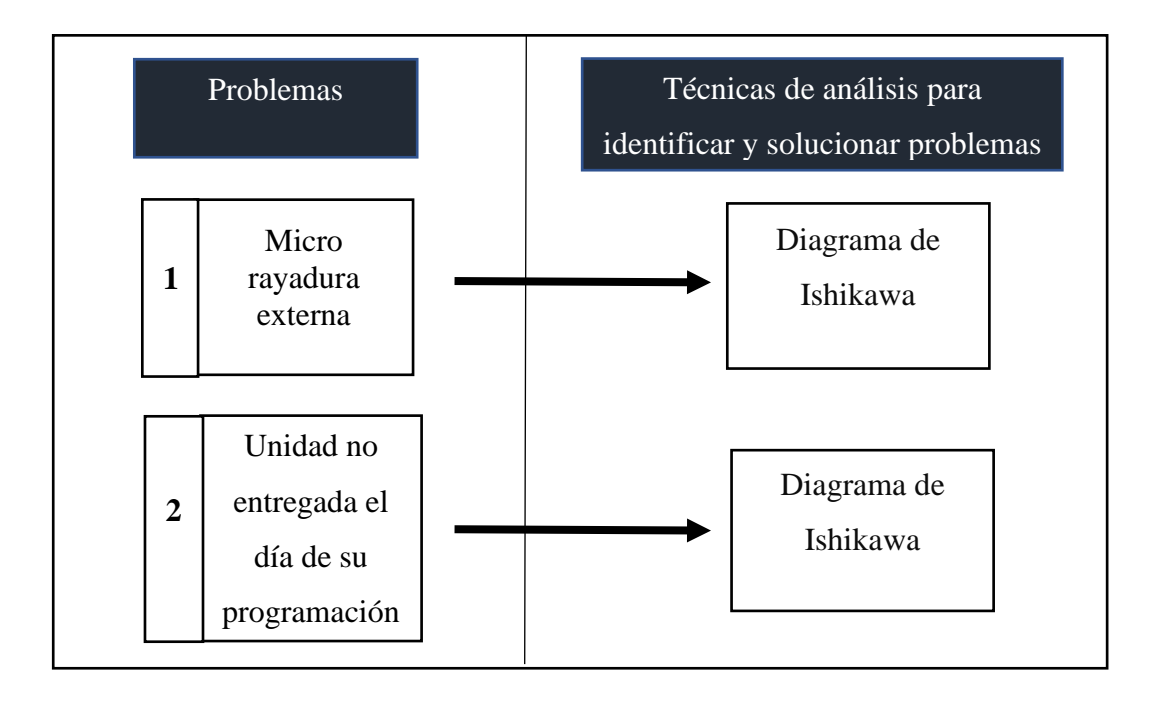

**Figura 11.** Técnicas de análisis para identificar posibles problemas **Elaborado por:** (Valencia. 2022)

A continuación, se presenta el desarrollo la identificación de problemas haciendo uso de las herramientas industriales expuestas en la figura 13.

# **Problema #1 Identificación de posibles causas para "micro rayaduras**

## **externas"**

Para identificar las posibles causas para "micro rayaduras externas" Se realizó un Diagrama de Ishikawa cómo se observa en la figura 12.

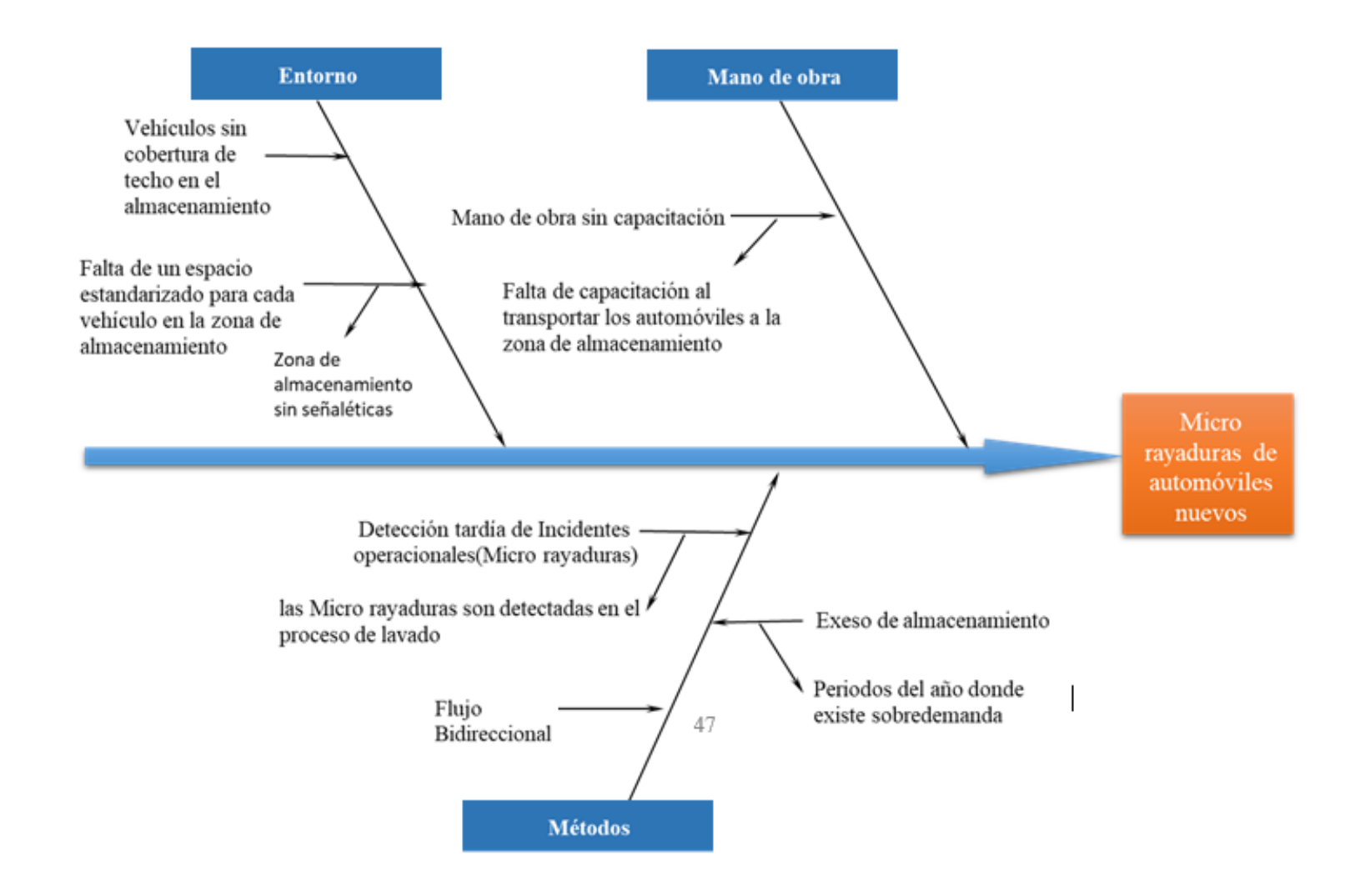

**Figura 12.** Diagrama de Ishikawa para "microrayaduras"

**Elaborado por:** (Valencia. 2022)

En base a estas causas identificadas en el diagrama de Ishikawa se cuantificó cada una de ellas mediante una Matriz Vester.

### **Matriz Vester**

Como se observa en la tabla 7 lo que se hace para realizar la matriz Vester es confrontar los problemas (variables) entre sí basándose en los siguientes criterios de calificación:

No afectación  $= 0$ 

Baja afectación  $= 1$ 

Media afectación = 2

Alta afectación = 3

### **Tabla 7.** Matriz Vester para Microrayaduras externas

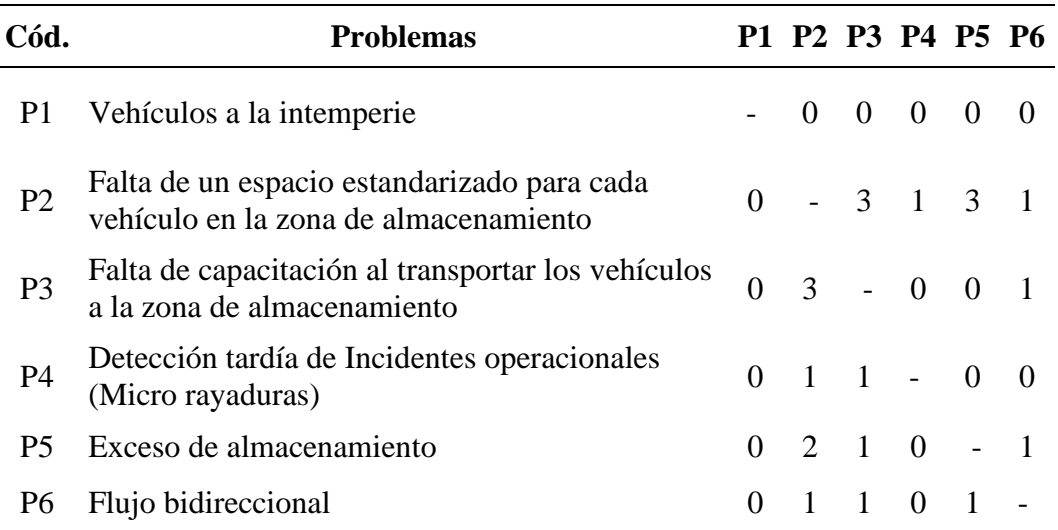

**Elaborado por:** (Valencia. 2022)

**Nota:** El criterio de calificación depende del evaluador, para este caso se tomó el criterio del Ingeniero Javier Hidrovo, encargado de todos los procesos de Automotores de la Sierra.

Mediante la tabla 7 se estableció los valores de Influencia en (x) y dependencia en (y) para poder elaborar la figura 13

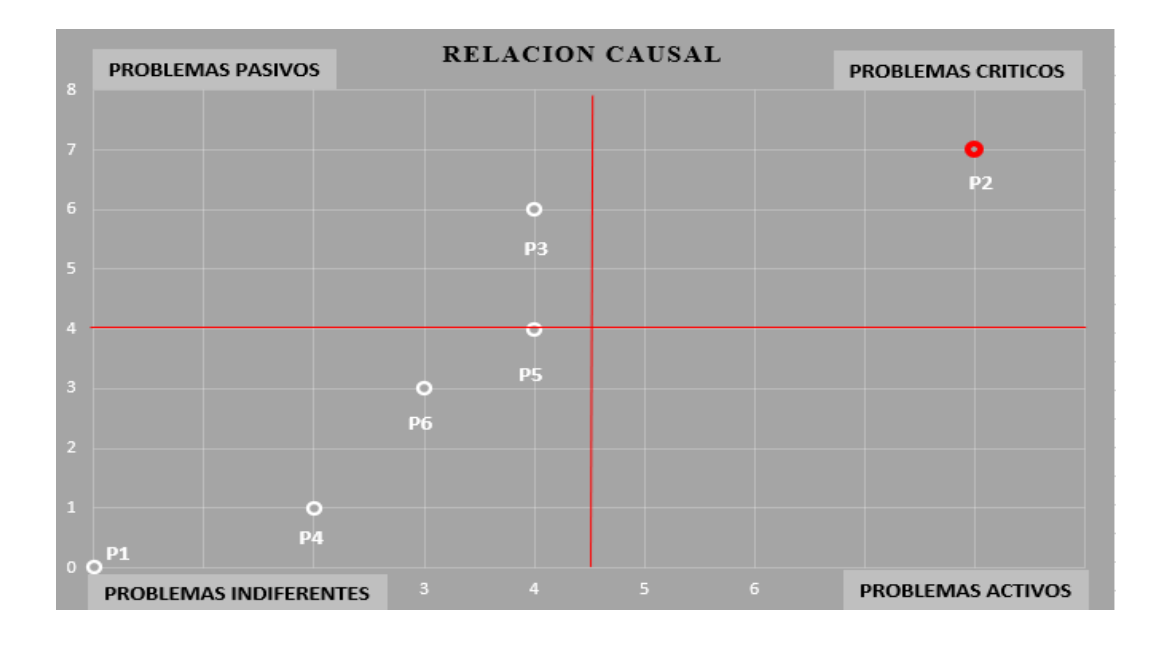

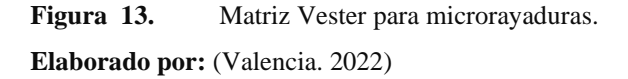

La matriz Vester muestra que el problema crítico a resolverse es **P2** el cual hace referencia a **"falta de un espacio estandarizado para cada vehículo en la zona de almacenamiento"** a comparación de los otros problemas que se clasifican como problemas indiferentes y problemas pasivos.

**Explicación**: Se determinó que para el problema identificado "micro rayaduras externas" la principal causa a resolver es la "falta de un espacio estandarizado para cada vehículo en la zona de almacenamiento" ya que el área de almacenamiento al no contar con un espacio estandarizado para cada vehículo los operarios almacenan unos más cerca que otros lo que condiciona a que exista la posibilidad de que al momento de abrir las puertas se rocen unas puertas con otras y producto de estos roces se presenten "micro rayaduras".

## **Problema #2 Identificación de posibles causas para "unidad no entregada a**

### **tiempo"**

Para analizar las posibles causas de "unidad no entregada el día de su programación" se empleó de igual manera un diagrama de Ishikawa como se observa en la figura 14.

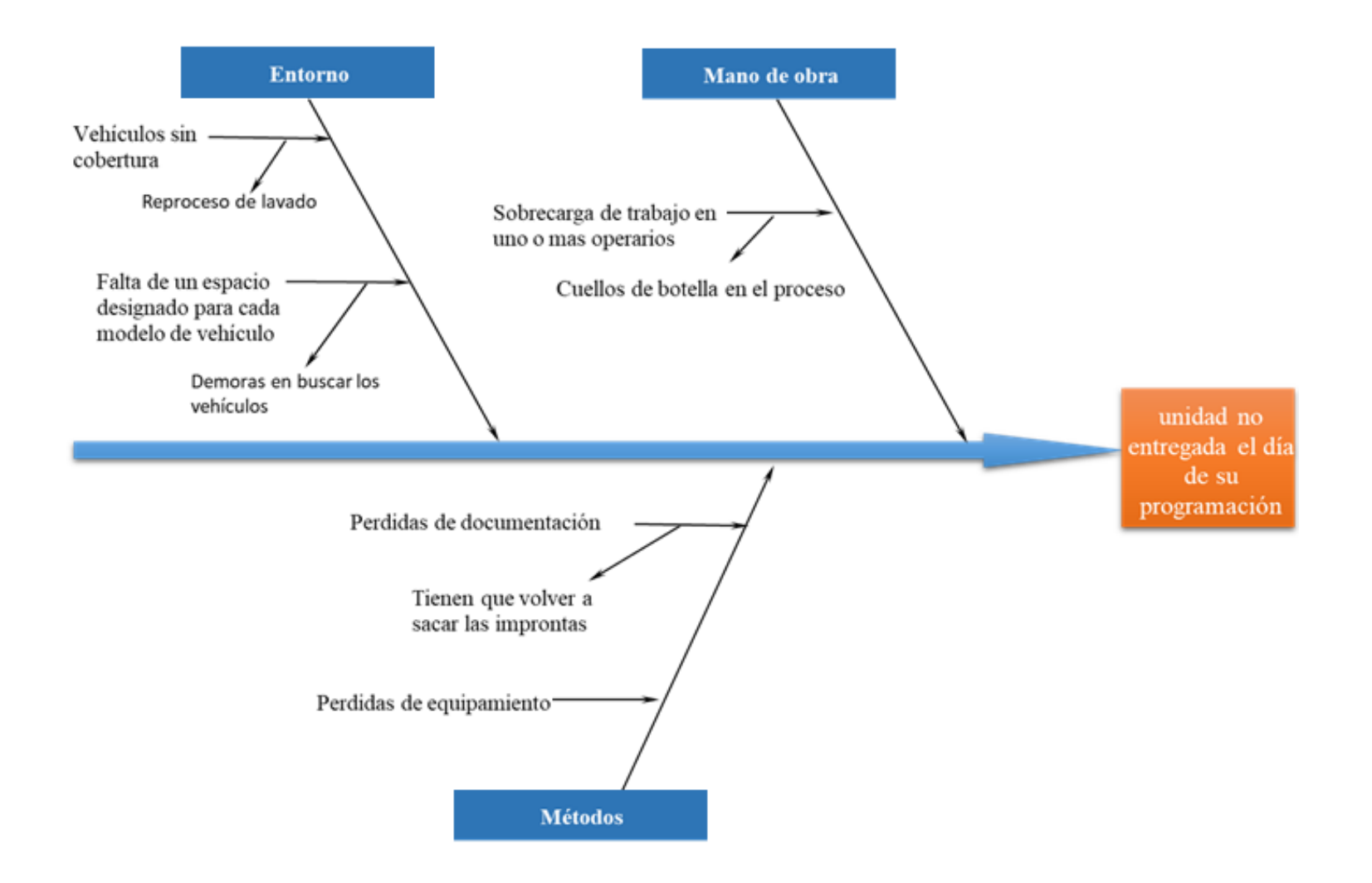

**Figura 14.** Diagrama de Ishikawa para "unidades no entregadas el día de su programación" **Elaborado por:** (Valencia. 2022)

En base a estas causas identificadas en el diagrama de Ishikawa se cuantificó cada una de ellas mediante una matriz Vester siguiendo los siguientes criterios de calificación:

No afectación  $= 0$ 

Baja afectación  $= 1$ 

Media afectación = 2

Alta afectación = 3

**Tabla 8.** Matriz Vester para unidades no entregadas el día de su

programación

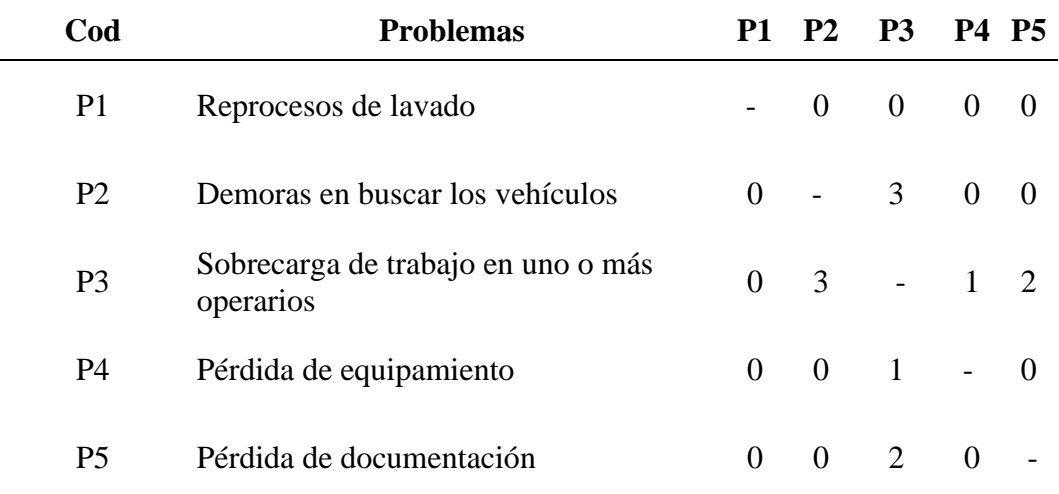

**Elaborado por:** (Valencia. 2022)

**Nota**: El criterio de calificación depende del evaluador, para este caso se tomó el criterio del Ingeniero Javier Hidrovo, encargado de todos los procesos de Automotores de la Sierra.

Mediante la tabla 8 se estableció los valores de Influencia en (x) y dependencia en (y) para poder elaborar la figura 15.

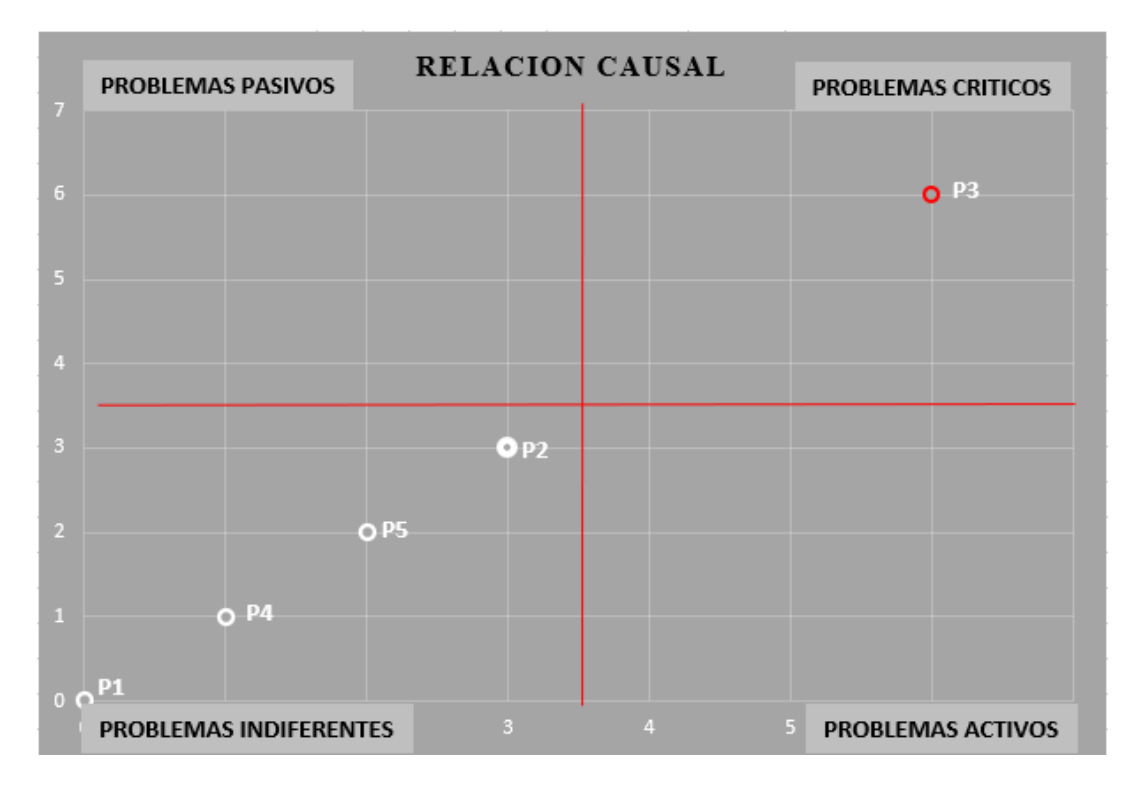

**Figura 15.** Matriz Vester para unidades no entregadas el día de su programación **Elaborado por:** (Valencia. 2022)

La matriz Vester muestra que el problema crítico a resolverse es **P3** el cual hace referencia a **"Sobrecarga de trabajo en uno o más operarios"** a comparación de los otros problemas que se clasifican como problemas indiferentes.

#### **4. Presentación de propuesta de solución**

Las causas identificadas mediante los dos diagramas de Ishikawa fueron la "falta de un espacio estandarizado para cada vehículo en la zona de almacenamiento" y la "Sobrecarga de trabajo en uno o más operarios "por lo cual en la figura 16 se presenta una propuesta de solución para cada problema identificado.

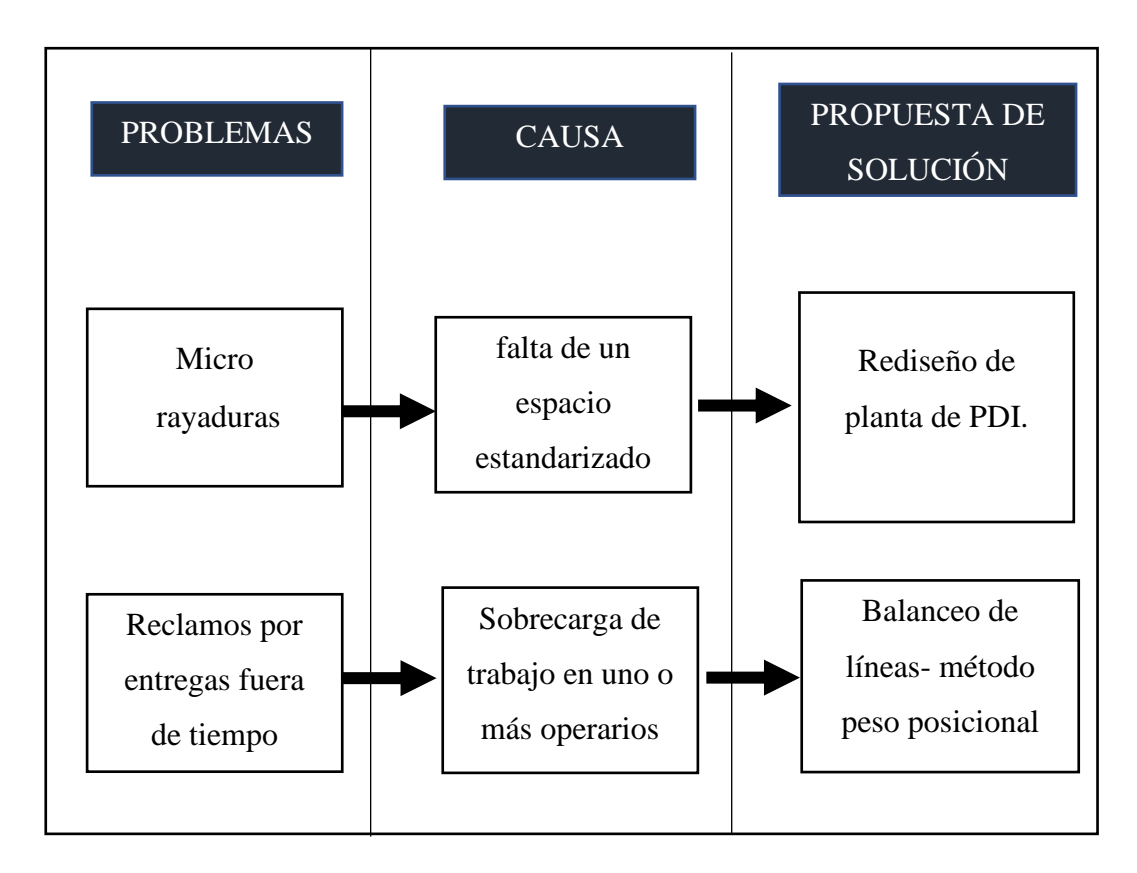

Figura 16. Propuestas de solución **Elaborado por:** (Valencia. 2022)

La presente propuesta consiste en:

- 1. rediseñar la planta de PDI
- 2. Balancear las líneas de producción

#### **1. Rediseño de planta de la zona de PDI**

Según Iurreta (2019)"El diseño o rediseño de la planta de almacenamiento para cualquier tipo de empresa debe tener como objetivo principal optimizar al máximo el espacio disponible".

Partiendo de este objetivo principal y de la falta de un espacio estandarizado, para el rediseño de planta se encontraron 4 aspectos a mejorar como se observa en la figura 17.

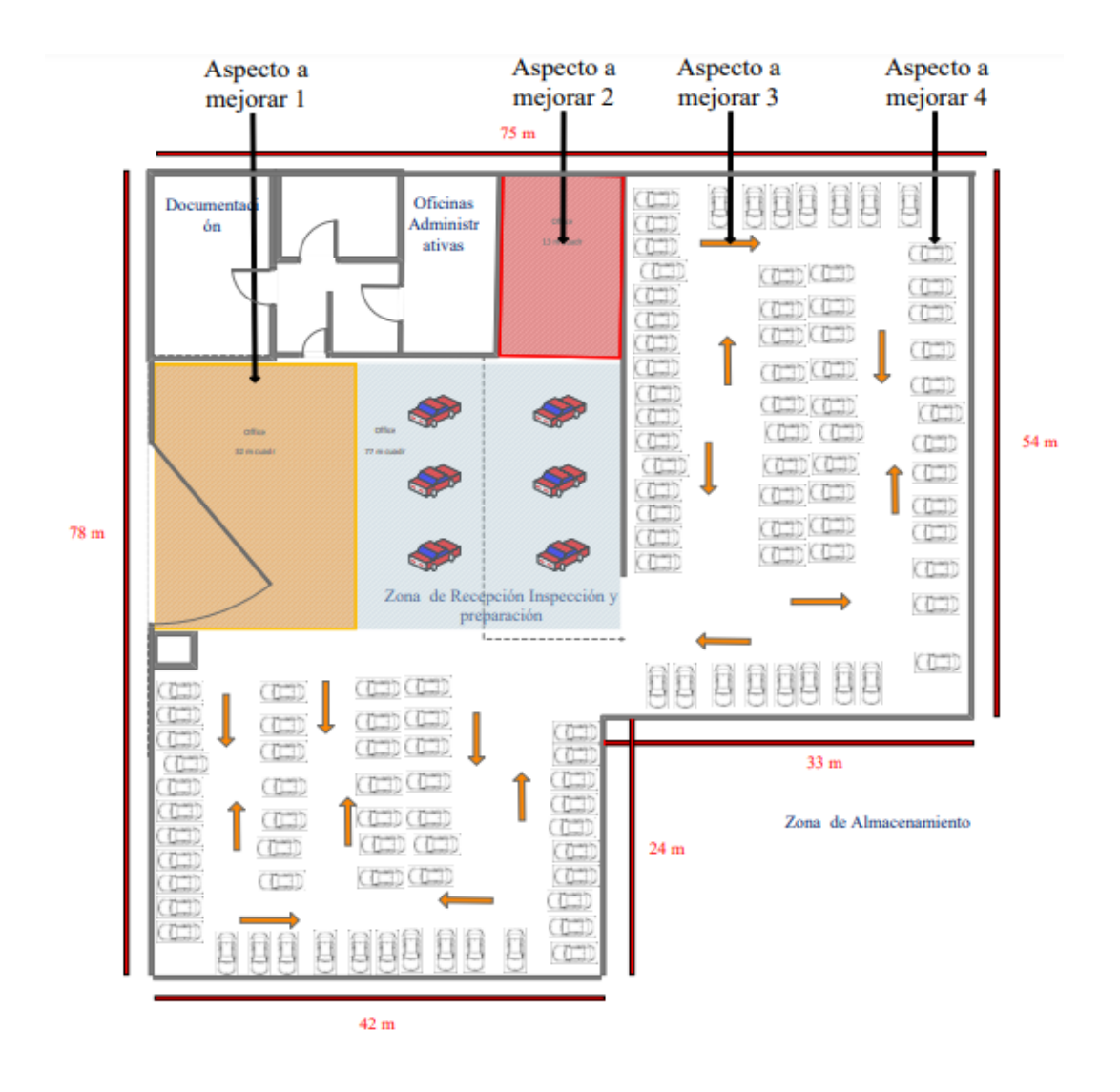

**Figura 17.** Aspectos a mejorar encontrados en la planta de PDI. **Elaborado por**: (Valencia. 2022)

### **Descripción de los aspectos a mejorar en el área de PDI**

**Aspecto a mejorar 1:** Como se puede observar en el cuadro pintado de color tomate existe desperdicio de espacio en la zona de recepción, inspección y preparación de vehículos ya que esta zona requiere únicamente de seis vehículos por cada llegada de niñera, esta zona podría ser ocupada por el área de almacenamiento para evitar exceso de almacenamiento y por consecuencia rayaduras.

**Aspecto a mejorar 2:** en el cuadro pintado de color rojo se observa que existe una zona que no es ocupado por ninguna área, esta zona también podría ser ocupada por el área de almacenamiento.

**Aspecto a mejorar 3**: Las flechas tomates muestra que no existe un único flujo de los vehículos al momento de su almacenamiento, esto propicia a que puedan sufrir rayones o golpes al momento de movilizarlos simultáneamente por esta zona.

**Aspecto a mejorar 4:** Al no existir zonas estandarizadas para cada vehículo mediante señaléticas que delimiten el espacio correspondiente hay vehículos que se encuentran apilados unos más cerca que otros, lo cual propicia a que se rayen al momento de abrir las puertas.

### **Diseño de planta propuesto:**

El tamaño de base de los espacios destinados para el estacionamiento o aparcamiento de los vehículos debe tener en cuenta la dimensión de un coche y el espacio para maniobrar.

La línea de vehículos en ASSA que ocupa un mayor espacio es SUV y 4x4 por lo cual se tomó como referencia esta línea de vehículos.

El tamaño promedio de un coche SUV y 4x4 es de 4.27 m x 2.038m como se puede observar en la figura 18.

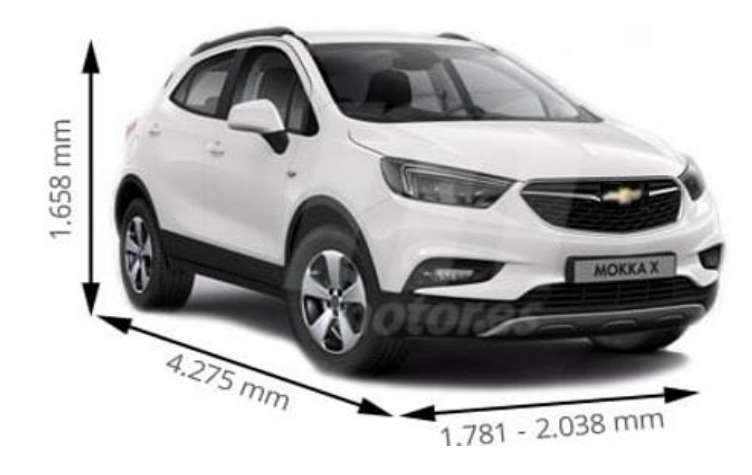

**Figura 18.** Medidas de coche sub y 4x4. **Fuente:** [\(https://static.motor.es/fotos-marca/medidas/suv.jpg\)](https://static.motor.es/fotos-marca/medidas/suv.jpg)

Por esta razón para la propuesta de planta se dejó un espacio a lo ancho de 3m para evitar rayaduras al momento de abrir las puertas y un espacio a lo largo de 6m ya que también se almacenan camionetas de la marca Chevrolet que son 20% más largas que las sub y 4x4.

En la figura 19 se puede observar el espacio designado para cada vehículo.

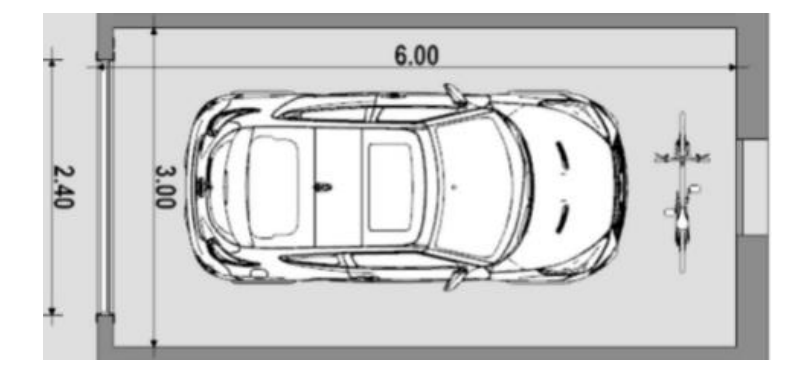

**Figura 19.** Espacio de Almacenamiento por vehículo. **Elaborado por:** (Valencia. 2022)

Una vez estandarizado el espacio para cada vehículo se organizarán los espacios internos.

#### **Organización de los espacios internos**

Según Bagnoli (2020) existen 4 formas principales de organizar los espacios internos como se puede ver en la figura 21.

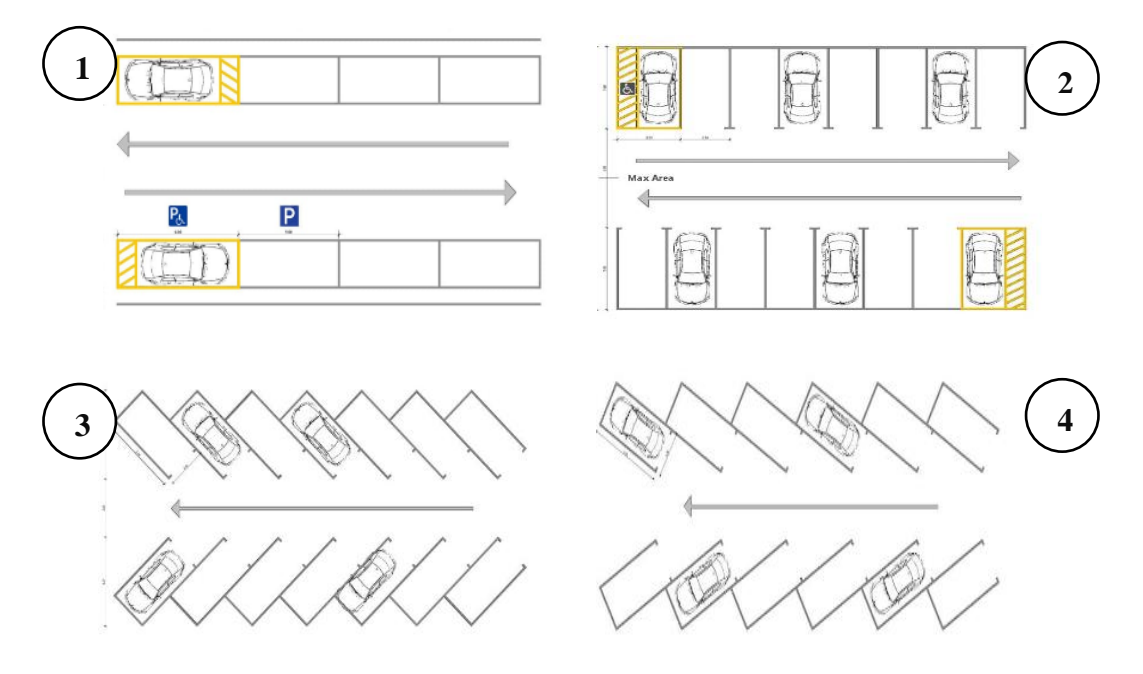

**Figura 20.** formas principales de organizar los espacios **Fuente:** (Bagnoli 2020)

- **1.** De 0° (aparcamiento en línea, paralelo al sentido de marcha del carril de acceso) – el más útil en el ámbito urbano, ya que ocupa poco espacio
- **2.** De 90° (aparcamiento perpendicular al sentido de marcha del carril de acceso) – conveniente cuando hay dos hileras servidas solamente por un carril mediano
- **3.** De 30° es utilizado cuando hay carril muy estrecho
- **4.** De 45° es usado por lo general en estacionamientos para el mejor rendimiento de la superficie disponible

De estas opciones se eligió la **opción 4** (de 45°) la cual es usado para el mejor rendimiento de la superficie disponible la cual va alineada con el objetivo principal del diseño o rediseño de planta

### **Rediseño de planta propuesto Zona de PDI**

Una vez planteado el espacio necesario para cada vehículo, y la organización de los espacios internos Se procedió a rediseñar la planta

En la figura 21 se puede observar el rediseño de planta propuesto en la Zona de PDI con todas las mejoras planteadas a los problemas encontrados.

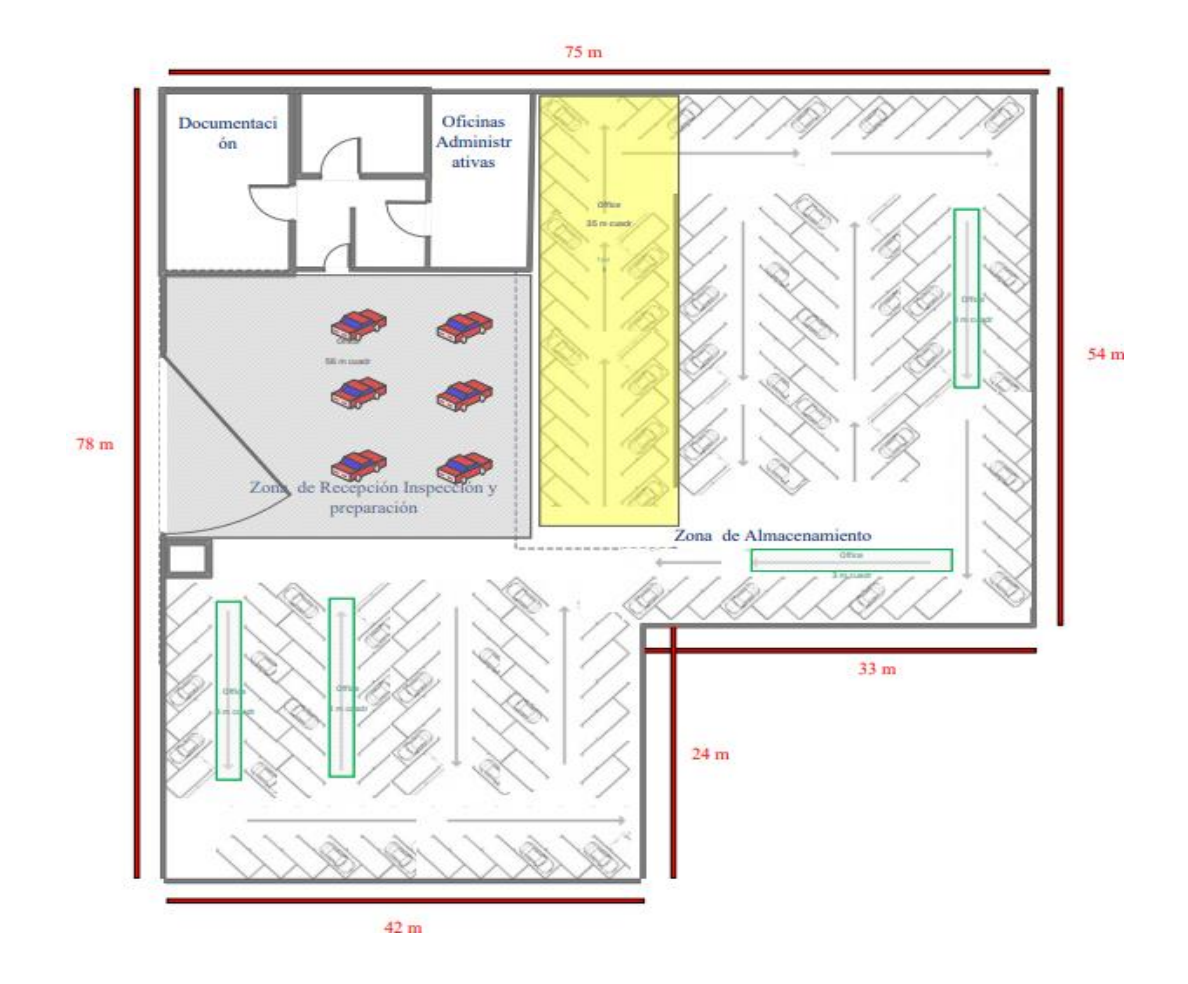

**Figura 21.** Rediseño de planta propuesto Zona de PDI **Elaborado por:** (Valencia. 2022)

**Solución al problema 1 y 2**: el rectángulo amarillo indica un mejor aprovechamiento del espacio disponible para el almacenamiento de los vehículos

**Solución al problema 3**: las flechas enmarcadas en el cuadro verde indican un único flujo de vehículos, este único flujo propicia a que no existan peligros de rayaduras o golpes al transportar los vehículos simultáneamente por esta zona.

**Solución al problema 4:** En el rediseño de planta propuesto se observa que están los espacios definidos a 3m de ancho y 6m de largo, con una inclinación de 45º, debido a esta estandarización los vehículos se encuentran a la misma distancia unos de otros, por lo cual se reducen las posibilidades de que se rayen las puertas al momento de abrirlas.

#### **2. Balanceo de líneas- método peso posicional**

Se presentó el balanceo de líneas como una propuesta de solución debido a que la principal causa para unidades no entregadas a tiempo fue la sobrecarga de trabajo en uno o más operarios identificada en la matriz Vester y debido a esta sobrecarga de trabajo en uno o más operarios se puede presentar **cuellos de botella** lo que retrasa las unidades no entregadas a tiempo.

### **Cuello de botella**

Un cuello de botella es aquel proceso en el cual existe una saturación en una línea de producción que no permite que exista un flujo continuo del proceso como se puede observar en la figura 23.

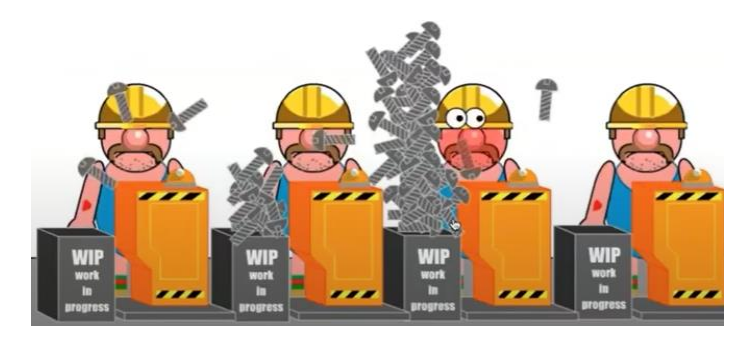

**Figura 22.** Ejemplo de cuello de botella **Fuente:**(https://slideplayer.es/slide/8925928/26/images/8/Cuello+de+botella+%C2%BFEs+la+%C 3%BAnica+manera.jpg)

Como se observa en la figura 22 se tiene una saturación de productos en la línea, este término es conocido en ingeniería industrial como cuello de botella, al existir una sobre saturación en la línea 3 no permite que exista un flujo continuo del producto hacia el operario 4.

Para eliminar estos cuellos de botella se puede realizar un balance de cargas de trabajo en los operarios.

Los pasos que se siguió para realizar desde cero el balanceo de líneas método peso posicional son:

- 1. Realizar la toma de tiempos
- 2. Construir un diagrama de precedencias
- 3. Calcular el Takt time
- 4. Calcular el número mínimo de estaciones de trabajo
- 5. Calcular el peso posicional
- 6. Balancear la línea de producción asignando las tareas a cada operador

### **Toma de tiempos**

Para realizar la toma de tiempos es necesario conocer la unidad de medida por la cual se realizarán las actividades, para el caso de estudio se utilizará la unidad de medida en segundos.

Una vez identificada la unidad de medida por la cual se realizarán las actividades se realizó una toma de tiempos de forma continua de diez ciclos a las actividades realizadas en el proceso, esta toma fue realizada con un cronómetro en el transcurso del día y la tarde.

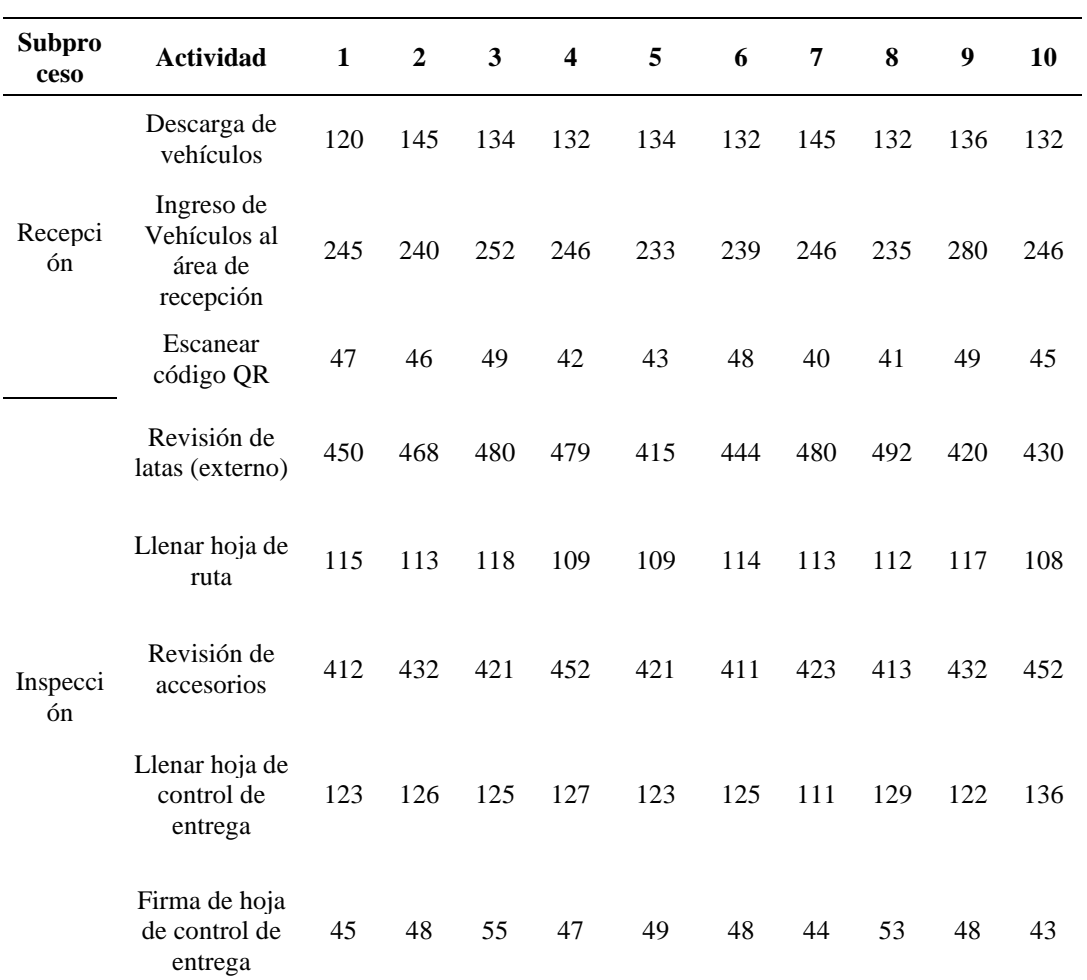

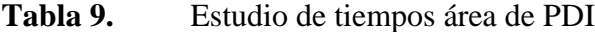

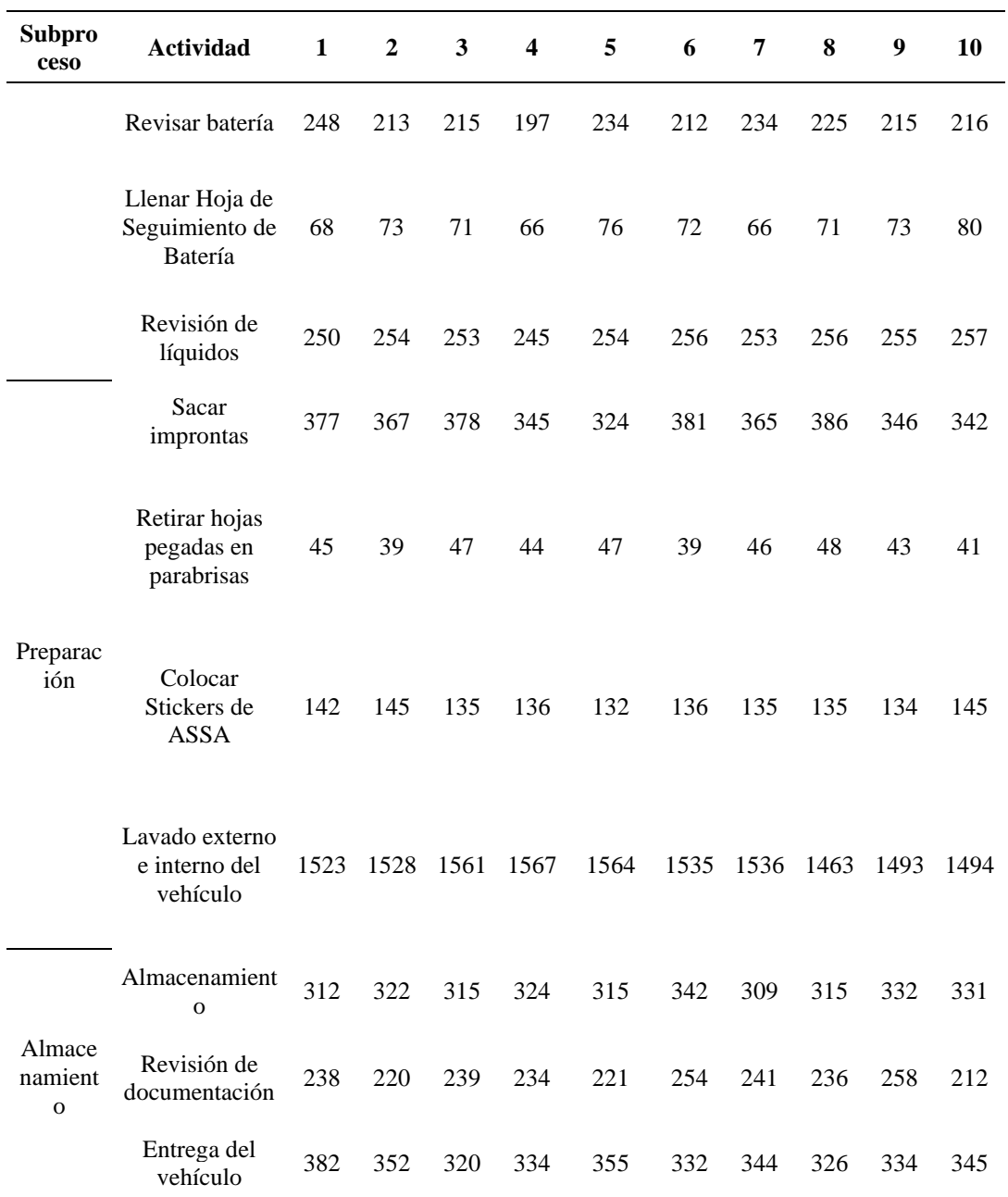

**Elaborado por:** (Valencia. 2022)

Una vez registrada la información se procede a determinar el tamaño de la muestra (n). para cada una de las actividades descritas en la figura 6.

### **Cálculo del tamaño de la muestra:**

Para calcular el tamaño de la muestra se el método estadístico aplicando la siguiente formula:

$$
n = \left(\frac{Z\sqrt{n'\sum x^2 - (\sum x)^2}}{k\sum x}\right)^2
$$

(Ecuación 1)

$$
n = \left(\frac{40\sqrt{n'\Sigma x^2 - (\Sigma x)^2}}{\Sigma x}\right)^2
$$

Dónde:  $n = es$  el tamaño de la muestra,  $n' = es$  el número de observaciones,  $x = es$ el valor de cada observación.

"A nivel estadístico esta fórmula asegura nivel de confianza del 95,45% y un margen de error de ± 5%"(Fernández 1996).

El cálculo se lo realizó en Excel con la aplicación de la ecuación 1.

**Tabla 10.** Estudio del tamaño de la muestra n

| <b>Subpro</b><br>ceso | <b>Actividad</b>                                   | $\mathbf n$      | 11 | 12          | 13 | -14   | 15 |    | -18<br>16 17 | 19 |
|-----------------------|----------------------------------------------------|------------------|----|-------------|----|-------|----|----|--------------|----|
| Recepci<br>ón         | Descarga de<br>vehículos                           | $\boldsymbol{4}$ |    | 135 132 145 |    | - 134 |    |    |              |    |
|                       | Ingreso de<br>Vehículos al<br>área de<br>recepción | 4                |    | 241 243 236 |    | 280   |    |    |              |    |
|                       | Escanear<br>código QR                              | 8                | 44 | 45          | 46 | 41    | 49 | 41 | 45           | 42 |

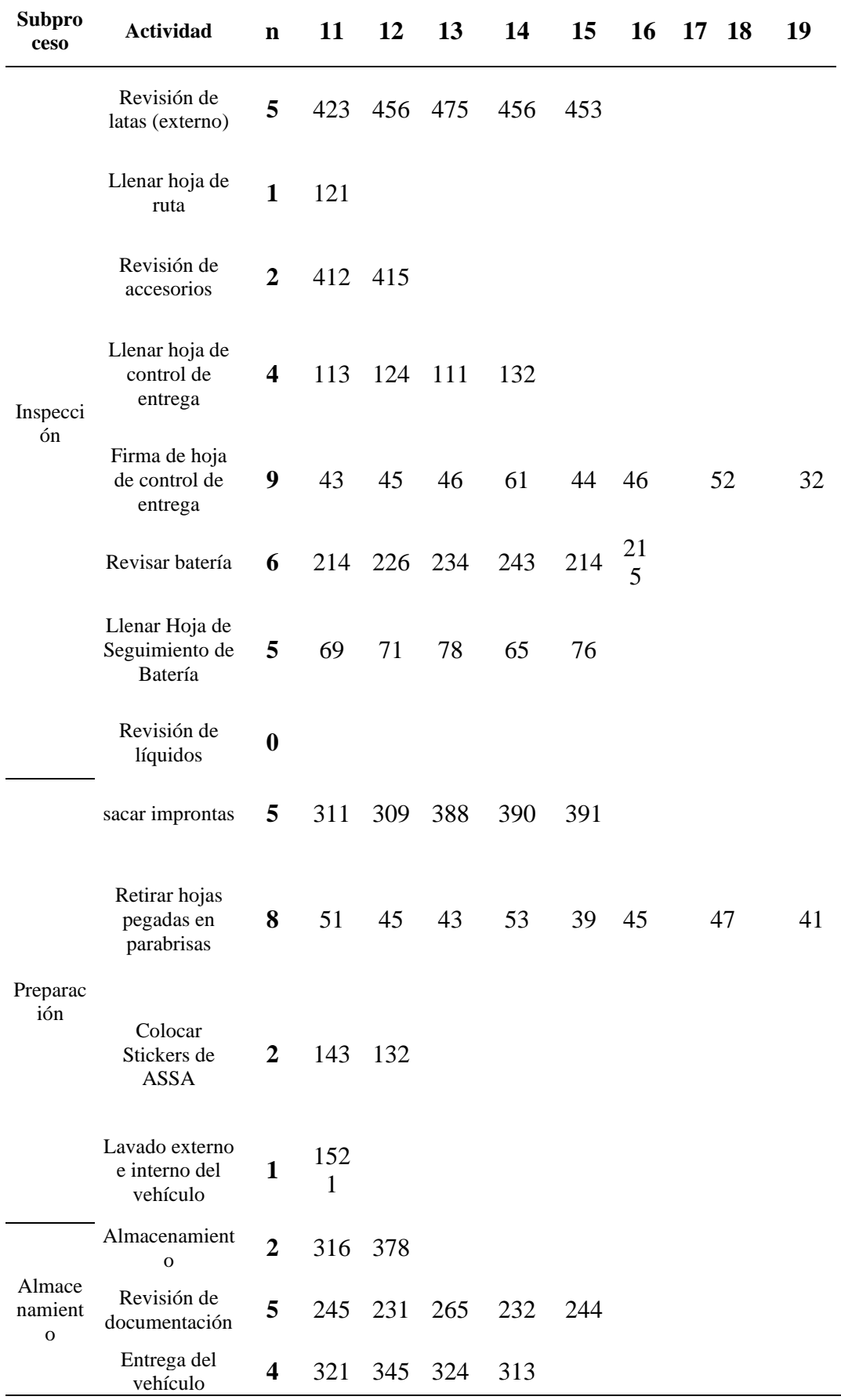

#### **Elaborado por:** (Valencia. 2022)

"El valor del tamaño de la muestra n. indica el número de mediciones adicionales para cada actividad que se tiene que realizar para tener un nivel de confianza del 95%"(Fernández 1996), esta toma de muestras adicionales de igual forma fue realizada con un cronómetro en el transcurso del día y la tarde.

#### **Cálculo del tiempo promedio**

Según Campaña (2021) "El tiempo de la media aritmética o tiempo promedio es el tiempo promedio que se tarda en brindar el servicio a un vehículo, este tiempo es denominado tiempo ciclo".

A partir de los datos obtenidos se procedió a calcular el tiempo promedio para cada actividad como se observa en la tabla 13

Este tiempo se calcula mediante la aplicación de ecuación 2:

$$
tp = \frac{\sum x}{n'}
$$

#### (Ecuación 2)

Dónde: tp = tiempo promedio, n'= es el número de observaciones,  $x = e$ s el valor de cada observación.

Una vez calculado el tiempo promedio de cada actividad se procede a calcular el tiempo básico o normal.

#### **Cálculo del tiempo básico**
Para calcular el Tiempo básico se considera la valoración del ritmo de trabajo el cual consiste en calificar el ritmo del trabajador según la experiencia de este.

Para asignar el tiempo básico se puede utilizar una tabla de valoración como se muestra en la tabla 11.

| <b>Escala de</b><br>valoración $(\% )$ | Descripción del desempeño                                                                                                    |
|----------------------------------------|----------------------------------------------------------------------------------------------------|
| $\overline{0}$                         | Actividad nula                                                                                                    |
| $1 - 50$                               | Muy lento, movimientos torpes, inseguros, el operario no<br>demuestra interés en el trabajo                                                                                        |
| 51-75                                  | Constante, resuelto, sin prisa, como de operario desmotivado,<br>pero bien dirigido y vigilado; parece lento, pero no pierde el<br>tempo mientras lo observan                      |
| 76-100                                 | Activo, capaz, como de obrero calificado medio, logra con<br>tranquilidad el nivel de calidad y precisión fijado                                                                   |
| 101-125                                | Muy rápido, el operario actúa con gran seguridad, destreza y<br>coordinación de movimientos, muy por encima de las del<br>obrero calificado medio                                  |
| 126-150                                | Excepcionalmente rápido, concentración y esfuerzo intensó<br>sin probabilidad de durar por largos periodos; actuación<br>alcanzada solo por unos pocos trabajadores sobresalientes |

**Tabla 11. Escala de valoración para tiempo básico**

**Elaborado por:** (Valencia. 2022)

**Fuente**: (Velasco Sánchez 2014)

Al disponer de operarios con experiencia mayor a dos años logran con tranquilidad el nivel de calidad y precisión fijado, por este motivo las actividades fueron calificadas con un factor de valoración de 95 en el rango de **calificado medio**, (0.95 aplicado a Exel).

Para calcular el tiempo básico se utiliza la siguiente formula:

# Tiempo básico = tiempo promedio x factor de valoración

#### (Ecuación 3)

Una vez calculado el tiempo básico de cada actividad se procede a calcular el tiempo estándar.

#### **Cálculo del tiempo estándar**

El tiempo básico no siempre coincide con el tiempo real de producción de la empresa, esto se debe a las necesidades básicas del ser humano y al desgaste físico y energético que conlleva el desarrollo de actividades, por lo que es necesario medir el desgaste en base a las características del puesto de trabajo, las actividades que desarrolle y la manera en que las realice por lo cual es necesario calcular el tiempo estándar.

para calcular el tiempo estándar en el área de PDI se consideró que los operarios son varones (suplemento constante), realizando un trabajo de pie (suplemento variable).

# **Tabla 12.** Suplementos por considerar para el tiempo estándar – valoración objetiva

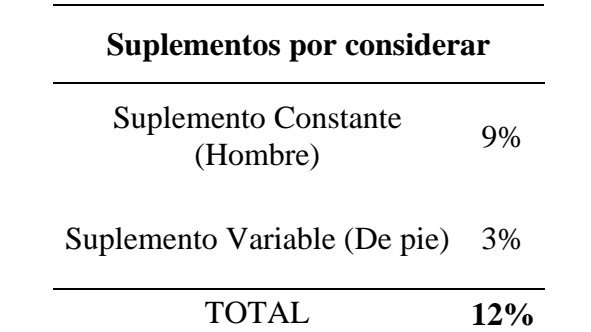

**Elaborado por:** (Valencia. 2022)

Suplemento de 12% por encima de lo normal (1,12 aplicado a Axel)

Se utiliza la siguiente fórmula:

Tiempo estándar = tiempo normal x suplemento

(Ecuación 4)

# **Cálculo de tiempo promedio, básico y estándar**

En la tabla 13 se realizó el cálculo de estos 3 tiempos ya mencionados "tiempo promedio", "tiempo básico" y tiempo estándar aplicando la ecuación 2, ecuación 3 y ecuación 4 en Excel.

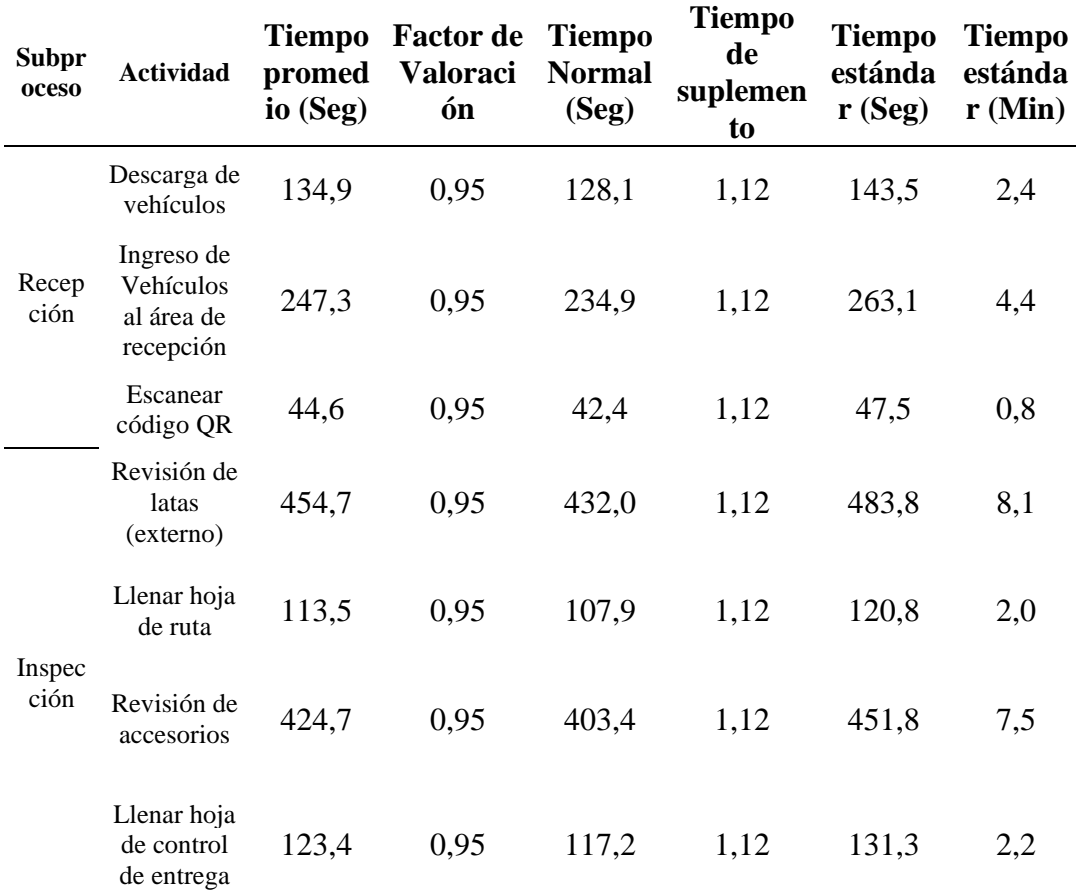

### **Tabla 13. Cálculo del tiempo estándar**

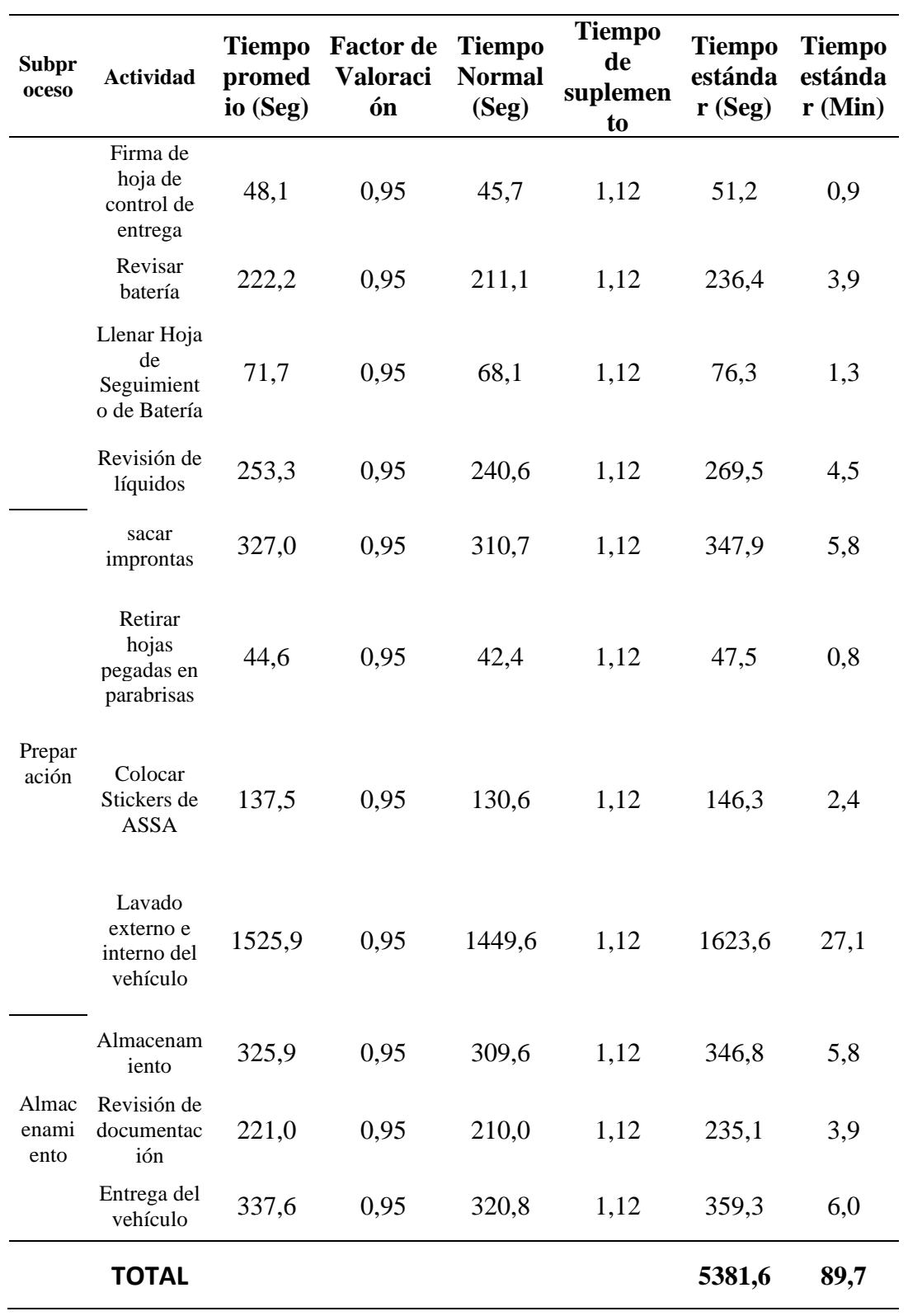

**Elaborado por:** (Valencia. 2022)

La tabla 13 muestra el número de minutos que toma realizar cada actividad a los operarios desde la llegada de las unidades hasta la entrega de los vehículos.

Se pudo observar que para realizar todo el proceso desde su inicio hasta su fin se necesita de 89,7 minutos por vehículo.

Una vez determinado el tiempo estándar se puede construir el diagrama de precedencia

#### **Diagrama de precedencias**

Para la construcción del diagrama de precedencias hay que conocer las actividades que realiza cada operario, el tiempo que demora en realizarse cada tarea, y cuál es el flujo que debe seguir las tareas (tareas predecesoras).

El flujo que debe seguir las tareas (actividades predecesoras) ya fue descrito en la figura 8, mediante este flujo se pudo realizar la tabla 10 con las actividades predecesoras.

Las actividades de los 4 trabajadores ya fueron descritas en la figura 6, también ya se realizó una toma de tiempos descrito en la tabla 9 por lo cual ya se conoce el tiempo que se demora en realizar cada actividad.

Para realizar el diagrama únicamente se consideró a los 2 operarios ya que el jefe de PDI al desempeñar actividades específicas dentro del proceso no se le puede asignar tareas que no le corresponde realizar. De igual forma sucede con el chofer ya que este trabajador solo es encargado de transportar los vehículos y firmar la documentación por ejemplo no se le puede pedir que prepare los vehículos cuando no le corresponde hacer esa actividad.

Caso contrario sucede con los preparadores 1 y 2 que si se pueden repartir las tareas entre sí.

La tabla 14 muestra únicamente las actividades que realiza los operarios 1 y 2. Así como su tiempo de ejecución y sus predecesoras.

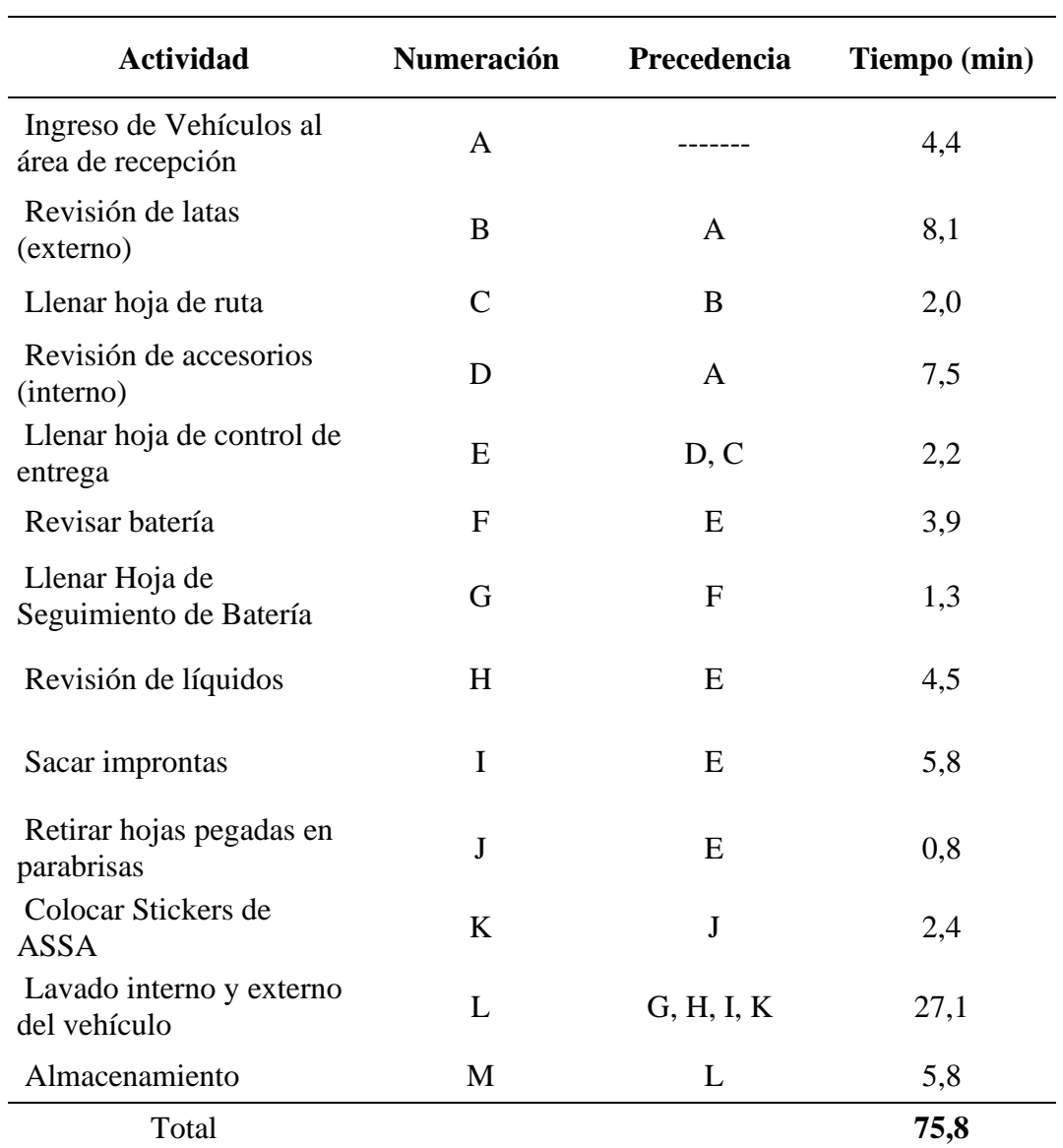

# **Tabla 14. Tabla de precedencia**

**Elaborado por:** (Valencia. 2022)

Como se observa en la tabla 14 el tiempo total que se demora en ejecutar las actividades los preparadores 1 y 2 es de 75,8 minutos.

El siguiente paso es la realización del diagrama de precedencia para conocer qué actividad le antecede a otra como se observa en la figura 23.

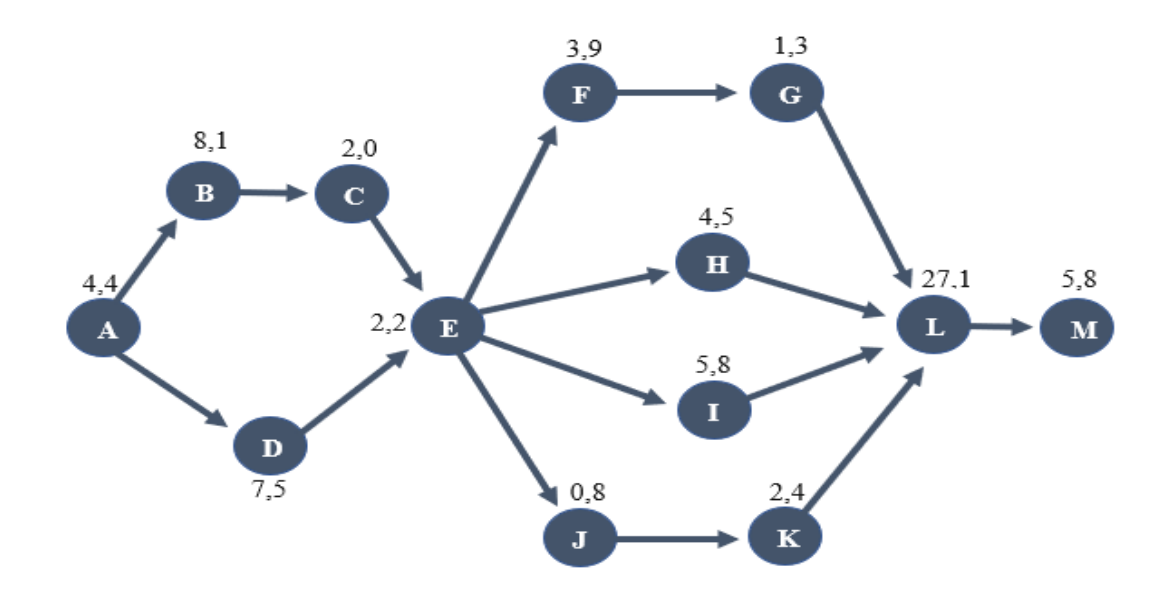

**Figura 23.** Diagrama de precedencia **Elaborado por:** (Valencia. 2022)

Para elaborar el diagrama de precedencia se tomó en cuenta el orden secuencial de todos los procesos, a continuación, se describe como se realizó el diagrama de precedencias:

El proceso A. es el "ingreso de vehículos".

Para que se realice la "revisión de latas" (B), primero se tiene que "ingresar a los vehículos" (A).

Para llenar la "hoja de ruta" (C), primero se debe "revisar las latas" (B).

Para "revisar los accesorios" (D), primero se debe "ingresar los vehículos" (A)

Se puede ver que "llenar hoja de control de entrega" (E) es clave ya que primero se tiene que ejecutar el proceso (C) y (D) para que se pueda retirar el chofer, caso contrario este no se puede retirar sin haber firmado la "hoja de control de entrega" (E).

Una vez realizado el proceso (E) se pueden ejecutar los procesos de "revisar batería" (f), "revisar líquidos" (H), "sacar improntas" (I), "retirar hojas pegadas parabrisas" (J).

Para llenar las "hoja de seguimiento de batería" (G) primero se tiene que "revisar la batería" (F).

Para colocar "Stickers de ASSA" (K) primero se debe "retirar hojas pegadas en parabrisas" (J).

Para "lava el vehículo" (L) se debe haber ejecutado todo el proceso de inspección y preparación ya que si se lavaría el vehículo antes de realizar la inspección y preparación se podría volver a ensuciar generando reprocesos.

Para "almacenar" (M) se debe "lavar el vehículo" (L).

El siguiente paso es calcular el Takt Time para poder identificar el número mínimo de operarios a realizar el proceso.

# **3. Cálculo de Takt Time**

"El Tack time es el ritmo al que un producto debería producirse para satisfacer la demanda de un cliente"(Martínez Zapata and Colorado Cano 2015).

El tiempo takt puede ser calculado con la siguiente formula:

$$
Takt\ time\ =\ \frac{tiempo\ disjointble}{demanda}
$$

#### (Ecuación 5)

Para realizar el cálculo del **tiempo disponible** se tomó en cuenta que los trabajadores tienen una jornada diaria de trabajo normal en el caso de ecuador son de ocho horas, en base a las leyes del Ecuador una jornada normal son de 8 horas.

En base a las leyes del Ecuador los trabajadores en el área de PDI disponen de una jornada laboral de 8 horas de las cuales disponen 20 minutos de receso, por lo cual cada trabajador tiene un tiempo disponible de 7 horas con 40 minutos o a su vez 460 minutos.

A el área de PDI llega una niñera por la mañana y otra por la tarde cada una con un lote de 5 a 6 vehículos por lo cual el área de PDI tiene una **demanda** en promedio de 11 unidades diarias.

Conociendo la demanda y el tiempo disponible se puede realizar el cálculo de Takt time:

$$
Takt\ time\ =\ \frac{460\ minutos}{11\ windades}
$$

Takt time  $= 41.8$  minutos x unidad

Este cálculo me indica que cada 41,8 minutos se debería preparar un vehículo para cumplir con la demanda del cliente.

#### **Cálculo del número mínimo de estaciones u operarios**

El siguiente paso es el cálculo mínimo de operarios que se necesitan para ejecutar el proceso.

Este cálculo se realiza con la siguiente fórmula"

 $N^{\circ}$  *Minimo* técnicos  $=$ Tiempo Total Takt time

# (Ecuación 6)

El tiempo total para los 2 operarios fue de 75,8 minutos calculado en la tabla 10.

El Tack time calculado fue de 41,8 minutos x unidad.

 $N^{\circ}$  Mínimo *técnicos*  $=$ 76,7 41,8 minutos x unidad

 $N^{\circ}$  Minimo técnicos = 1,83  $U = 2$ 

El número mínimo de trabajadores para ejecutar el proceso es de 2 técnicos

# **Cálculo del peso posicional**

Según el diagrama de precedencia, el siguiente paso es calcular el peso posicional para cada unidad de trabajo.

Elementos de trabajo:

Nodo A= A, B, C, D, E, F, G, H, I, J, K, L, M, = 75,8

Nodo B= B, C, E, F, G, H, I, J, K, L, M, = 71,4

Nodo C= C, E, F, G, H, I, J, K, L, M, = 58,8

Nodo D= D, E, F, G, H, I, J, K, L, M, = 61,3

Nodo E= E, F, G, H, I, J, K, L, M, = 53,8

Nodo F= F, G, L, M, = 38,1

Nodo G= G, L, M, = 34,2

Nodo H= H, L, M, = 37,4

Nodo I= I, L, M, =  $38,7$ 

Nodo J= J, K, L, M, = 36,1

Nodo K= K, L, M, = 35,3

Nodo L= L, M, = 32,9

Nodo  $M=M$ ,  $= 5,8$ 

### **Balancear la línea de producción**

Al hacer el cálculo del peso posicional que tiene cada nodo de trabajo se puede ordenar la tabla con los pesos posicionales de mayor a menor como se muestra en la tabla 15. La asignación de las tareas a las estaciones dependerá del tiempo de takt time, la suma de los tiempos no debe sobrepasar el tiempo takt que en este caso es 41,8 minutos.

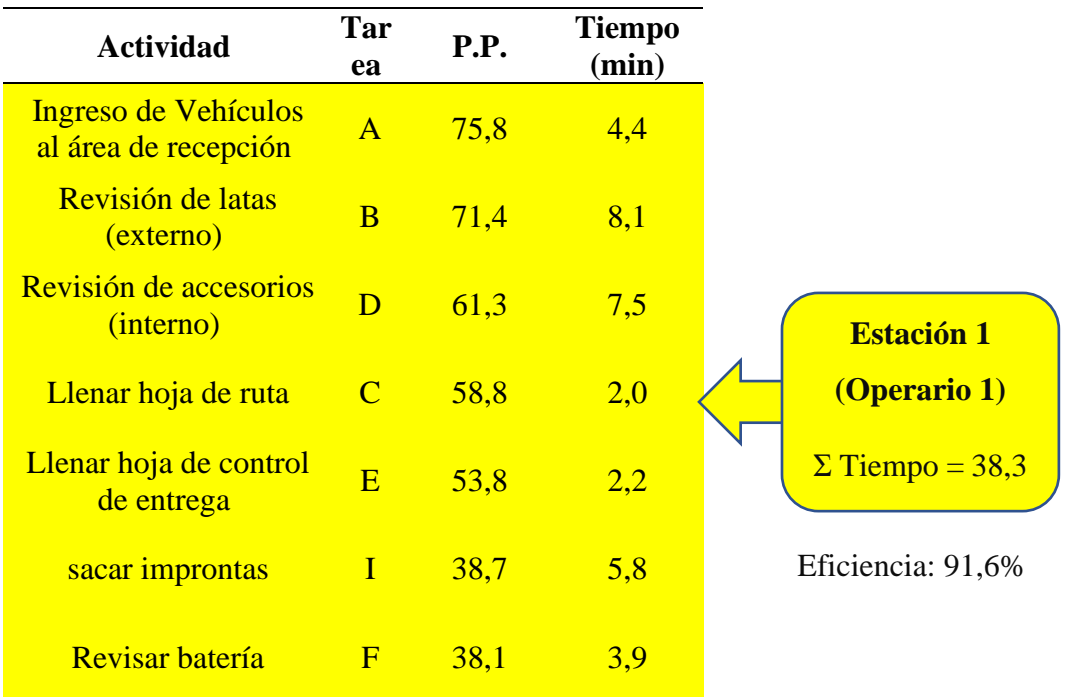

# **Tabla 15. Asignación de tareas.**

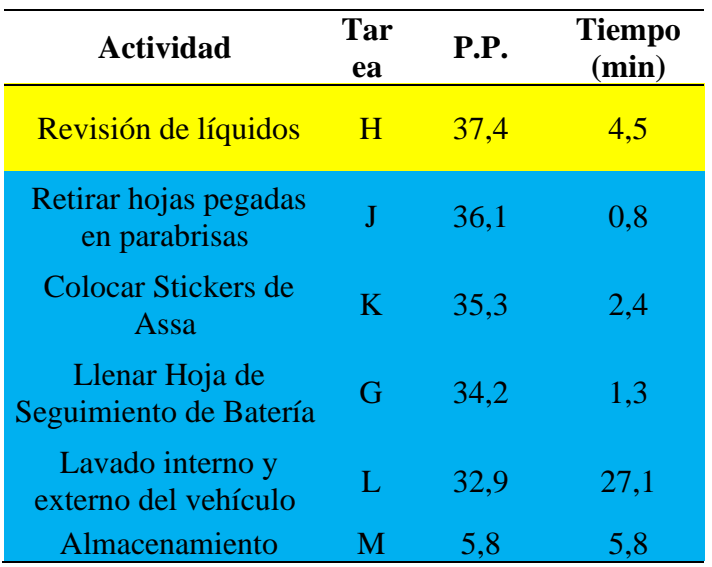

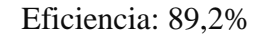

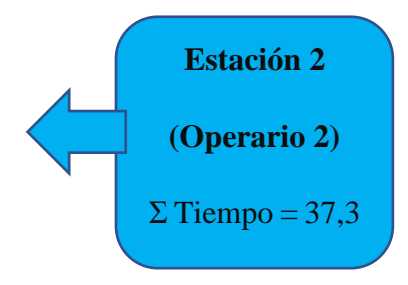

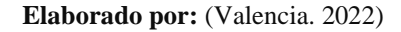

Como se puede observar en la tabla 15 el tiempo asignado para el operario 1 fue de 38,3 minutos logrando una eficiencia del 91,6% y el tiempo asignado para el operario 2 fue de 43,4 minutos logrando una eficiencia del 94,3%.

# **RESULTADOS ESPERADOS:**

Mediante El rediseño de planta propuesto se logra tener una capacidad de 177 vehículos en la zona de almacenamiento, a diferencia de los 116 según la planta actual, esto es un aumento de 153% en la capacidad de almacenamiento como se puede ver en la figura 24.

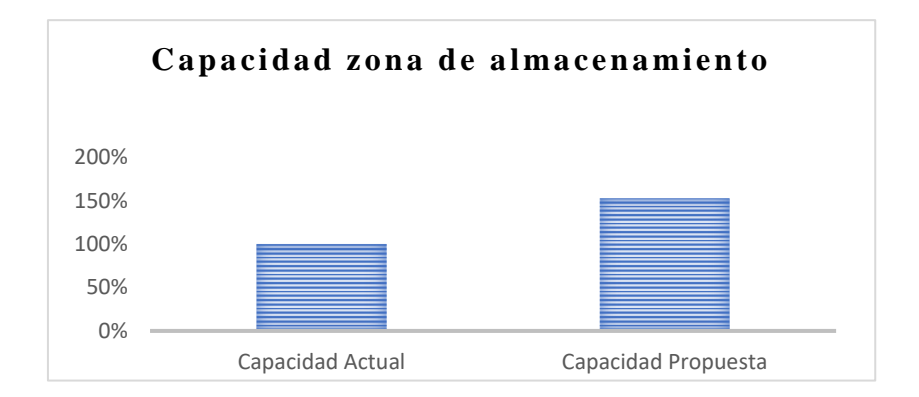

**Figura 24.** Capacidad actual vs capacidad propuesta **Elaborado por:** (Valencia. 2022)

Otro resultado que se espera mediante la propuesta de planta es contar con un único flujo de vehículos y espacios bien definidos y estandarizados con la utilización de cinta reflectiva en la zona de almacenamiento como se puede ver en la figura 25, esto propiciará a que las puertas de los vehículos no se golpeen unas con otras ya

Que tendrá la misma distancia un auto respecto a otro, por lo cual se espera un decremento de los reclamos por micro rayaduras por parte de los concesionarios.

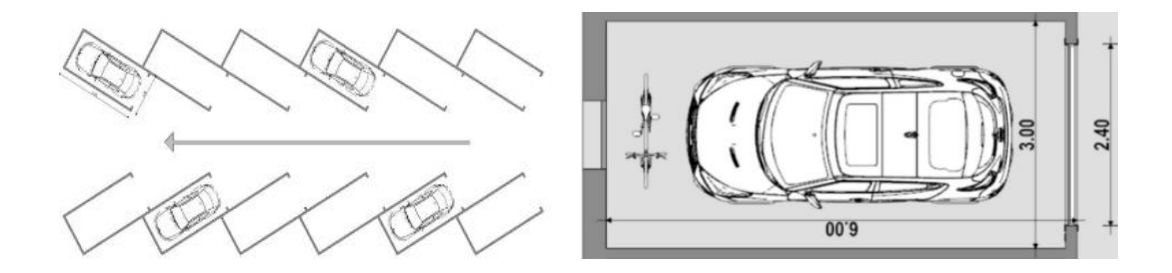

**Figura 25.** Espacio estandarizado. **Elaborado por:** (Valencia. 2022)

• Mediante el balanceo de líneas no se generará un trabajo excesivo para ninguno de los 2 operarios como se puede observar en la figura 26 por lo cual no existirán cuellos de botella en el proceso, por tal motivo se espera cumplir con las entregas de las unidades para la fecha acordada logrando una disminución de reclamos por parte de los concesionarios

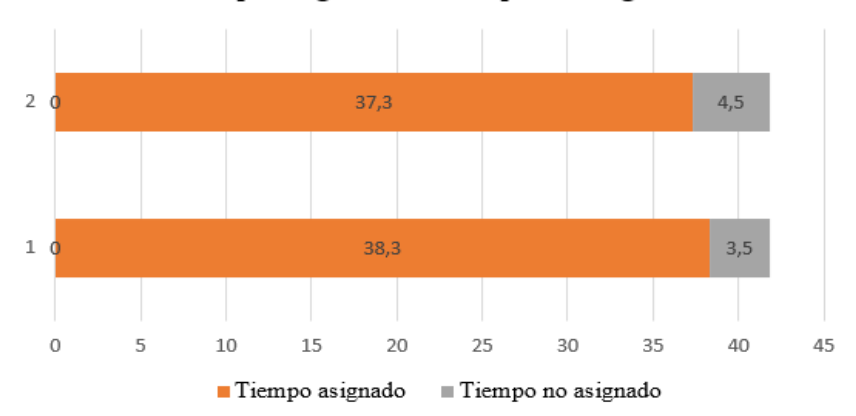

Tiempo asignado vs tiempo no asignado

**Figura 26.** Tiempo asignado vs tiempo no asignado **Elaborado por:** (Valencia. 2022)

# **Cronograma de actividades**

# **Tabla 16. Cronograma de actividades**

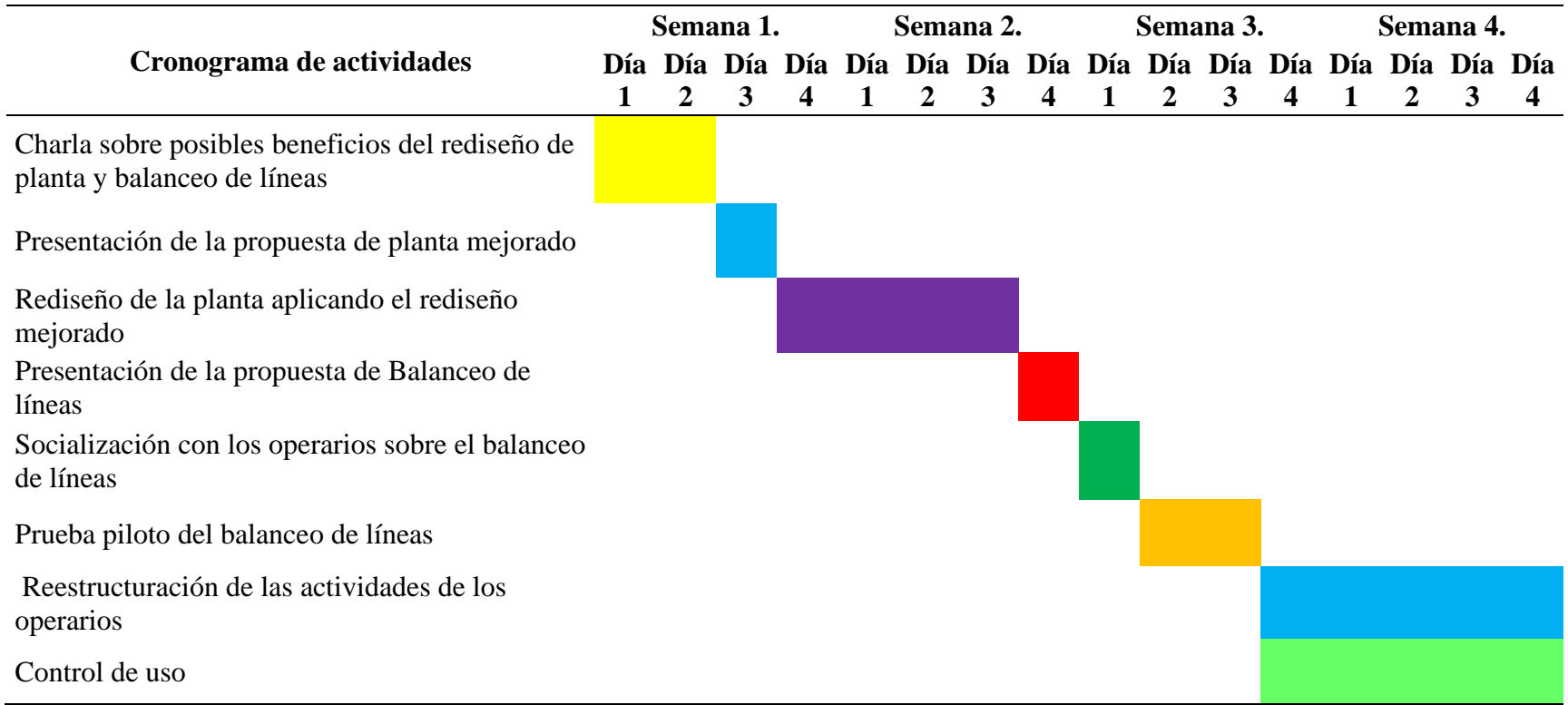

**Elaborado por:** (Valencia. 2022)

# **Análisis de costos**

# **Tabla 17. Análisis de costos**

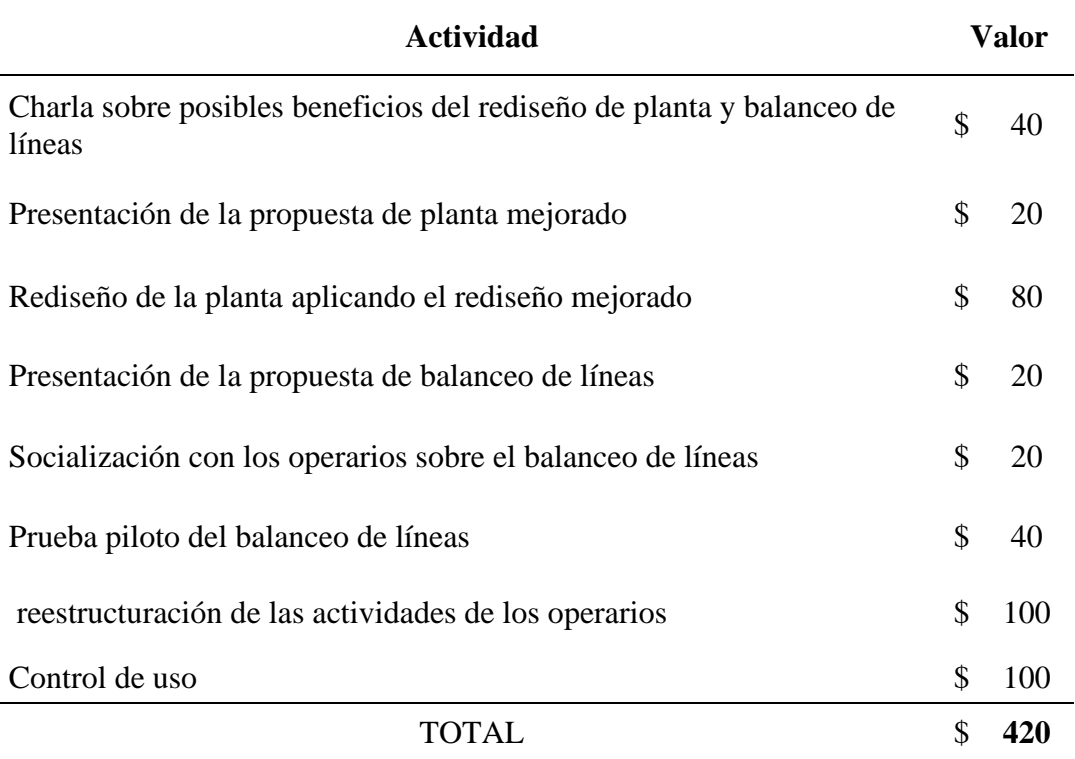

**Elaborado por:** (Valencia. 2022)

# **CAPÍTULO IV**

# **CONCLUSIONES Y RECOMENDACIONES**

### **Conclusiones:**

- En este trabajo de titulación se identificó que existen cuatro empleados en el área de PDI Conformadas por un jefe, dos preparadores y un chofer los cuales desarrollan 10 actividades principales.
- Con la utilización del diagrama de Pareto se concluyó que los problemas más importantes que existen en el área de PDI son las "micro rayaduras externas" y la causa que origina este problema es la falta de una zona estandarizada para cada vehículo, otro problema importante son las unidades no entregadas el día de su programación siendo la causa principal una sobrecarga de trabajo en uno o más operarios.
- Se concluyó que mediante el balanceo de líneas se consigue una eficiencia del 90,4%. desde el proceso de ingreso de vehículos hasta el proceso de almacenamiento ejecutadas por los preparadores 1 y 2. lo cual propicia a que no exista cuellos de botella en el proceso.
- Se concluye que mediante el rediseño de planta se logra una eficiencia del 153% en la zona de almacenamiento y se espera un decremento en los reclamos por micro rayaduras por parte de los concesionarios.

# **Recomendaciones:**

- Realizar una prueba piloto en caso de implementarse la propuesta a fin de resolver cualquier circunstancia no contemplada en la presente propuesta de mejora.
- Se recomienda realizar un estudio para el desgaste de pintura por el medio ambiente y daños en la batería a fin de cumplir el 80% de todos los reclamos.
- Realizan un VSM de todo el proceso a fin de encontrar nuevos problemas en el área de PDI para poder brindar posibles propuestas de solución.

#### **Bibliografía**

- ASSA | Concesionario Chevrolet. [en línea], 2022. [Consulta: 13 February 2022]. Disponible en: https://www.assachevrolet.com.ec/.
- BAGNOLI, 2020. Cómo diseñar un aparcamiento: la guía técnica completa y profesional - BibLus. [en línea]. [Consulta: 14 February 2022]. Disponible en: https://biblus.accasoftware.com/es/como-disenar-un-aparcamiento-la-guiatecnica-completa-y-profesional/.
- BERTIN UGARTE, R.A., 2012. Rediseño del proceso de facturación de una empresa del rubro automotriz. [en línea], [Consulta: 13 February 2022]. Disponible en: https://repositorio.uchile.cl/handle/2250/113259.
- BRYNJOLFSSON, E., 2022. 5 Formas de Aumentar la Satisfaccion de los Clientes. [en línea]. [Consulta: 12 February 2022]. Disponible en: https://www.beetrack.com/es/blog/aumentar-satisfaccion-de-los-clientes.
- CAMPAÑA COBA KEVIN JEAN PIERRE, 2021. UNIVERSIDAD TECNOLÓGICA INDOAMÉRICA FACULTAD DE INGENIERÍA Y TECNOLOGÍAS DE LA INFORMACIÓN Y LA COMUNICACIÓN. . S.l.:
- CAMPAÑA COBA KEVIN JEAN PIERRE TUTOR ING SUÁREZ DEL VILLAR LABASTIDAS ALEXIS MG, A., 2021. Estandarización del proceso de alistamiento de vehículos importados previo alP.D.I. en la empresa CIAUTO Cia Ltda. [en línea], [Consulta: 17 February 2022]. Disponible en: http://repositorio.uti.edu.ec//handle/123456789/2643.
- DREW, 2020. Optimización de procesos: ¿Qué es? Beneficios, pasos y más. [en línea]. [Consulta: 13 February 2022]. Disponible en: https://blog.wearedrew.co/optimizacion-de-procesos-que-es-beneficiospasos-y-mas.
- DRIRA, A., PIERREVAL, H. and HAJRI-GABOUJ, S., 2007. Facility layout problems: A survey. *Annual Reviews in Control*, vol. 31, no. 2, pp. 255–267. ISSN 1367-5788. DOI 10.1016/J.ARCONTROL.2007.04.001.
- FERNANDEZ, P., 1996. Cálculo del número de observaciones » Ingenieria Industrial Online. *(2016)* [en línea]. [Consulta: 7 February 2022]. Disponible en: https://www.ingenieriaindustrialonline.com/estudio-de-tiempos/calculodel-numero-de-observaciones/.
- IURRETA, B., 2019. Layout de almacén: cómo realizar un correcto diseño en planta y sus beneficios | POLYPAL STORAGE SYSTEMS | España. [en línea]. [Consulta: 14 February 2022]. Disponible en: https://www.polypal.com/blog/layout-de-almacen-como-realizar-uncorrecto-diseno-en-planta-y-sus-beneficios.
- JOSÉ, V. and RESTREPO, R., 2020. ¿Cómo gerenciar un proyecto a través de la matriz Vester en planificación estratégica? Caso: explotación minera en Timbiquí (Cauca). *Punto de vista* [en línea], vol. 11, no. 17, pp. 63–84. [Consulta: 14 February 2022]. ISSN 2027-5153. DOI 10.15765/PDV.V12I17.1670. Disponible en: https://journal.poligran.edu.co/index.php/puntodevista/article/view/1670.
- JURAN, J.M., GRYNA, F.M. and BINGHAM, R.S., 1983. Manual de control de la calidad. [en línea], pp. 1509. [Consulta: 14 February 2022]. Disponible en: https://books.google.com/books/about/Manual\_de\_control\_de\_la\_calidad.ht ml?hl=nl&id=a0-buufpTEAC.
- LU, H., MA, H., SUN, Z. and WANG, J., 2019. Analysis and Prediction on Vehicle Ownership Based on an Improved Stochastic Gompertz Diffusion Process. *Journal of Advanced Transportation*, vol. 2017. ISSN 20423195. DOI 10.1155/2017/4013875.
- MARTÍNEZ ZAPATA, M.Á. and COLORADO CANO, J.G., 2015. Takt Time, el corazón de la producción. *Vía Innova* [en línea], no. 2, pp. 60. [Consulta: 16 February 2022]. ISSN 2422-068X. DOI 10.23850/2422068X.390. Disponible en:

https://www.researchgate.net/publication/321176117\_Takt\_Time\_el\_corazon \_de\_la\_produccion.

- NOHEMI, N., TORRES, R. and ARIAS HERNANDEZ, D.A., 2013. BALANCEO DE LÍNEAS UTILIZANDO HERRAMIENTAS DE MANUFACTURA ESBELTA. ,
- NUÑO, P., 2017. Diagrama de Ishikawa. [en línea], [Consulta: 14 February 2022]. Disponible en: http://148.202.167.116:8080/xmlui/handle/123456789/3202.
- PENSA, 2020.  $\boxed{\triangledown}$  *i*, Qué es y cómo se realiza un diagrama de flujo de proceso? [en línea]. [Consulta: 13 February 2022]. Disponible en: https://www.atlasconsultora.com/diagrama-de-flujo-de-proceso-que-es-ycomo-hacerlo/.
- QAEC., 2019. AEC Diagrama SIPOC. [en línea]. [Consulta: 13 February 2022]. Disponible en: https://www.aec.es/web/guest/centro-conocimiento/diagramasipoc.
- SÁNCHEZ, A., 2020. Según la Organización Internacional de Constructores de. ,
- SHEFALI, K., 2018. Moving parts: How the automotive industry is transforming | Supply Chain Dive. [en línea]. [Consulta: 12 February 2022]. Disponible en: https://www.supplychaindive.com/news/moving-parts-how-the-automotiveindustry-is-transforming/516459/.
- VELASCO SÁNCHEZ, Juan., 2014. Organización de la producción : distribuciones en planta y mejora de los métodos y los tiempos, teoría y práctica (3a. ed.). , pp. 544.
- VILLANUEVA, P., 2018. UNIVERSIDAD PERUANA DE CIENCIAS APLICADAS. ,
- WINCK, B., 2019. Auto Industry Shrinking at "Peak Car," Dragging Global Economy Lower. [en línea]. [Consulta: 12 February 2022]. Disponible en: https://markets.businessinsider.com/news/stocks/auto-industry-shrinking-atpeak-car-dragging-global-economy-lower-2019-10-1028644883.
- YORGOS, P., 2017. The Automotive Industry: Economic Impact And Location Issues | IndustryWeek. [en línea]. [Consulta: 12 February 2022]. Disponible

en: https://www.industryweek.com/the-economy/article/21958422/theautomotive-industry-economic-impact-and-location-issues.

# **ANEXOS**

**Anexo 1**: Diagrama estructural ASSA

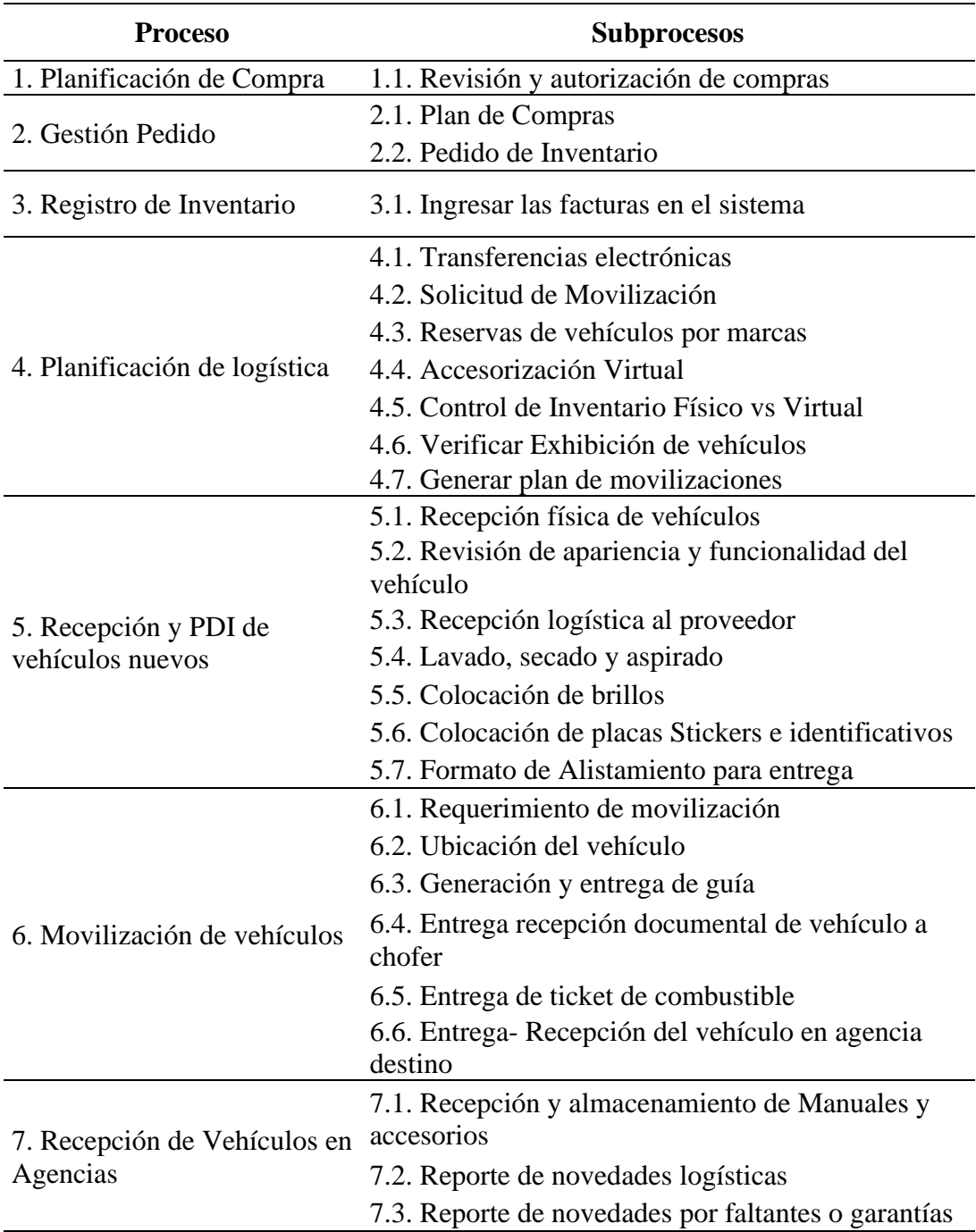

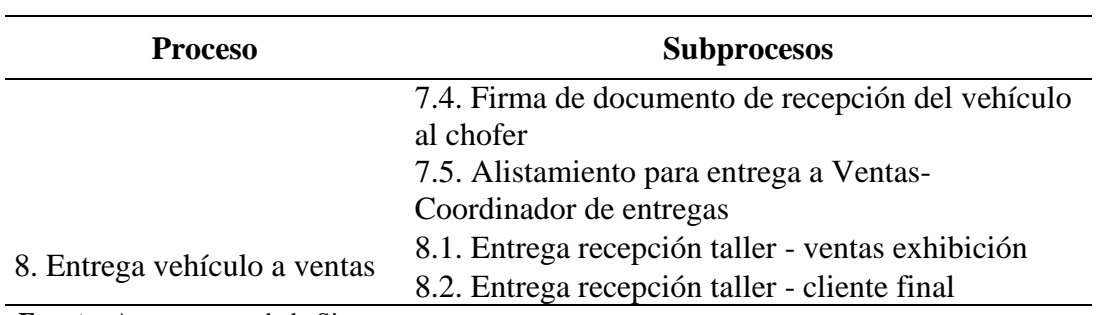

**Fuente:** Automotores de la Sierra.

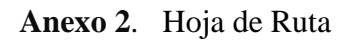

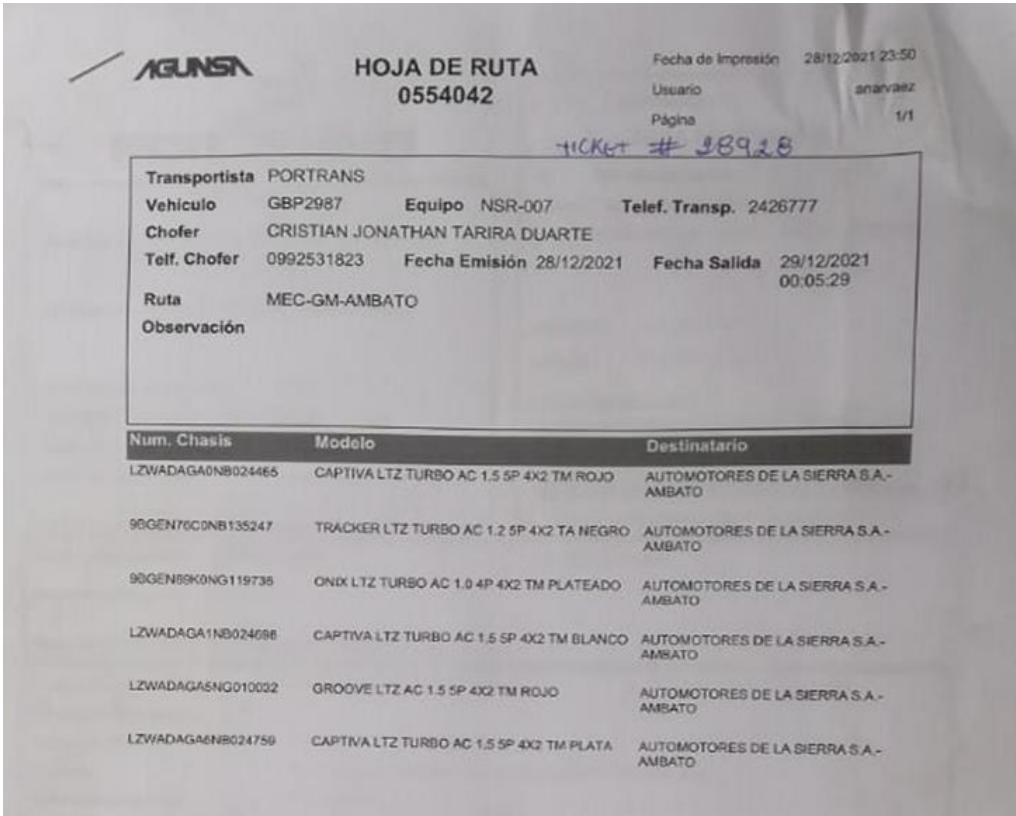

**Fuente**: Área PDI ASSA

# **Anexo 3**. Guía de Remisión

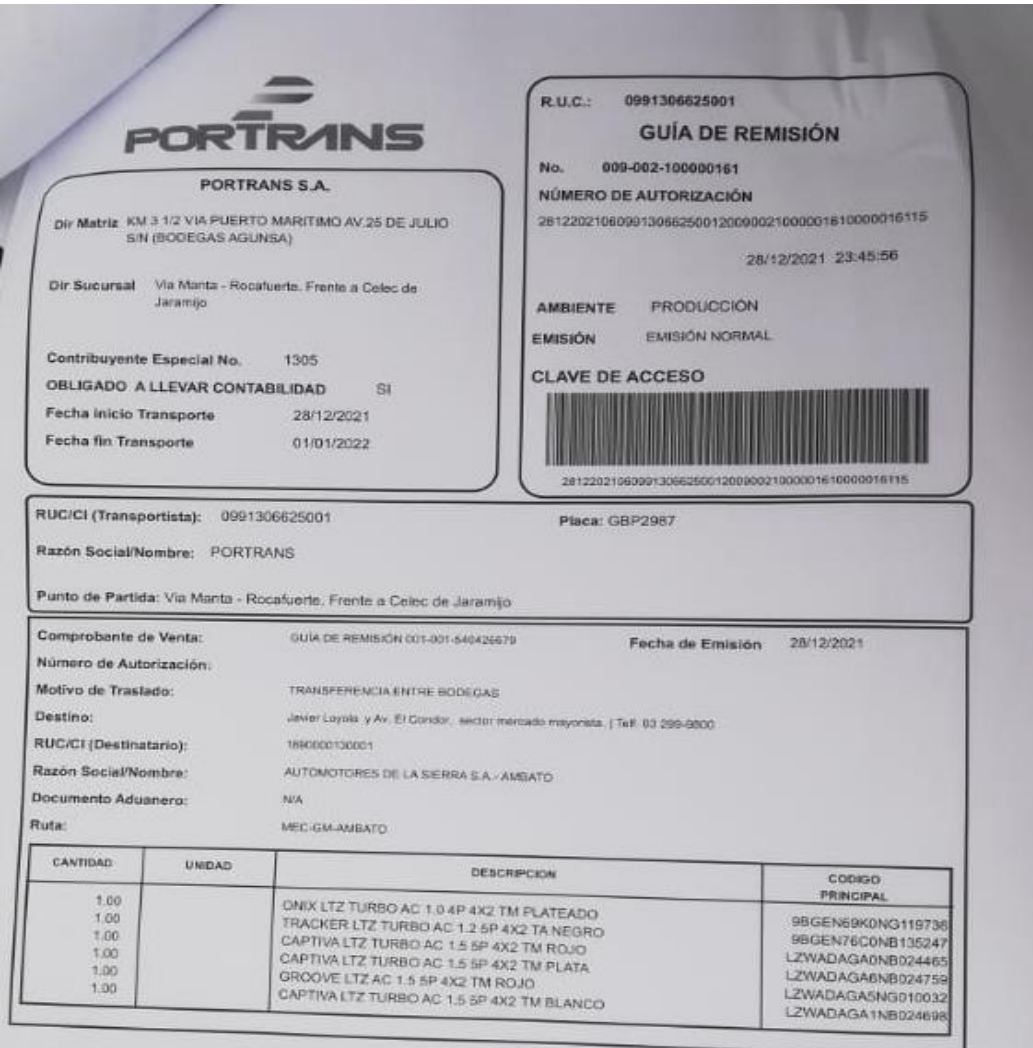

 $\begin{array}{l} \text { Information Adicional} \\ \text { Num Dcountment: 55404268791} \end{array} \begin{array}{l} \text { Hoja de Ruta: 554042 } \end{array} \begin{array}{l} \text { Chofer. CRISTIAN JONATHAN TARRA DUARTE} \\ \text { Chiral subautistable} \end{array}$ 

**Fuente**: Área PDI ASSA

# **Anexo 4**. Código QR

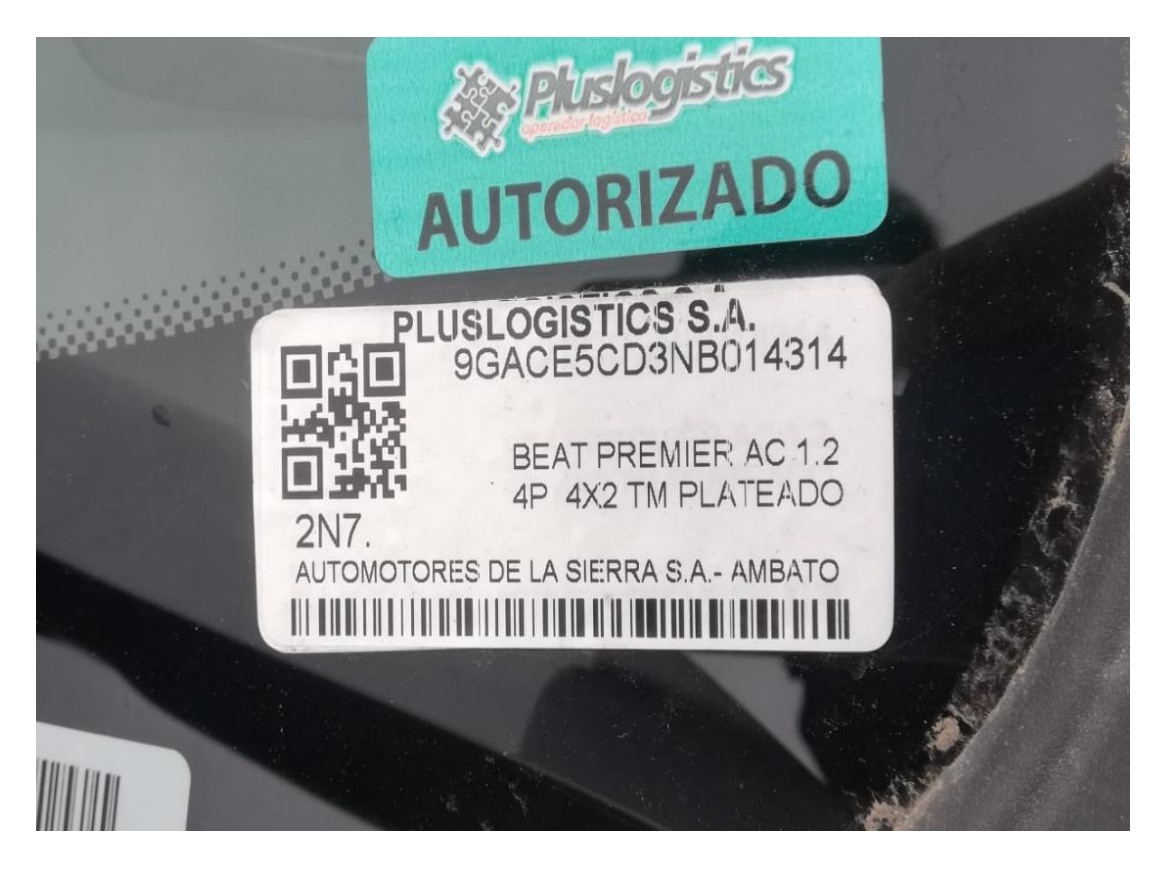

**Fuente**: Área PDI ASSA

### **Anexo 5** Hoja de control Entrega- Recepción Vehículos

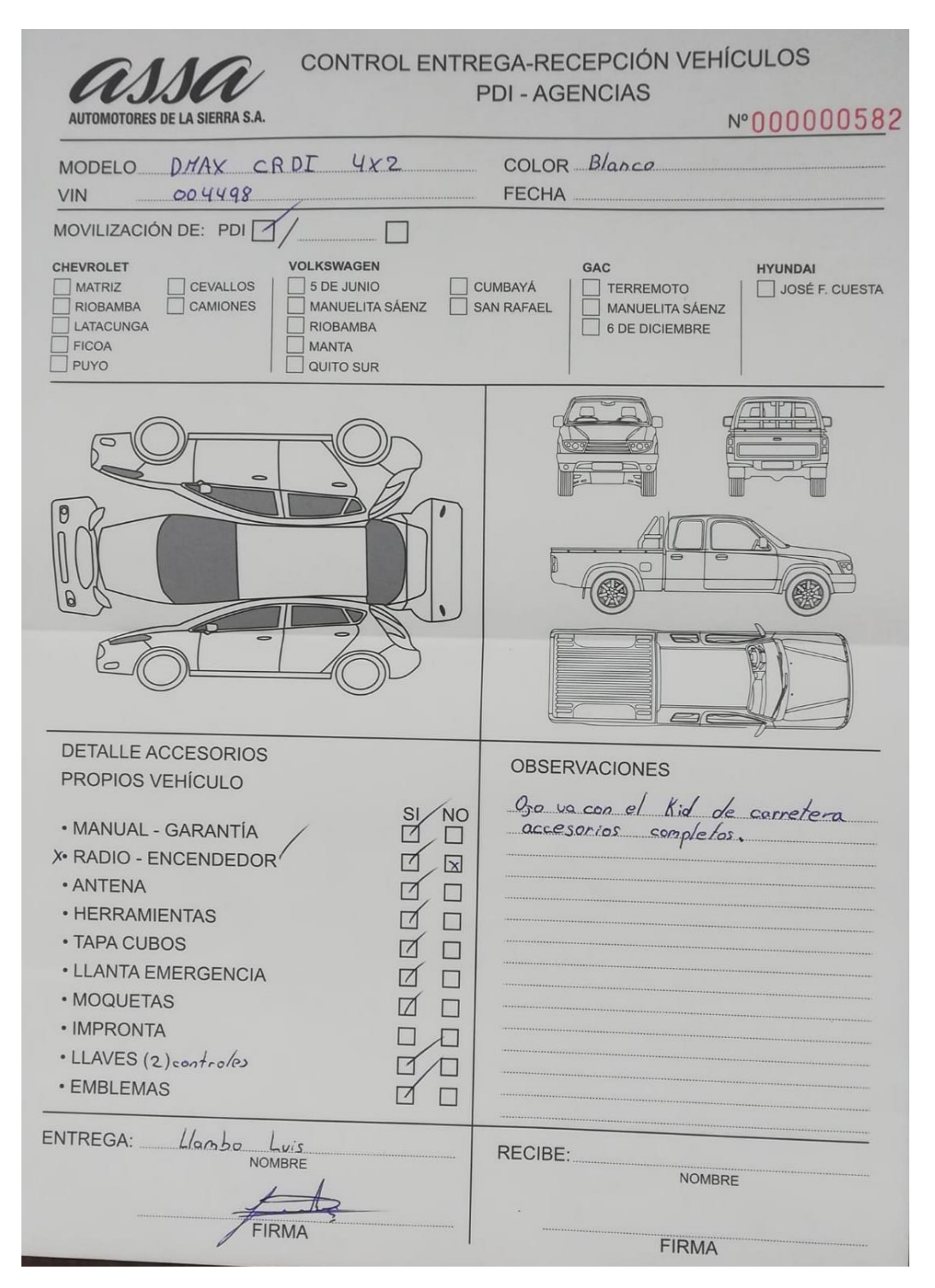

**Fuente**: Área PDI ASSA

# **Anexo 6** Hoja de seguimiento de baterías.

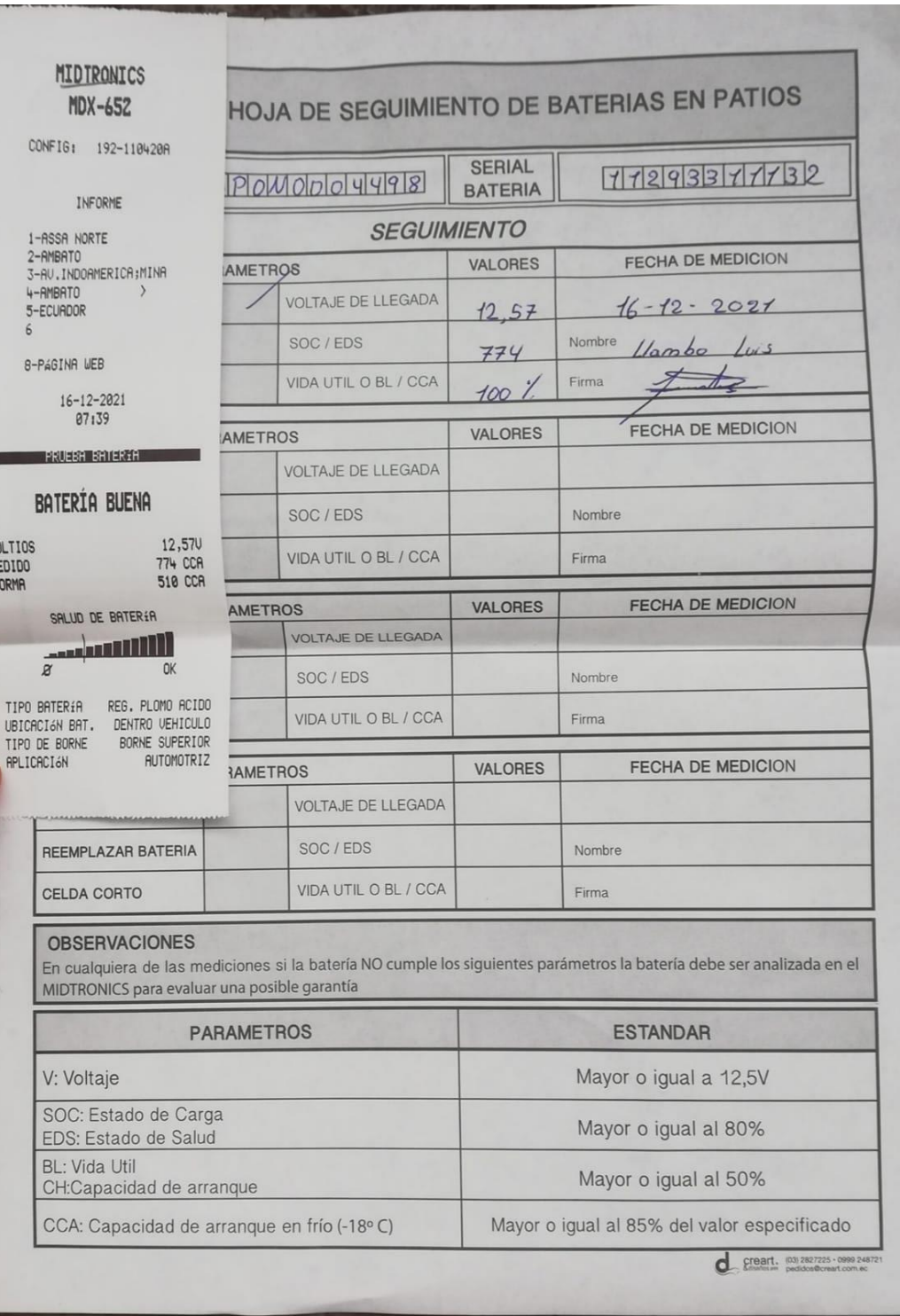

**Fuente**: Área PDI ASSA

# **Anexo 7** Colocación de Improntas

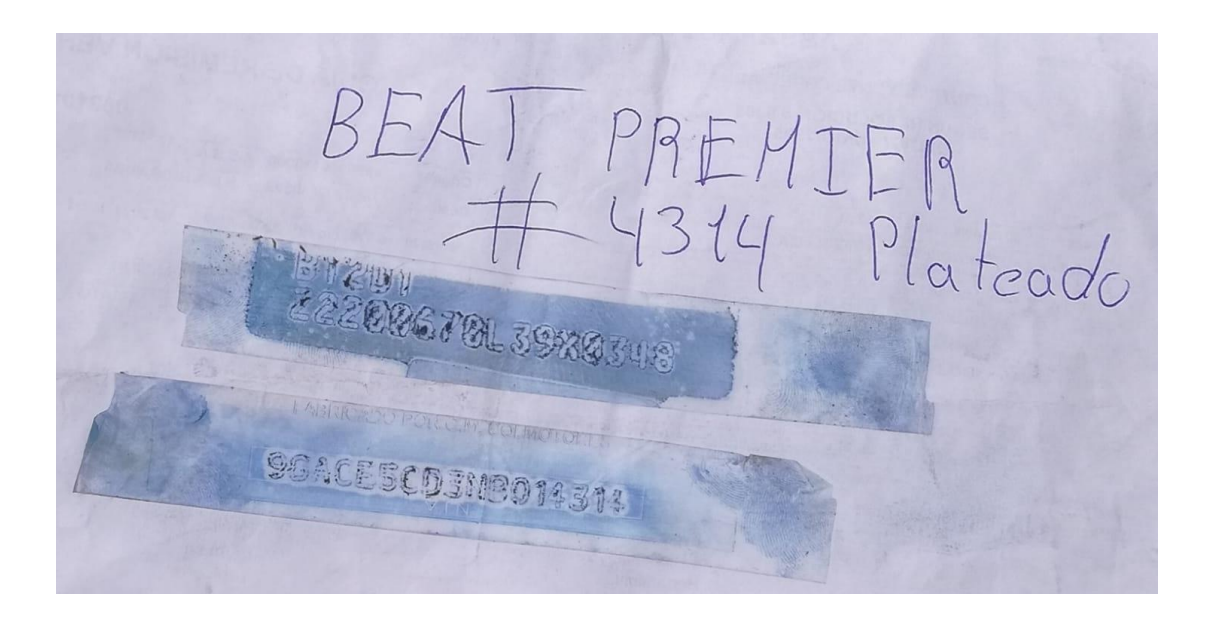

# **Fuente**: Área PDI, ASSA

# **Anexo 8** Tabla de Reclamos por parte de los concesionarios

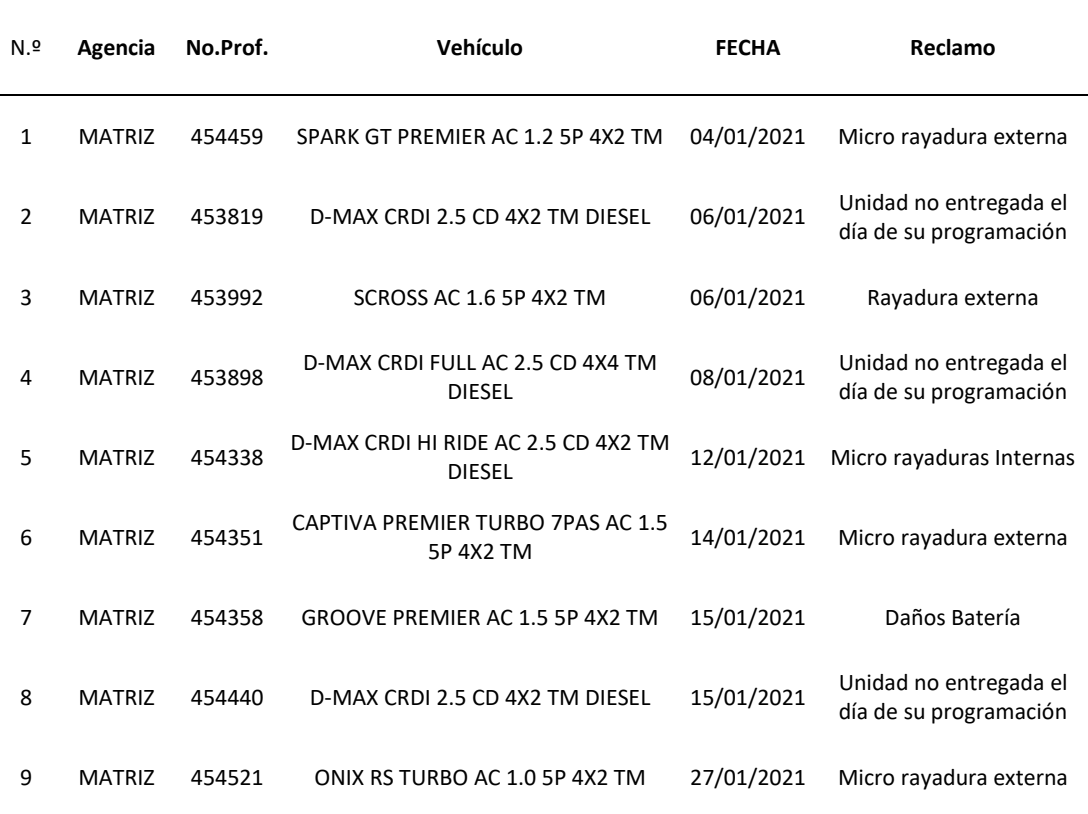

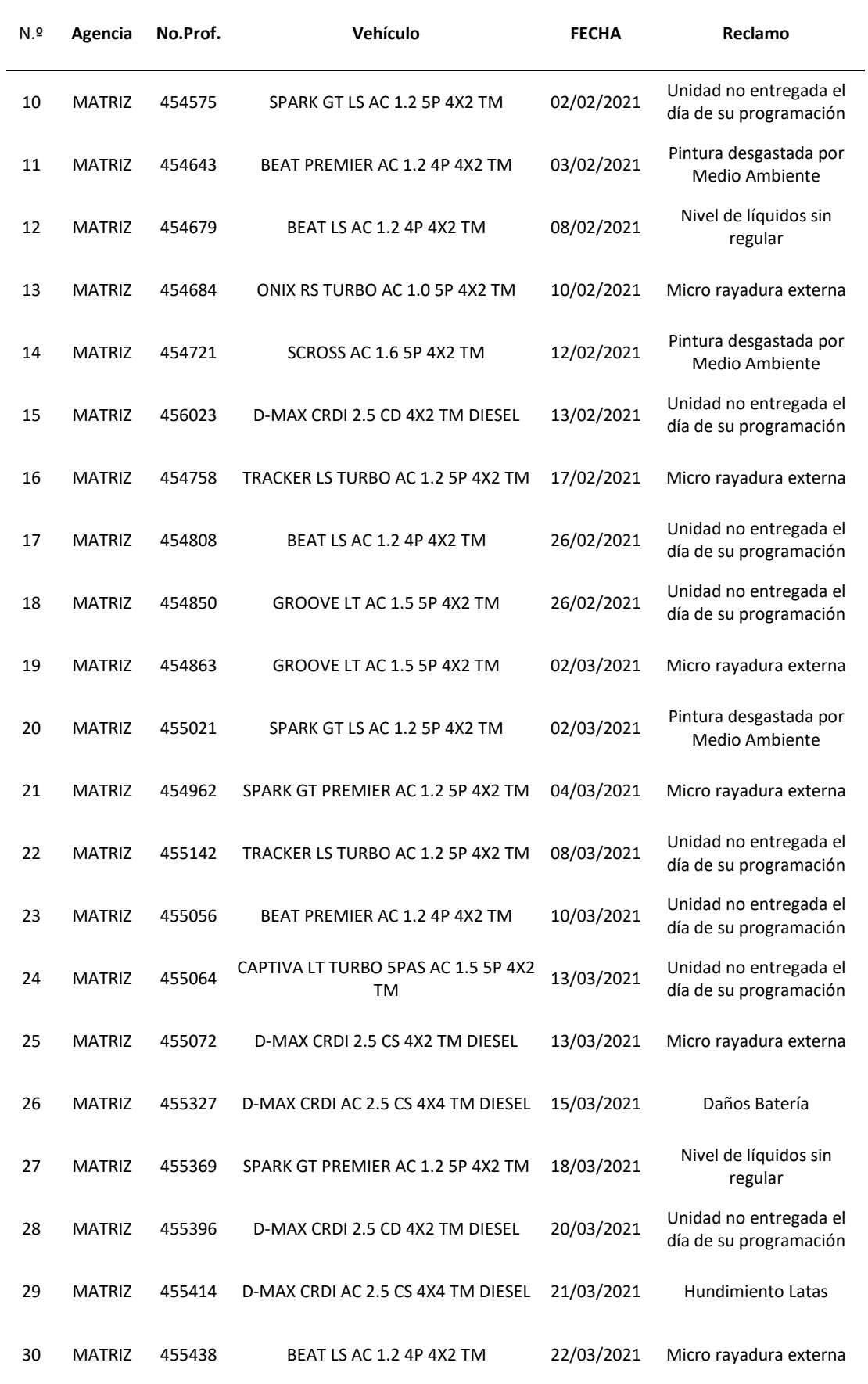

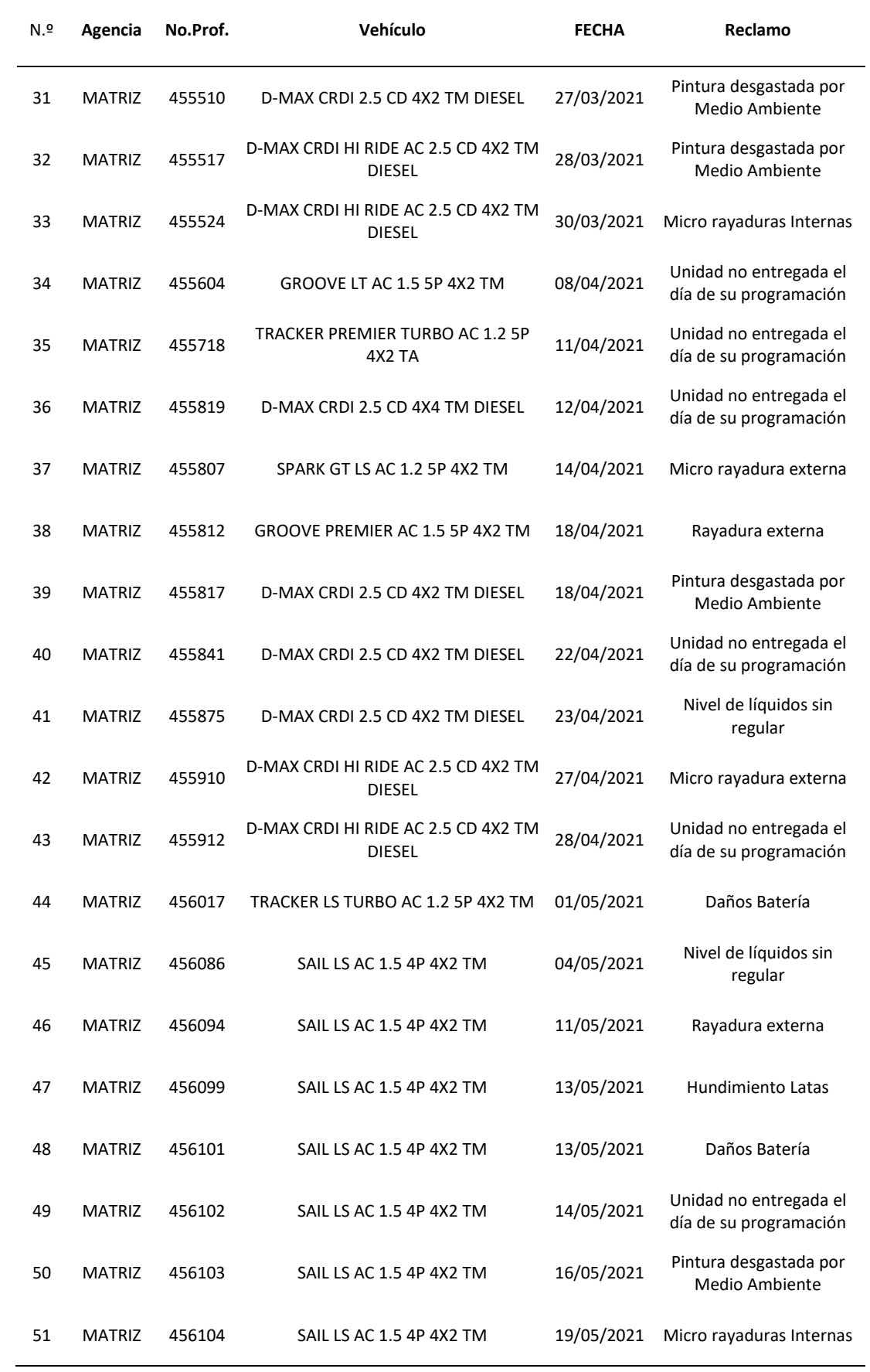

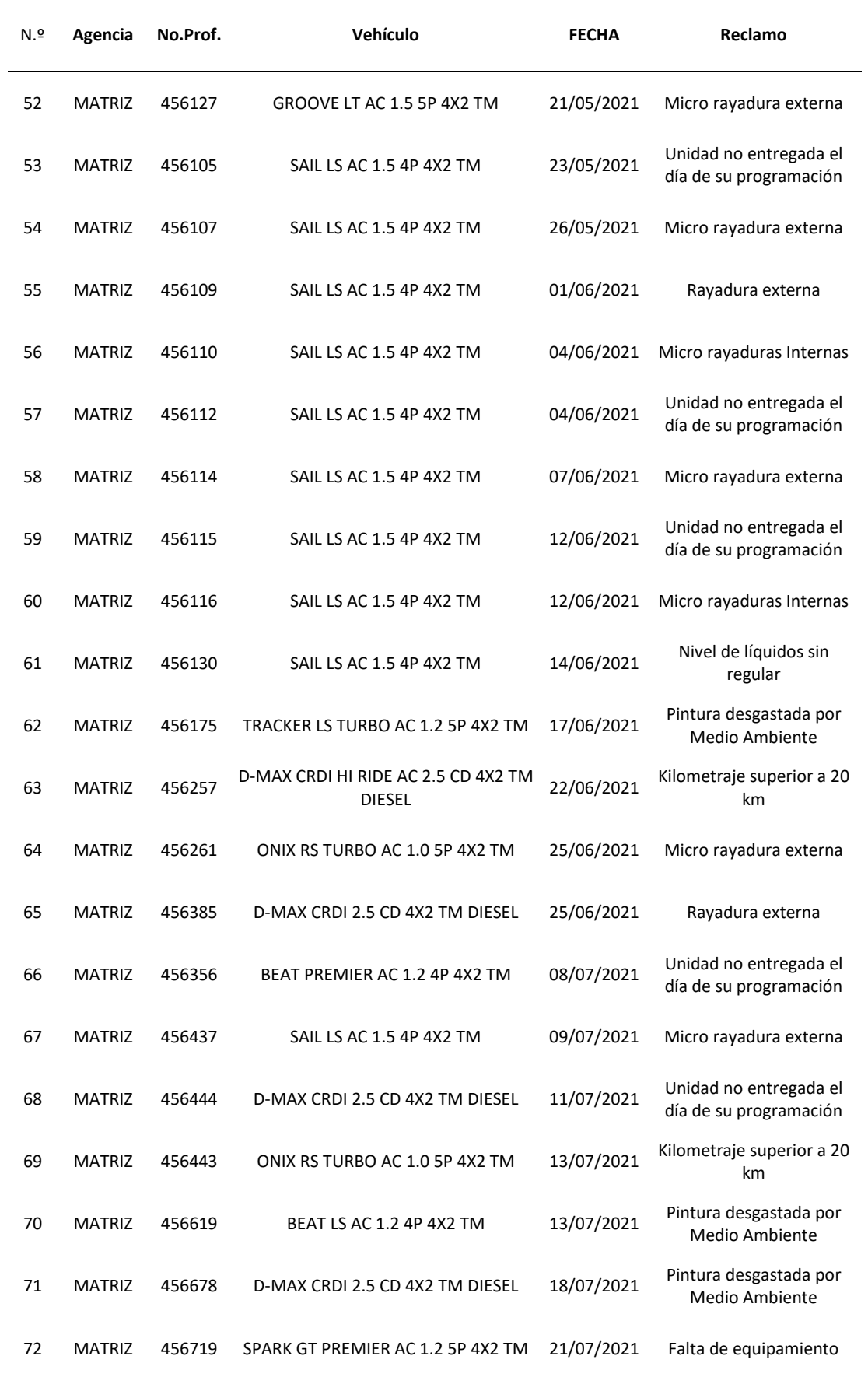

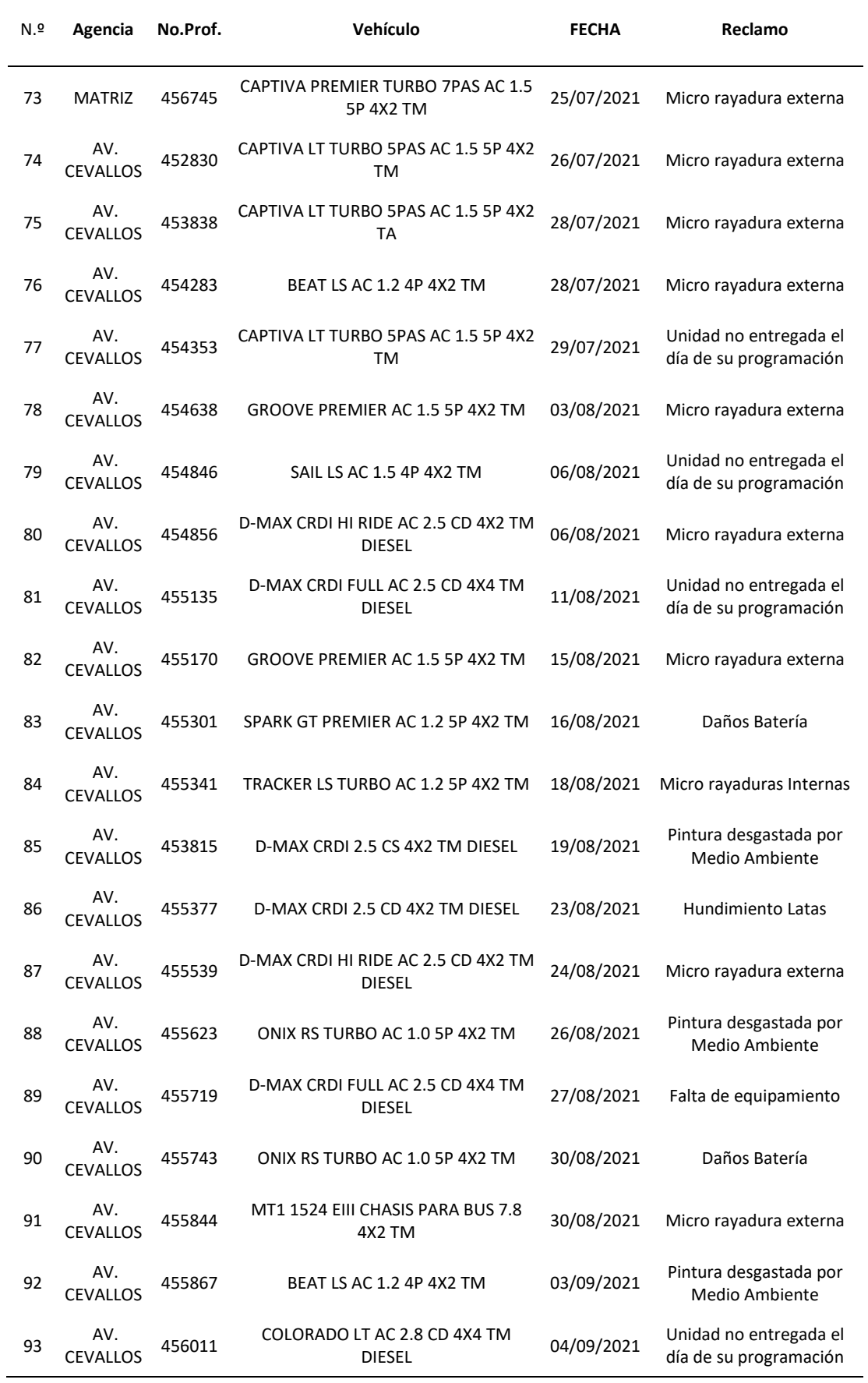

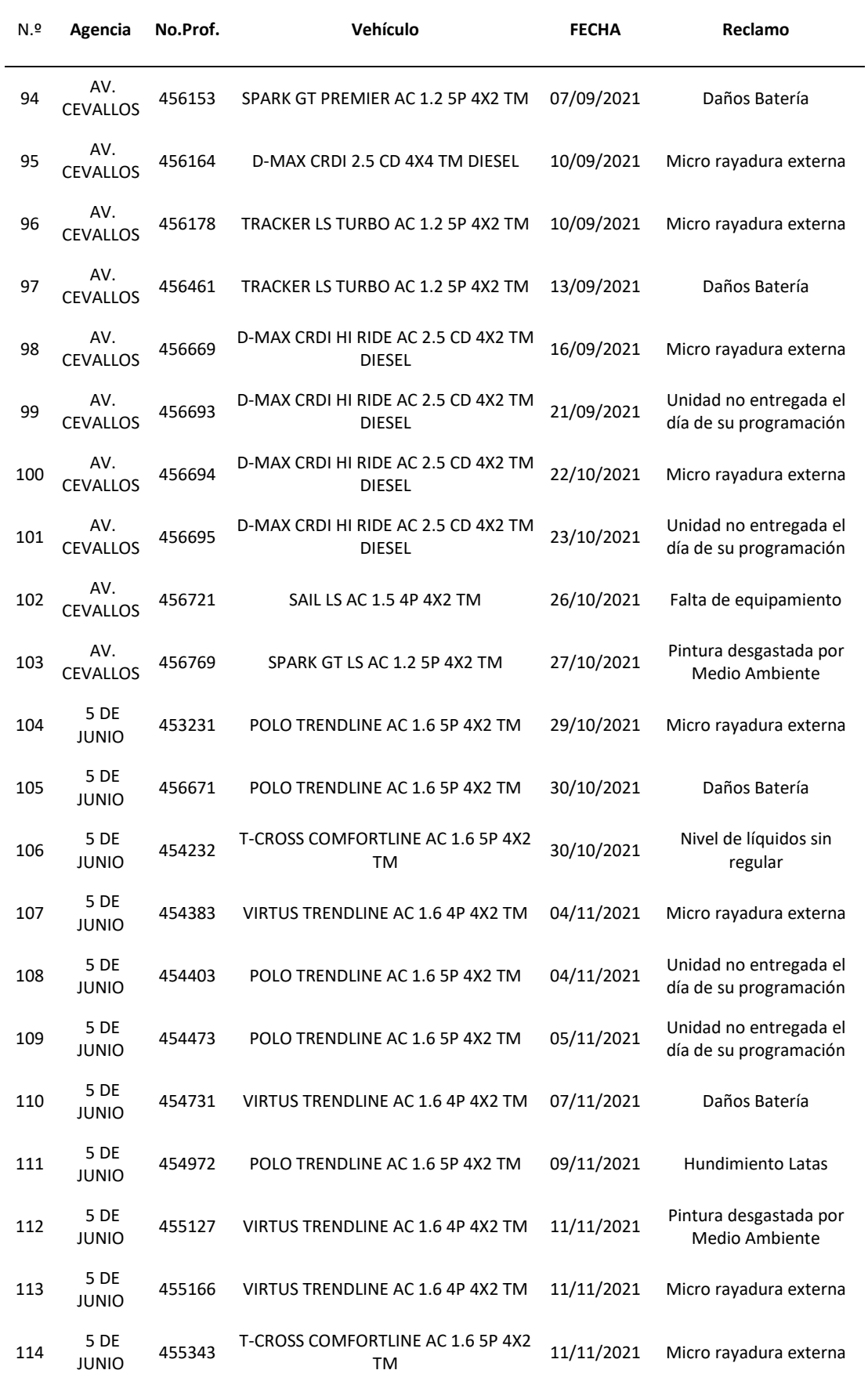

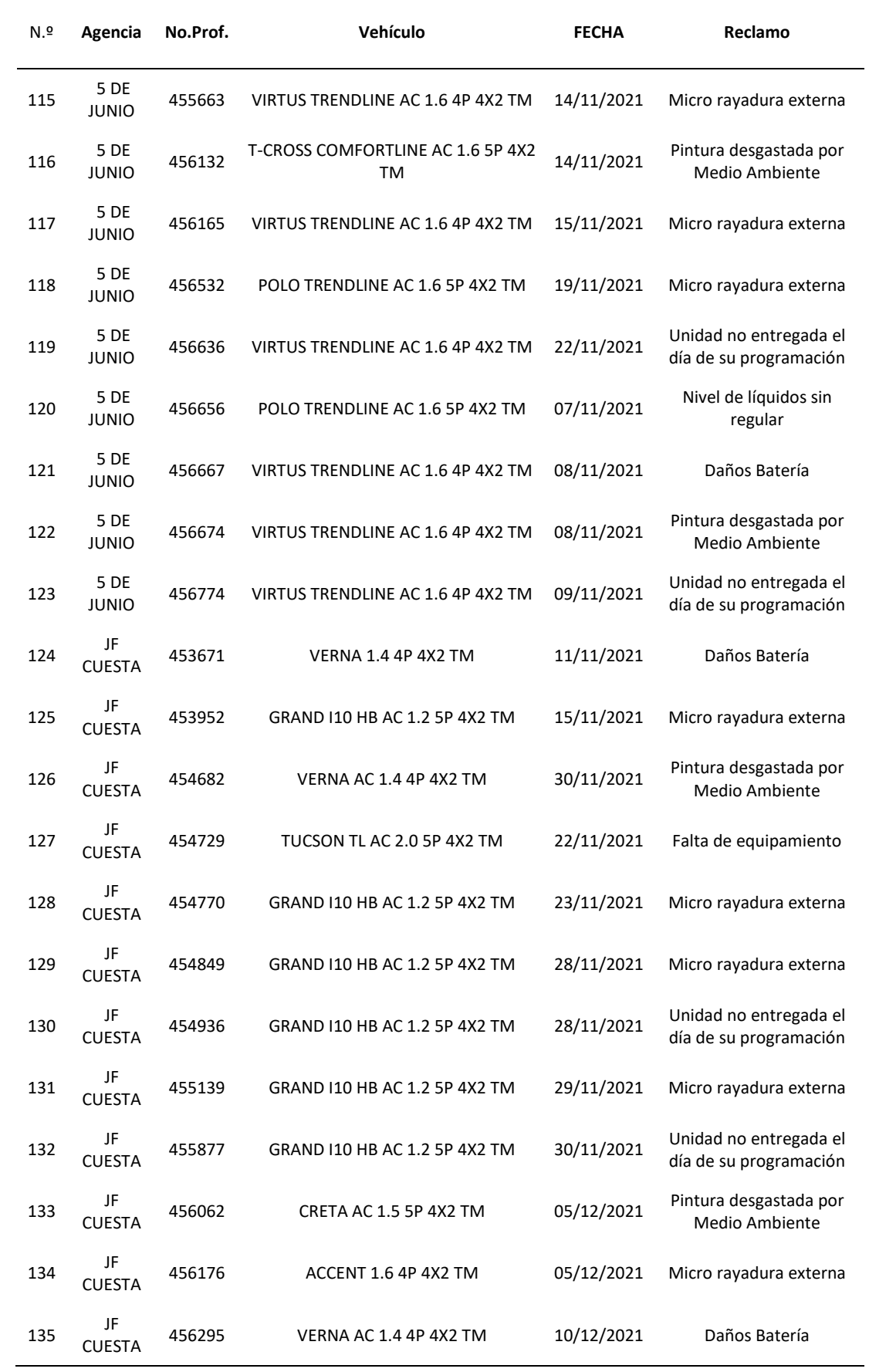

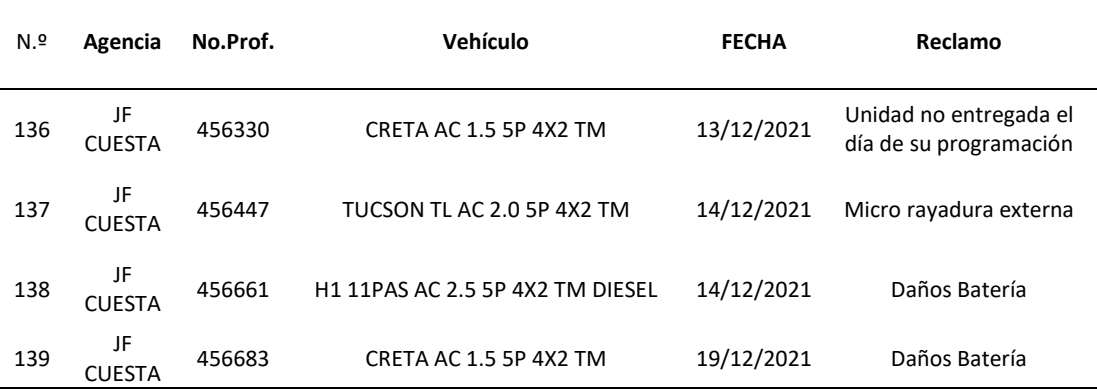

**Fuente:** (Data base Kairós, ASSA)

**Anexo 9** Diagrama de flujo de toda la empresa.

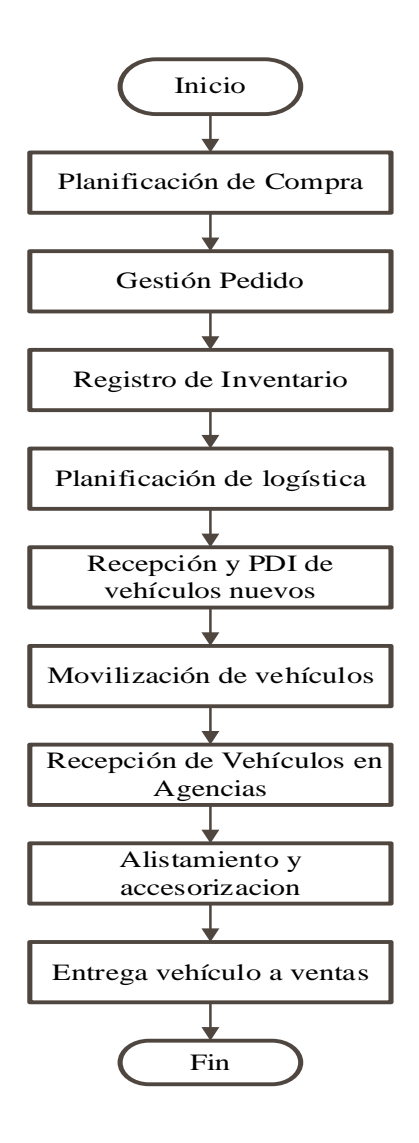

**Fuente:** (Data base Kairós, ASSA)

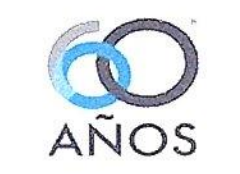

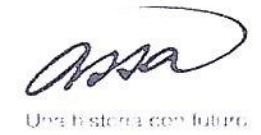

Ambato, 23 de marzo del 2022

Ing.

María Belén Rúales.

DECANA DE LA FACULTAD DE INGENIERÍA Y TECNOLOGÍAS DE LA INFORMACIÓN Y LA COMUNICACIÓN UNIVERSIDAD TECNOLÓGICA INDOAMÉRICA

Presente

De mis consideraciones.

Yo, PATRICIO XAVIER HIDROVO SALTOS, portador de la cédula de ciudadanía número 1003781752, en mi calidad de jefe de procesos de la empresa "AUTOMOTORES DE LA SIERRA S.A.", de la provincia de TUNGURAHUA, Cantón Ambato, DECLARO que la empresa se encuentra CONFORME con el trabajo de investigación realizado por parte del Sr. VALENCIA SÁNCHEZ KLEVER DAVID, portador de la cedula de ciudadanía número 1805118815, en calidad de estudiante de la UNIVERSIDAD TECNOLÓGICA INDOAMÉRICA, con el tema: OPTIMIZACIÓN DE PROCESOS EN EL ÁREA DE PDI DE LA EMPRESA AUTOMOTORES DE LA SIERRA.

Particular que comunico para fines pertinentes.

Atentamente,

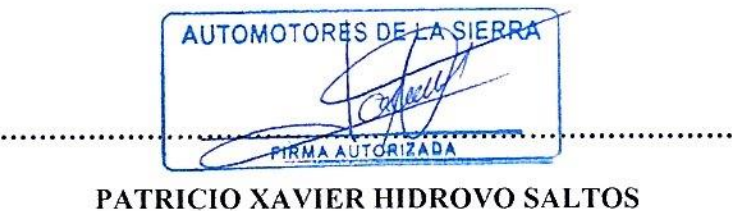

CI: 1003781752

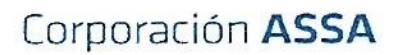

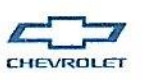

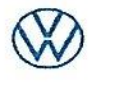

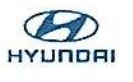

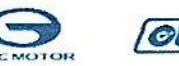

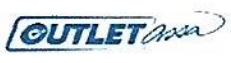